# **ESCUELA SUPERIOR POLITÉCNICA DEL LITORAL**

# **Facultad de Ingeniería en Mecánica y Ciencias de la Producción**

Mejorar la eficiencia general de los equipos (OEE) en la línea de impresión

de plásticos

## **Proyecto Integrador**

Previo la obtención del Título de:

## **Ingenieros Industriales**

Presentado por: Luis Jovanny Rivadeneira Morales Ronny Romario Rodríguez González

> GUAYAQUIL - ECUADOR Año: 2019

## **DEDICATORIA**

Principalmente a Dios por ser guía en este paso por la vida y ser mi fortaleza en momentos difíciles.

A mis padres, ya que por ellos lucho día a día para poder cumplir mis sueños y es por ellos que esos sueños cada vez serán más grandes.

Y por último a los profesores y nuestro tutor, resaltando su tiempo en dedicación a la ayuda brindada y así culminar con éxito lo que se trazó al principio.

Ronny Rodríguez.

## **AGRADECIMIENTOS**

En primer lugar, agradezco a Dios por darme salud, fuerza y valentía para llevar a cabo este sueño. Además, agradezco a mis padres por apoyarme incondicionalmente a lo largo de estos años de carrera, finalmente a todos los amigos que hice en el camino para forjarme como profesional.

Luis Rivadeneira

## **AGRADECIMIENTOS**

Agradezco infinitamente a Dios por llenarme de valentía y seguir cumpliendo metas trazadas en este paso por la vida. A su vez, agradecido del apoyo consistente de mis queridos padres que han forjado el trabajo y la dedicación en mí. Por último, a los amigo y educadores que a lo largo de esta carrera como estudiante me han llenado de conocimientos y de habilidades para poder cumplir mis sueños.

Ronny Rodríguez.

# **DECLARACIÓN EXPRESA**

"Los derechos de titularidad y explotación, corresponde conforme al reglamento de propiedad intelectual de la institución; Ronny Romario Rodríguez González y Luis Jovanny Rivadeneira Morales damos nuestro consentimiento para que la ESPOL realice la comunicación pública de la obra por cualquier medio con el fin de promover la consulta, difusión y uso público de la producción intelectual"

 $\sqrt{2}$ 

Ronny Rodriguez G.

**AUTOR 1** 

Guadeneita Luis Rivadeneira M

**AUTOR 2** 

# **EVALUADORES**

M.Sc/Sofia Lopez **PROFESOR DE LA MATERIA PROFESOR TUTOR** PROFESOR DE LA MATERIA PROFESOR TUTOR

PhD. Kleber Barcia

## **RESUMEN**

<span id="page-6-0"></span>El presente proyecto de titulación se lleva a cabo en una planta dedicada a la fabricación de fundas biodegradables personalizadas, localizada al Norte de la ciudad de Guayaquil, Ecuador.

Este estudio se realiza en el área de impresión, el cual es el cuello de botella de todos los procesos de la empresa, la cual ha tenido una baja eficiencia general de los equipos (OEE) según los datos históricos analizados, el objetivo principal de este proyecto es el de mejorar el OEE de la Impresora #4 que es la máquina más crítica en el área de impresión, finalmente se seleccionan 2 factores: la disponibilidad y rendimiento, las cuales son los que reflejan menor valor.

La metodología utilizada para cumplir los objetivos de este proyecto es DMAIC, la cual consta de 5 etapas: Definición, Medición, Análisis, Mejora y Control.

En la etapa de Definición se requirió el uso de algunas herramientas de Calidad como Voice Of Customer (VOC), Critical To Quality (CTQ), 3W+2H, SIPOC, continuando con la etapa de Medición en la cual se detalló la estratificación basada en varios criterios analizados, finalmente un plan de verificación de datos y confiablidad de los datos.

En la etapa de Análisis se realizó un focus group con todas las personas involucradas en la línea en estudio, para lograr determinar las causas raíces y lograr encontrar las causas potenciales basado en los 5 porque´s.

En la etapa de mejora a cada causa raíz se le generan soluciones para ser sometidas a un análisis esfuerzo-impacto, quedando como solución la implementación de 5S y SMED.

Finalmente, Al mejorar las variables del OEE tanto disponibilidad y rendimiento que pasaron de 63% a 70% y de 57% a 65% respectivamente, el OEE de la impresora 4 mejoró de 33% a 42%. Además, el tiempo de cambio promedio paso de 288,12 a 231,12 minutos. Para generar una utilidad neta promedio de \$3.464,94 al mes.

Palabras Clave: OEE, Disponibilidad, Rendimiento, Calidad, DMAIC, 5S, SMED.

## *ABSTRACT*

<span id="page-7-0"></span>*This titling project is carried out in a plant dedicated to the manufacture of custom biodegradable covers, located north of the city of Guayaquil, Ecuador.*

*This study is carried out in the printing area, which is the bottleneck of all the company's processes, which has had a low overall equipment efficiency (OEE) according to the historical data analyzed, the main objective of this project It is to improve the OEE of Printer # 4 which is the most critical machine in the printing area, finally 2 factors are selected: availability and performance, which are those that reflect less value.*

*The methodology used to meet the objectives of this project is DMAIC, which consists of 5 stages: Definition, Measurement, Analysis, Improvement and Control.*

*In the Definition stage the use of some Quality tools such as Voice Of Customer (VOC), Critical To Quality (CTQ), 3W + 2H, SIPOC was required, continuing with the Measurement stage in which the stratification based on several criteria analyzed, finally a plan for data verification and data reliability.*

In the Analysis stage, a focus group was carried out with all the people involved in the *line under study, in order to determine the root causes and find the potential causes based on the 5 reasons.*

*In the stage of improvement of each root cause, solutions are generated to be subjected to an effort-impact analysis, leaving as a solution the implementation of 5S and SMED. Finally, by improving OEE variables both availability and performance that went from 63% to 70% and from 57% to 65% respectively, the OEE of printer 4 improved from 33% to 42%. In addition, the average change time went from 288.12 to 231.12 minutes. To generate an average net income of \$ 3,464.94 per month.*

*Keywords: OEE, Availability, Performance, Quality, DMAIC, 5S, SMED.*

# ÍNDICE GENERAL

<span id="page-8-0"></span>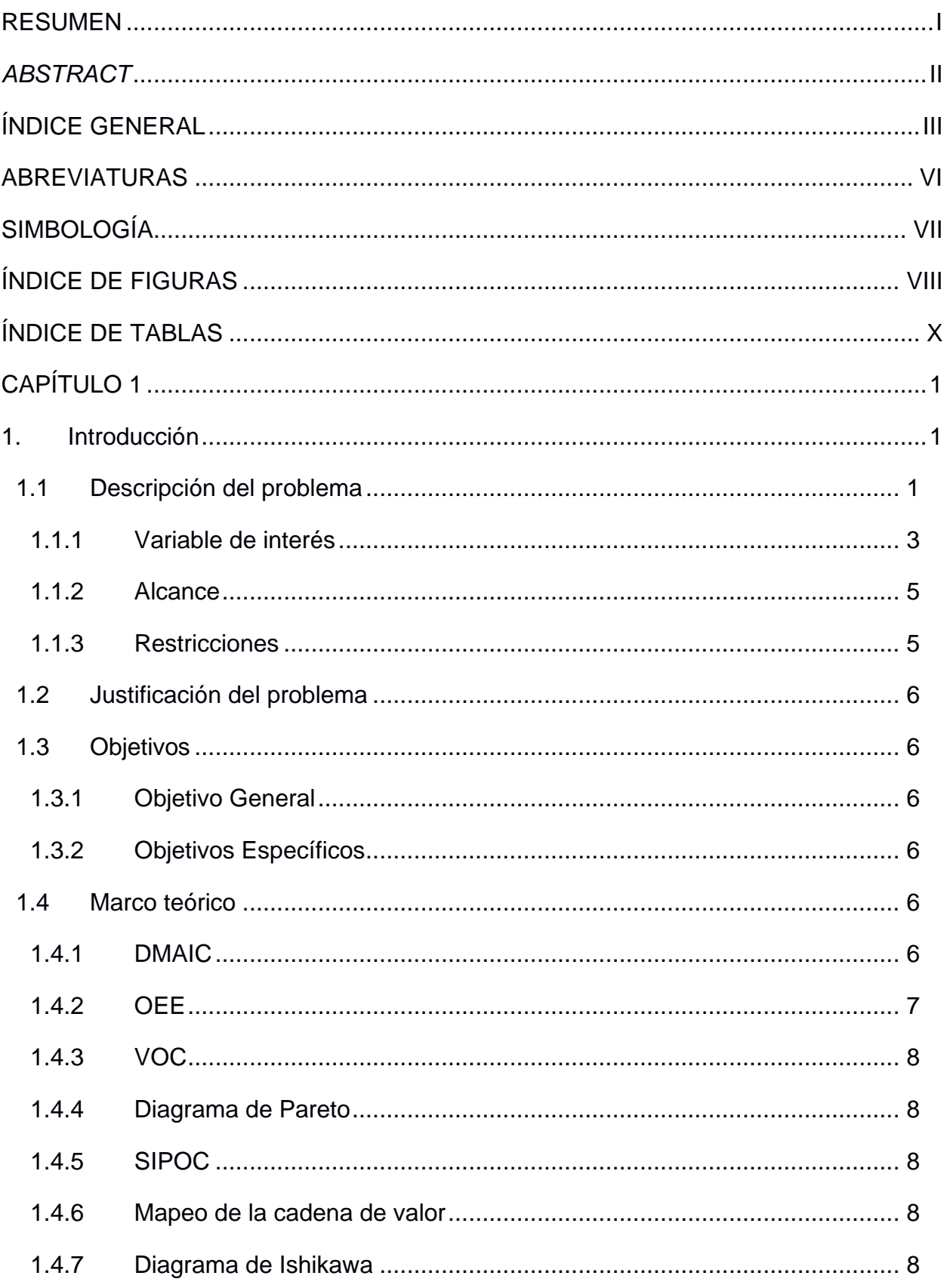

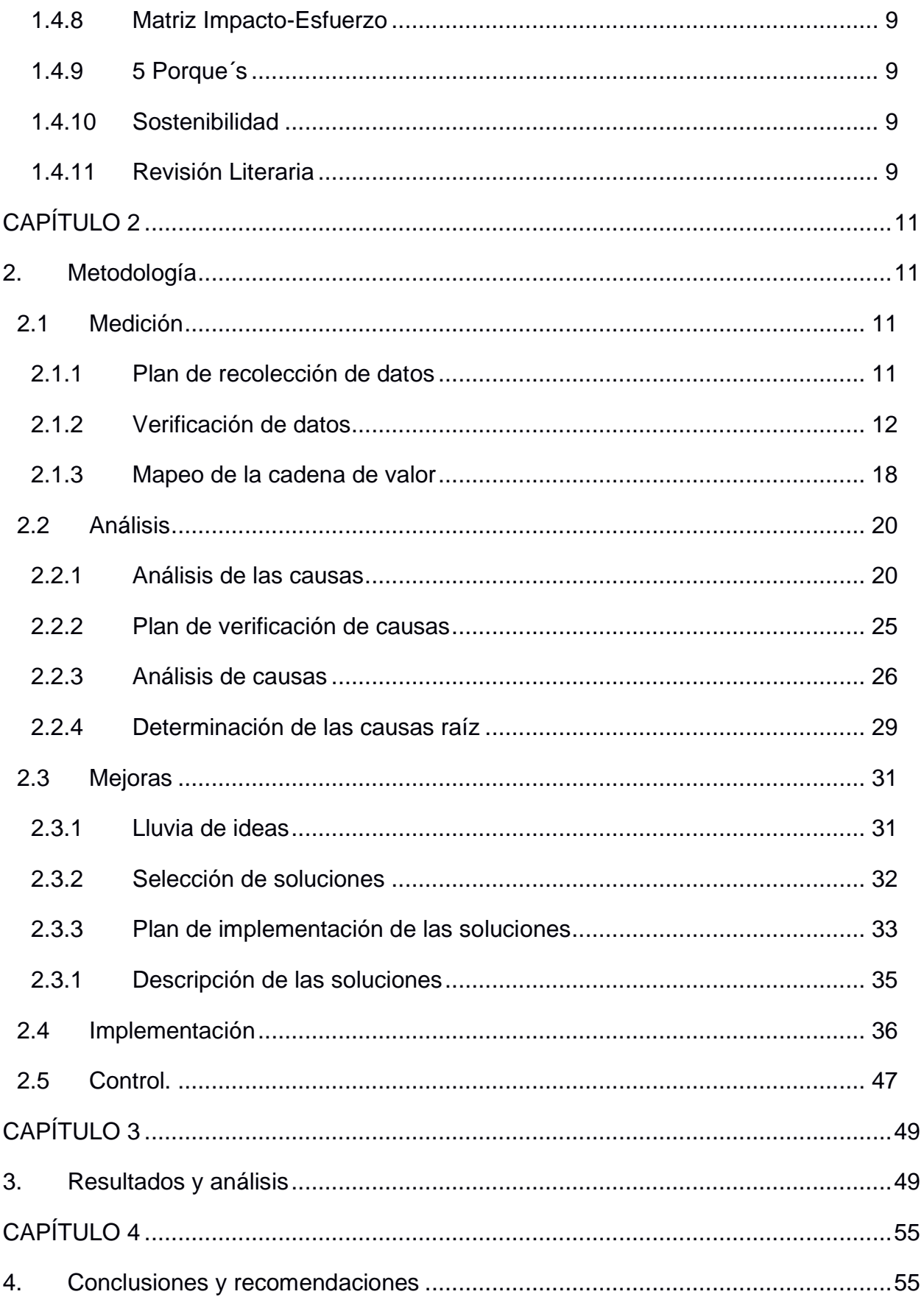

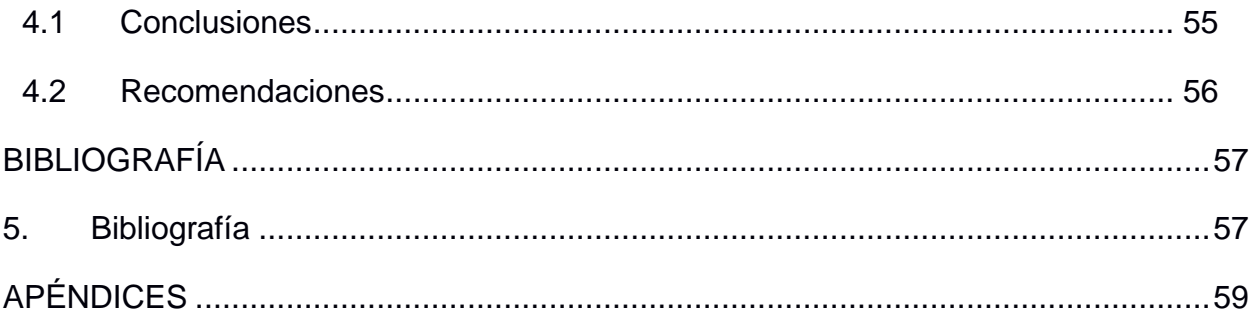

# **ABREVIATURAS**

- <span id="page-11-0"></span>ESPOL Escuela Superior Politécnica del Litoral
- DMAIC Define, Measure, Analyze, Improve, Control
- VOC Voice of Customer
- CTQ Critical to Quality
- 3W+2H What, Where, When, How much, How do I know
- SIPOC Suppliers, Inputs, Process, Outputs, Customers
- VSM Value Stream Mapping
- OEE Overall Equipment Effectiveness o Eficiencia General de los Equipos
- OEE Hist. OEE Histórico
- OEE Act. OEE Actual
- T1 Turno 1 (7am a 7pm)
- T2 Turno 2 (7pm a 7am)
- SMED Single Minute Exchange of Die
- AV Actividades que agregan valor
- NAV Actividades que no agregan valor
- NAVN Actividades que no agregan valor, pero es necesario
- TIR Tasa Interna de Retorno
- VAN Valor Actual Neto
- PNP Paras no porgramadas

# **SIMBOLOGÍA**

<span id="page-12-0"></span>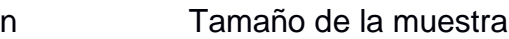

- p Proporción
- l Margen de error
- z Nivel de confianza
- % Porcentaje
- M<sup>2</sup> Metros cuadrados
- m/min Metros por minutos
- seg/saco Segundos por saco

# **ÍNDICE DE FIGURAS**

<span id="page-13-0"></span>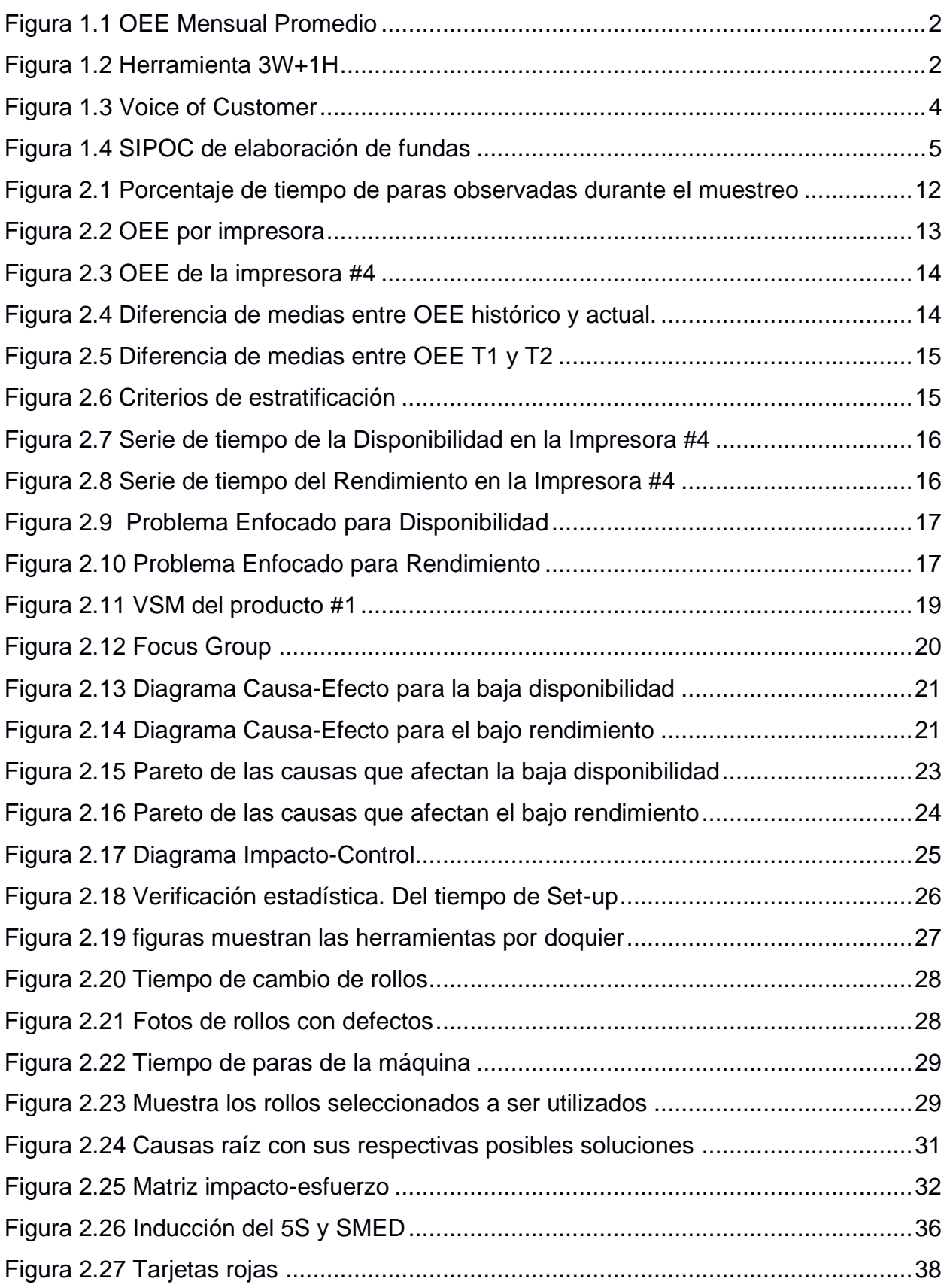

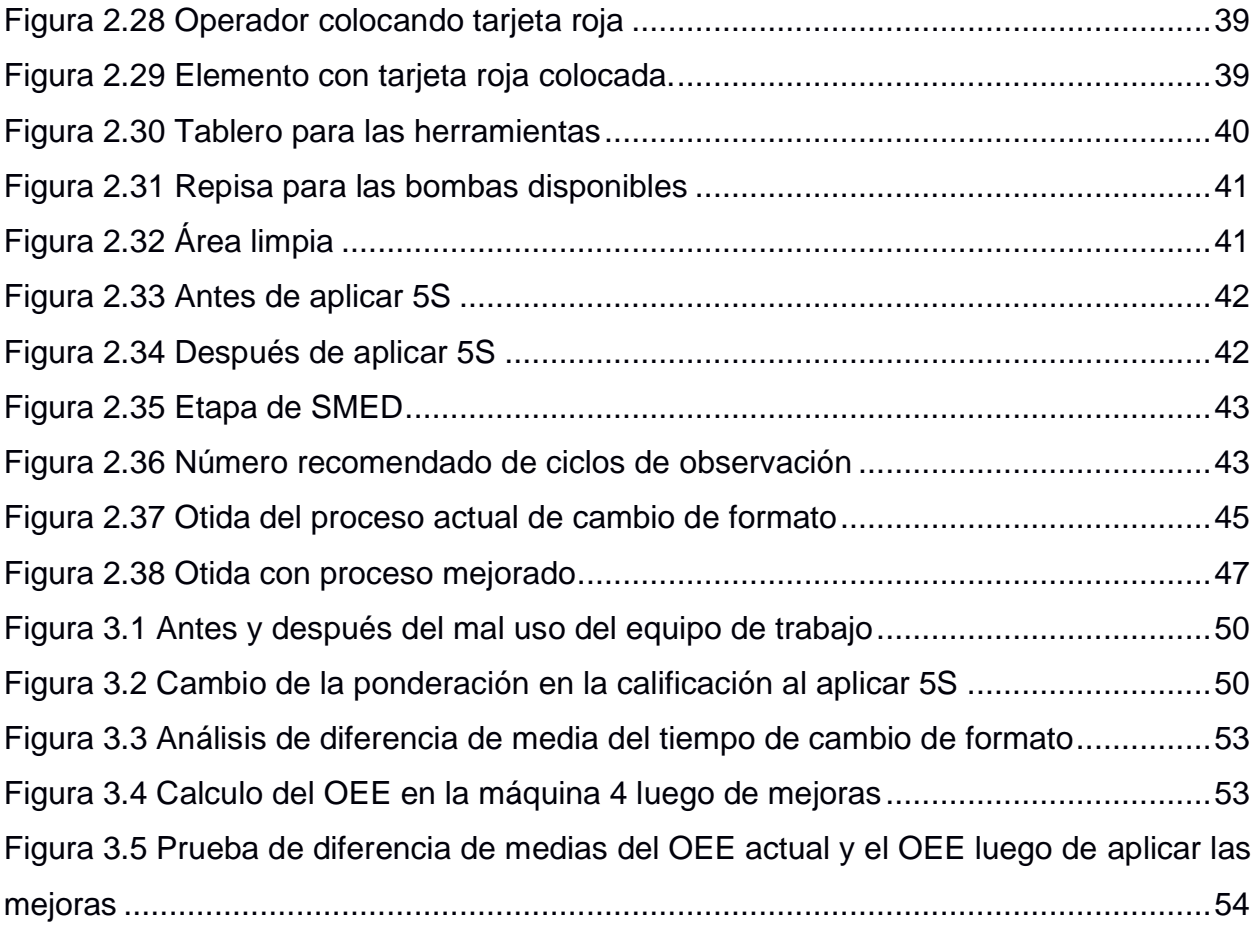

# **ÍNDICE DE TABLAS**

<span id="page-15-0"></span>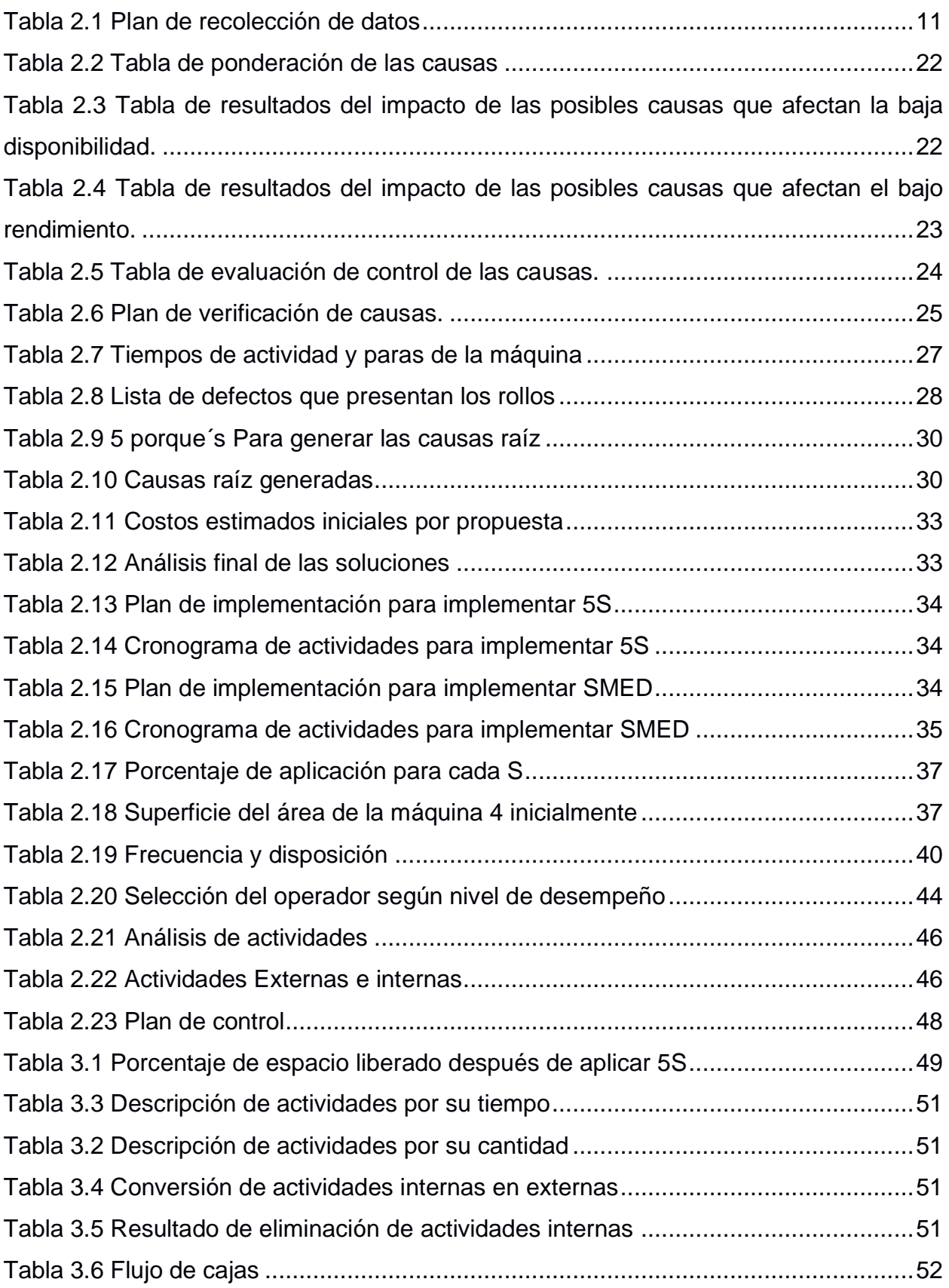

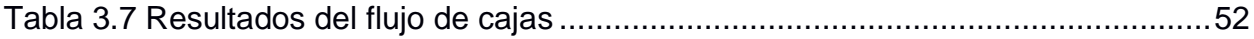

# **CAPÍTULO 1**

#### <span id="page-17-1"></span><span id="page-17-0"></span>**1. INTRODUCCIÓN**

La empresa en la cual se desarrolló este proyecto se dedica a la producción y comercialización de soluciones de empaque de plástico, la cual realiza varios procesos para llevar a cabo su producto terminado, estos procesos son: peletizado, extrusión, impresión, sellado, almacenaje y distribución.

Siendo el proceso de impresión el de mayor demanda, o cuello de botella, es en el cual se realiza el estudio del mejoramiento de OEE.

Las máquinas impresoras son las más utilizadas en la empresa, razón por lo cual generalmente no paran y no se realiza un mantenimiento o limpieza programado. La impresora #4 es una de las más importantes para analizar, ya que es donde se envían la mayor variedad de productos y es la impresora que presenta la mayor cantidad de cambios de formatos.

La finalidad de este proyecto es proponer mejoras para la impresora #4, para que se realicen los cambios de formato de manera más ágil, así como mantener el área organizada, las herramientas visibles y accesibles para su rápido uso, logrando así mejorar el OEE de esta máquina.

#### <span id="page-17-2"></span>**1.1 Descripción del problema**

En base a los datos históricos proporcionados por la empresa desde enero a septiembre del 2019 se realizó un análisis del OEE promedio mensual que es de 43%, el cual se presenta en la Figura 1.1. Además, se señala el máximo que ha alcanzado la empresa, que es de 49% y el objetivo o alcance que se propone mejorar es de 45%.

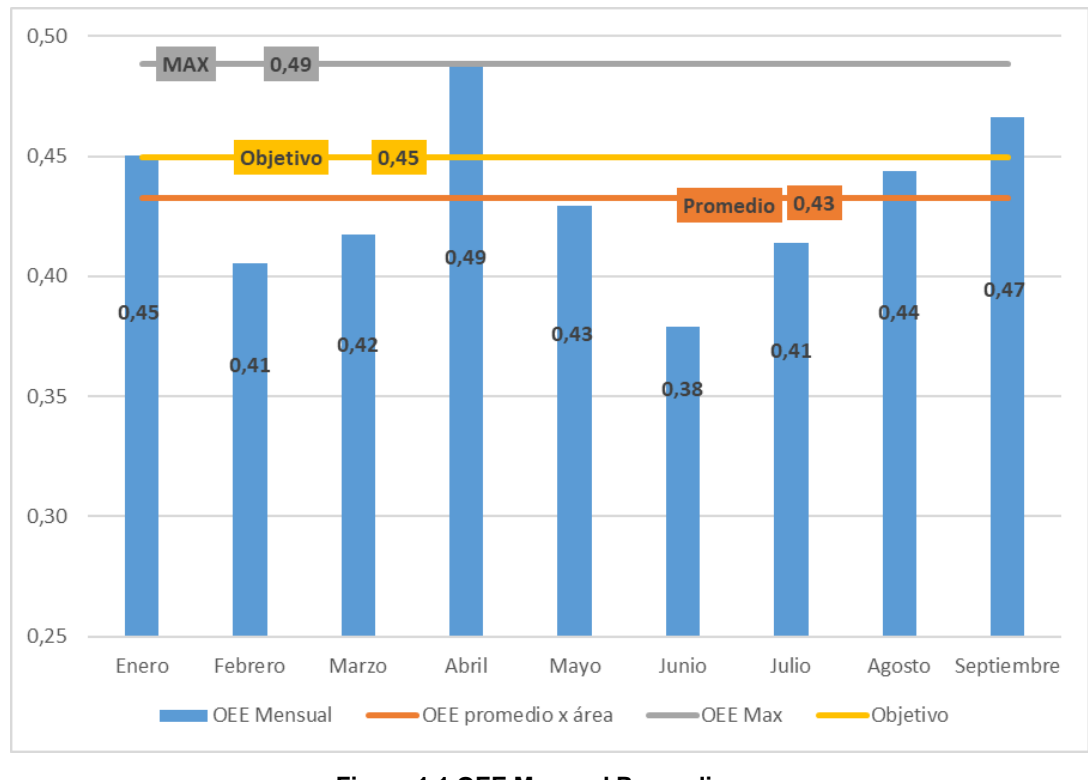

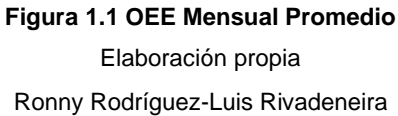

<span id="page-18-0"></span>Con ayuda de la herramienta 3W+2H que se puede visualizar en la figura 1.2, se realiza el planteamiento del problema que ayuda a comprender el mismo con mayor detalle.

<span id="page-18-1"></span>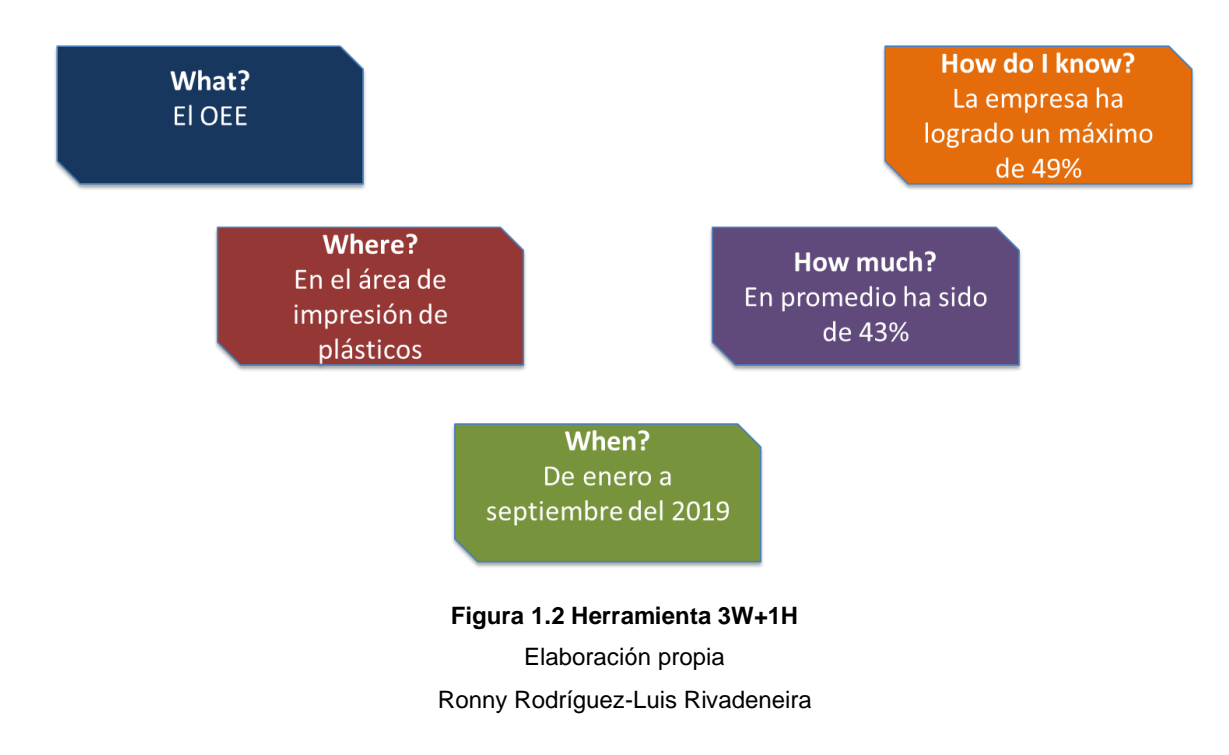

Quedando así el problema definido:

*"El OEE en el área de impresión de plásticos de enero a septiembre del 2019 ha sido del 43% en promedio mensual, cuando la compañía ha alcanzado el 49%".*

A continuación, se detalla que fórmulas se utilizaron para el cálculo del OEE histórico

Siendo el OEE afectado por 3 variables como muestra la ecuación 1.1.

#### $\bm{OEE} = \bm{Disponibilidad} * \bm{Randomiento} * \bm{Calidad}$  (1.1)

Cada uno de los factores que afecta al OEE se observan en la Ecuaciones (1.2) , (1.3), (1.4), respectivamente.

$$
Disponibilidad = \frac{Tiempo\,disponible-Paras\,programadas-Paras\,no\,programadas}{Tiempo\,disponible} * 100 \qquad (1.2)
$$

**Realimiento** = 
$$
\frac{Unidades producidas}{Velocidadideal * tiempo operacional}
$$
 (1.3)

**Calidad** = 
$$
\frac{Production\ total-Production\ mala}{Production\ total}
$$
 (1.4)

#### <span id="page-19-0"></span>**1.1.1 Variable de interés**

Una herramienta muy útil que se utiliza en esta sección es el VOC (Voice of Customer) que ayuda a escuchar, plasmar y traducir las necesidades del cliente en drivers y luego en variables críticas que se pueden observar en la figura 1.3.

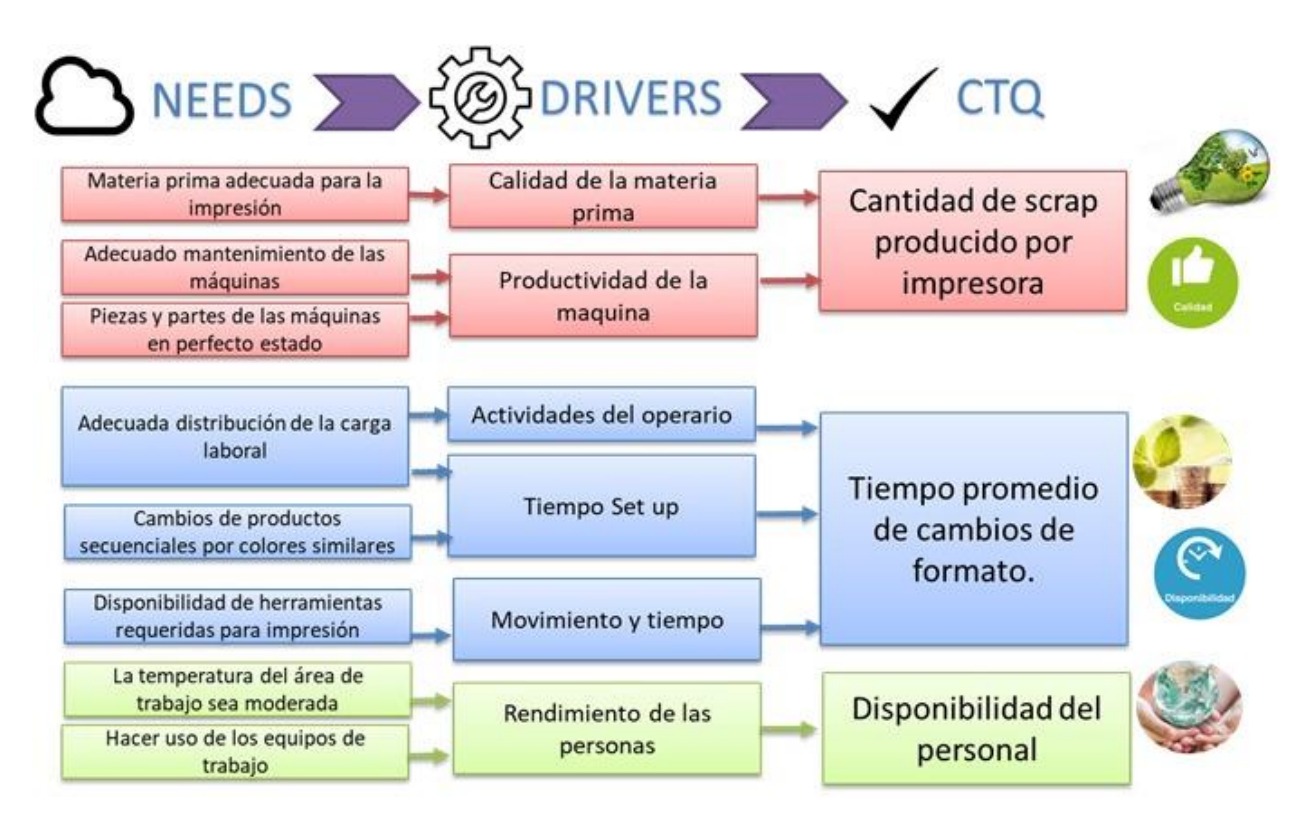

Elaboración propia Ronny Rodríguez-Luis Rivadeneira **Figura 1.3 Voice of Customer**

La variable crítica que se ha identificado se observa en la ecuación 1.5 que es el OEE, el cual es una variable muy relevante para el desarrollo del proyecto, sin dejar de lado las demás que atañen el tema de la sostenibilidad.

La variable de respuesta seleccionada "Y" es el OEE, el cual es expresado en porcentaje.

 $OEE = D * R * C$  (1.5)

#### <span id="page-21-0"></span>**1.1.2 Alcance**

En esta sección se utiliza la herramienta SIPOC. Esta herramienta permite conocer de manera macro el proceso y definir en qué sección o proceso se va a enfocar, la misma que está compuesta por Suppliers, Inputs, Process, Outputs, Customer. Teniendo como proceso a analizar el de impresión tal como se muestra en la figura 1.4.

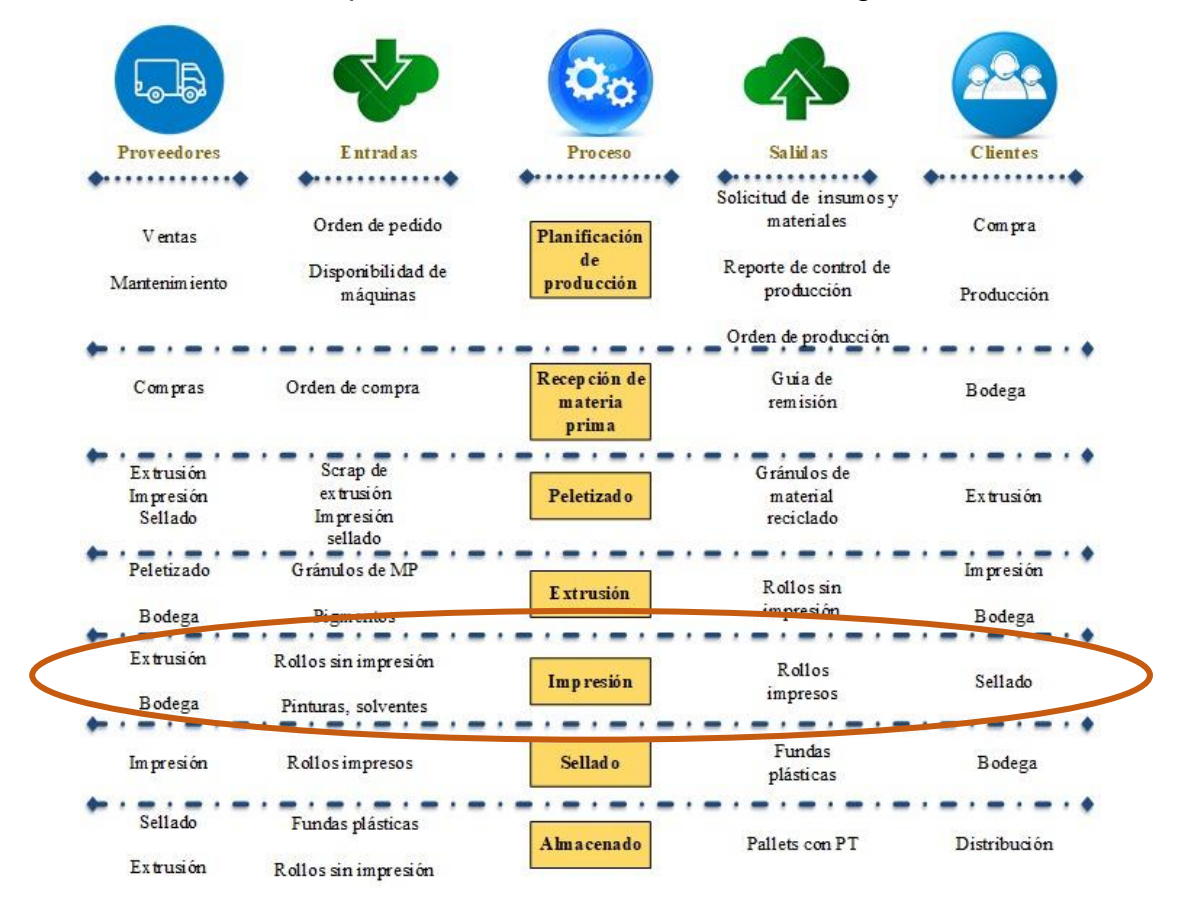

**Figura 1.4 SIPOC de elaboración de fundas** Elaboración propia Ronny Rodríguez-Luis Rivadeneira

<span id="page-21-2"></span>Se puede observar de la figura 1.4 que este proyecto está enfocado en el área de impresión, que al mismo tiempo se analizan los factores que aquejan el bajo OEE, sea

#### aguas arriba como materia prima.

#### <span id="page-21-1"></span>**1.1.3 Restricciones**

Las restricciones que se han identificado para este proyecto son las siguientes:

• El número de trabajadores es variado porque los asistentes son compatibles entre las impresoras.

• La contratación no está permitida.

#### <span id="page-22-0"></span>**1.2 Justificación del problema**

En la actualidad gran parte de las industrias han tomado la iniciativa de implementar metodologías para la mejora continua en sus procesos, con la finalidad de mejorar la productividad de las plantas.

El OEE por sus siglas en inglés o Eficiencia General de los Equipos es un indicador muy útil para poder visualizar algunas partes o procesos a los cuales se les pudiera mejorar, midiendo la eficiencia de los equipos.

Aunque, si el indicador (OEE) es mal calculado, reflejará que el proceso es eficiente cuando es el caso contrario, habiendo problemas de paras no programadas, calidad de los productos, y no se podrá mejorar el mismo.

Por este motivo es de suma importancia tener bien identificados los factores que afectan a los indicadores del OEE, y que refleje el estado real de la planta. El actual proyecto busca que se tomen de manera correcta cada uno de estos factores que afectan al OEE.

#### <span id="page-22-1"></span>**1.3 Objetivos**

#### <span id="page-22-2"></span>**1.3.1 Objetivo General**

Mejorar el OEE en la línea de impresión de plásticos del 43% al 45% utilizando la metodología DMAIC.

#### <span id="page-22-3"></span>**1.3.2 Objetivos Específicos**

- Usar herramientas identificando y evaluando las causas que afectan la OEE.
- Diseñar propuestas de mejora para las causas críticas que afectan a la OEE.
- Diseñar un formato de control para los procesos implementados.
- Reducir los tiempos de preparación que ataca el pilar económico de la sostenibilidad.
- Reducir residuos por calibración.

#### <span id="page-22-4"></span>**1.4 Marco teórico**

#### <span id="page-22-5"></span>**1.4.1 DMAIC**

DMAIC es una metodología de mejoramiento la cual tiene como finalidad lograr que las empresas que la apliquen sean eficientes y eficaces, ininterrumpidamente orientadas con los requerimientos específicos de los clientes. Se basa en el trabajo grupal siendo una táctica para lograr crear las capacidades de la empresa y de los individuos implicados. Para alcanzar estas metas el DMAIC se basa en cinco etapas; Definir, Medir, Analizar, Mejorar y Controlar (Cuya López, 2017).

El método Seis Sigma, conocido como DMAIC, trata en la aplicación, proyecto a proyecto, de un proceso estructurado en cinco fases: definir, medir, analizar, mejorar, controlar (Pérez López & Minor García, 2014).

- ➢ **Definir:** En esta etapa inicial se realiza el planteamiento del problema con la ayuda de algunas herramientas de ingeniería como; VOC, SIPOC, CTQ, 3W+2H. Logrando así obtener el alcance del proyecto, variable de respuesta, objetivos y restricciones del mismo.
- ➢ **Medir:** En esta fase se realiza un plan de recolección de datos relacionados con la variable de respuesta, y se realiza la toma de estos datos, mismos que serán útiles para la etapa de análisis.
- ➢ **Analizar:** Se procede al análisis de la data recolectada y data histórica, para luego obtener las causas potenciales que afectan directamente a la variable de respuesta, seguido de aplicar herramientas de análisis e ir localizando las posibles causas potenciales, ponderarlas y seleccionar cuales son más influyentes para mejorarlas o eliminarlas en las fases siguientes.
- ➢ **Mejorar:** En esta fase se procede a plantear varias soluciones que atacan a las causas potenciales, y de igual manera que en la etapa de análisis se cuantifica cual es más factible aplicar, siendo seleccionada la que comprenda la mayor cantidad de los objetivos planteados, dando mayor impacto a la solución de la variable de respuesta.
- ➢ **Control:** Una vez realizadas las mejoras, lo óptimo es diseñar y documentar controles que ayuden a la organización a mantener esta cultura para siempre (Pérez López & Minor García, 2014).

#### <span id="page-23-0"></span>**1.4.2 OEE**

El indicador del OEE es adecuado en procesos de fabricación semiautomáticos y automáticos (Phillips, 2001). Además, una razón principal de encontrar el indicador OEE para profesionales y los que buscan estudiar el OEE, ya que es una medida simple y a su vez integral, tanto de eficiencia interna (Jonsson, 1999).

Para el cálculo del OEE básicamente está escrito como: *OEE= DISPONIBILIDAD X EFICIENCIA DE RENDIMIENTO X RATIOS DE CALIDAD*  Lo cual, la disponibilidad está definida como la relación entre el tiempo de producción planificado menos el tiempo inactivo (cambios e interrupciones) sobre los tiempos de producción planificado. La eficiencia de rendimiento se define como el tiempo de ciclo ideal multiplicado por la cantidad de producto producido durante el tiempo de producción real. La tasa de calidad se define como la relación entre los productos aceptados (producción buena) sobre la cantidad de producto producido (Nakajima, 1988).

#### <span id="page-24-0"></span>**1.4.3 VOC**

Como propósito primordial es el de generar una lista de necesidades que sea lo más extensa que se pueda, siendo estas tomadas de una charla con los clientes, escuchándolos y transmitiendo sus requerimientos (Torres & Costa Neto, 2018).

#### <span id="page-24-1"></span>**1.4.4 Diagrama de Pareto**

El Diagrama de Pareto es un gráfico que ayuda a ver visualmente las barras que representan el 80% de algún dato estudiado, como costos, defectos por producto, paras por maquinas, etc. Dándole así mayor importancia a los datos que entran en ese 80% los cuales serán analizados (Sales, 2009).

#### <span id="page-24-2"></span>**1.4.5 SIPOC**

SIPOC es una herramienta de six sigma la cual muestra de manera gráfica un proceso a detalle, ayudando a establecer el alcance de los proyectos (Schmal Simón, Rivero FLores, & Vida Silva, 2016).

#### <span id="page-24-3"></span>**1.4.6 Mapeo de la cadena de valor**

Cadena de valor engloba una diversidad de actividades necesarias para que cierto servicio o producto se desplace por medio de las diferentes etapas, es decir desde que se realiza la obtención de la materia prima en el caso de serlo, hasta llegar a los clientes (Padilla & Oddone, 2016).

#### <span id="page-24-4"></span>**1.4.7 Diagrama de Ishikawa**

Es una herramienta que sirve para lograr encontrar un sin número de posibles causas que están afectando a un problema específico, en la cual se pueden ordenar las causas por sus fuentes, siendo estas: maquinaria, mano de obra, medio ambiente, método, método, proceso (Arroyo, 2010).

#### <span id="page-25-0"></span>**1.4.8 Matriz Impacto-Esfuerzo**

Matriz en la cual se estudian todas las causas potenciales que son las que proporcionan problemas de producción o en el proceso, de las cuales se escoge las que tengan mayor impacto y menor control, es decir las que logren un impacto grande en el problema a solucionar (Vilela Villegas, 2018).

#### <span id="page-25-1"></span>**1.4.9 5 Porque´s**

Según (Taiichi Ohno) los 5 porqués como la base del enfoque científico adoptado por Toyota – afirma que repitiendo la pregunta' por qué' cinco veces, la naturaleza y la solución de un problema sale a la luz.

Los 5 porqués son una técnica lean que ayudan a encontrar la causa raíz de un problema.

#### <span id="page-25-2"></span>**1.4.10 Sostenibilidad**

Según (Bradley & Parrish, 2005) las empresas que buscan ser sostenibles se enfocan en tres pilares fundamentales o también llamados Triple bottom line que estan enlazados entre sí, ya que si uno de estos no se cumpliere, no sería sostenible.

Los pilares para ser sostenibles serían; pilar económico, social y ambiental.

De esta manera las empresas tratar de permanecer en el mercado a largo plazo, contribuyendo económicamente a su empresa, generando beneficios tanto como organización y para cada uno de sus colaboradores, asi mismo sin ser poco amigables con el ecosistema (Marchuelo, 2007).

#### <span id="page-25-3"></span>**1.4.11 Revisión Literaria**

A continuación, se revisan casos en los cuales se han implementado DMAIC para mejorar el OEE.

Aplicando la metodología DMAIC se pudo mejorar de un 47% a un 80% del OEE, la cual, bosqueja mejoras de implementación. A los problemas presentados se les aplica y ofrece soluciones integrales y busca cubrir con la demanda en periodos donde la demanda crece. Ofreciendo beneficios como la disminución de tiempos muertos en la línea y una mayor utilización de los recursos de la planta. Por lo que aumenta significativamente el rendimiento considerando la capacidad de la línea productiva aumentando los ingresos en la empresa (Esteban Pérez, 2014).

La metodología DMAIC en este estudio se utilizó como una herramienta para poder aumentar la calidad, pero finalmente también se utilizó para poder descubrir y analizar problemas presentes en la máquina de ampollas y poder tomar medidas correctivas en este. Al momento de aplicar las mejoras, se hizo presente la aplicación de SMED para mejorar y agilitar más el proceso de limpieza de la línea. A final del estudio y aplicando mejoras se pudo obtener una mejora en el OEE la cual, aumentó del 49,5% a 64,05%. Lo que indica una mejora muy capaz. Y a su vez, si esto se maneja de manera continua y consistente, se tendrán resultados muy favorables para el área a estudiar (Ireland F., 2001).

En la aplicación de DMAIC en la empresa Laive S.A. se llegó a mejorar de un 84,5% del OEE a un 85%. Aplicando herramientas estadísticas para mejorar el proceso y disminuir mermas de yogurt en el proceso de envasado. Se implementó mejora en el proceso, en los equipos del proceso y también en la capacitación de operadores en el proceso de producción. Otro de los resultados que se percibe es que se redujo la merma unos 5,1 gramos, generando un ahorro de 400 soles diario. Otro de los beneficios es la reducción de horas extras de 1% y por último una reducción de tiempo perdido en mantenimiento de 3 horas (Enrique G., 2019).

# **CAPÍTULO 2**

### <span id="page-27-1"></span><span id="page-27-0"></span>**2. METODOLOGÍA**

Para desarrollar este proyecto se utilizó la metodología DMAIC, la cual consta de 5 etapas; Definición, Medición, Análisis, Mejora, Control. Siendo la primera etapa, Definición desarrollada en el capítulo uno, se continúa con la etapa de Medición, presentación de la cadena de valor de los procesos que lo requieran y en base a estos resultados generar un plan de recolección de datos que va a ayudar a atacar la variable que se necesita mejorar.

#### <span id="page-27-2"></span>**2.1 Medición**

Una vez definido el problema en el Capítulo 1 y definido el alcance del proyecto, el cual fue que el análisis del área de impresión. se procede al levantamiento de información del proceso y las variables que influyen en la variación del OEE.

#### <span id="page-27-3"></span>**2.1.1 Plan de recolección de datos**

Se elaboró un plan de recolección de datos tal como se muestra en la tabla 2.1 con la finalidad de obtener información fundamental para lograr cumplir con los objetivos planteados.

<span id="page-27-4"></span>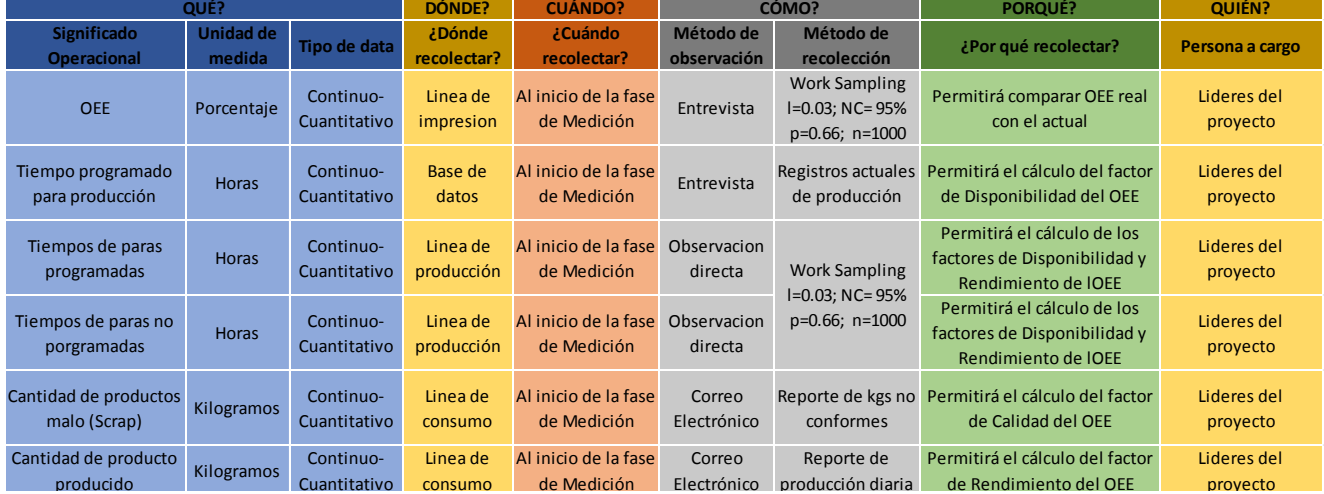

#### **Tabla 2.1 Plan de recolección de datos**

Elaboración propia

Ronny Rodríguez-Luis Rivadeneira

#### <span id="page-28-0"></span>**2.1.2 Verificación de datos**

Luego de tener recolectados los datos que fueron establecidos en el plan de recolección de datos, gracias a la ayuda de los formatos elaborados por los responsables del proyecto como se muestra en el Apéndice A; se procede a comprobar la confiabilidad de los datos, para esto se hace uso de herramientas estadísticas.

Para poder realizar un cálculo del OEE actual por turno de la impresora #4 se realizó un muestreo, en el cual se tomó tiempos de operación y paras programadas y no programadas, con un 3% de error, teniendo como resultado una muestra de 1000 datos, lo cuales finalmente debieron ser tomados 50 por cada turno.

$$
n=\frac{Z_{\alpha/2}^{2} \pi^2(1-\widehat{p})}{l^2}
$$
 (2.1)

Parámetros:

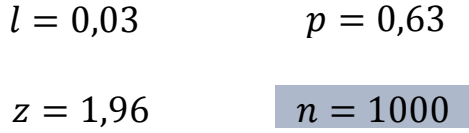

Dando como resultado:

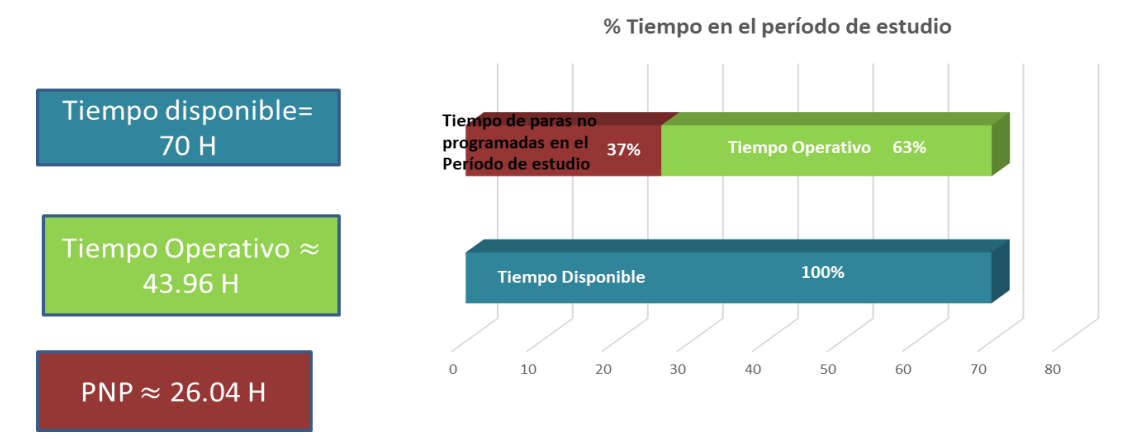

**Figura 2.1 Porcentaje de tiempo de paras observadas durante el muestreo** Elaboración propia

Ronny Rodríguez-Luis Rivadeneira

<span id="page-28-1"></span>A continuación, se muestra la validación de la data y estratificación.

#### **OEE por máquina (estratificación)**

Una vez calculado el OEE de cada impresora, se pudo observar que en promedio la impresora con menor OEE era la impresora #4, por cuál es la que se analiza de aquí hasta finalizar el proyecto.

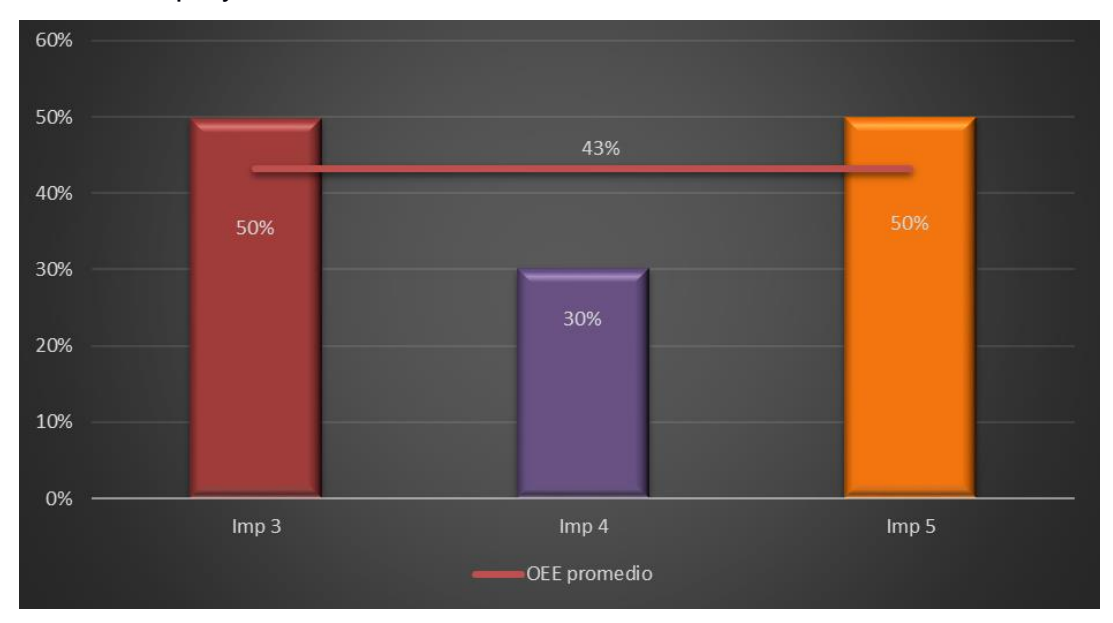

**Figura 2.2 OEE por impresora** Elaboración propia Ronny Rodríguez-Luis Rivadeneira

#### <span id="page-29-0"></span>**OEE histórico y Actual (validación)**

Se realizó la validación de este rubro, comparando los datos del OEE histórico con el OEE calculado.

El valor del OEE actual fue tomado de 10 días en los dos turnos, los datos que fueron utilizados son de la figura 2.1.

Obteniendo así el OEE del período de estudio como se muestra en la figura 2.3.

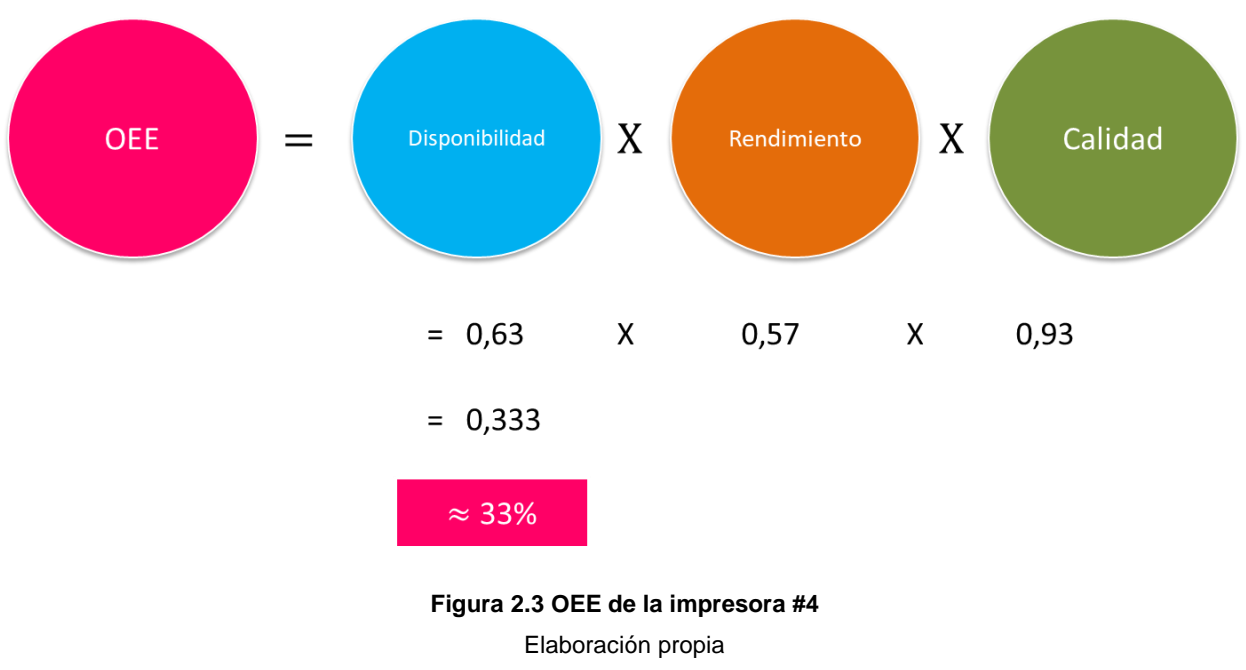

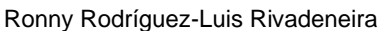

<span id="page-30-0"></span>Teniendo los valores del OEE actual, se procede a realizar un análisis estadístico de diferencia de medias entre el OEE histórico y el levantado con el muestreo, como se muestra en la Figura 2.4.

| Two-Sample T-Test and CI: Hist. Imp 4, Act. Imp 4                                                                                                    |
|----------------------------------------------------------------------------------------------------|
| Two-sample T for Hist. Imp 4 vs Act. Imp 4                                                                                                    |
| N Mean StDev SE Mean<br>Hist. Imp 4 10 30.50 4.58 1.4<br>Act. Imp 4 10 33.35 3.70 1.2                                                                                                    |
| Difference = $mu$ (Hist. Imp 4) - $mu$ (Act. Imp 4)<br>Estimate for difference: -2.85<br>95% CI for difference: (-6.78, 1.08)<br>T-Test of difference = 0 (vs not =): T-Value = $-1.53$ P-Value = 0.144 DF = 17 |

**Figura 2.4 Diferencia de medias entre OEE histórico y actual.**

Elaboración propia Ronny Rodríguez-Luis Rivadeneira

<span id="page-30-1"></span>Planteada como hipótesis nula que la media entre OEE histórico y OEE actual son iguales, y como hipótesis alterna que las medias son diferentes.

De lo cual resultó según la Figura 2.4 que el valor p=0.144, logrando así aceptar la hipótesis nula, es decir que no hay diferencia significativa entre los datos tomados y los históricos.

#### **OEE por turnos (estratificación y validación)**

Finalmente se realizó una prueba de medias (Figura 2.5) para ver si existe diferencia entre la media del OEE del T1 y T2.

```
Two-Sample T-Test and CI: T1 Imp 4, T2 Imp 4
Two-sample T for T1 Imp 4 vs T2 Imp 4
           N Mean StDev SE Mean
T1 Imp 4 10 33.10 7.43 2.3<br>T2 Imp 4 10 33.60 4.90 1.6
Difference = mu (T1 Imp 4) - mu (T2 Imp 4)
Estimate for difference: -0.50
95% CI for difference: (-6.50, 5.50)
T-Test of difference = 0 (vs not =): T-Value = -0.18 P-Value = 0.861 DF = 15
```
**Figura 2.5 Diferencia de medias entre OEE T1 y T2**

Elaboración propia Ronny Rodríguez-Luis Rivadeneira

<span id="page-31-0"></span>Teniendo como hipótesis nula que la media entre OEE T1 y OEE T2 son iguales, y como hipótesis alterna que las medias son diferentes.

Lo que resultó según la Figura 2.5 que el valor p=0.861, logrando así aceptar la hipótesis nula, es decir que no hay diferencia significativa entre el OEE del T1 y T2.

Como resultado final se tiene que los criterios a considerar en la estratificación son los mostrados en la Figura 2.6.

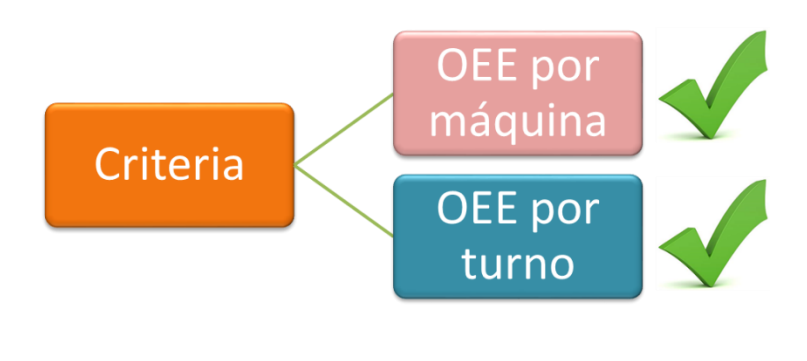

<span id="page-31-1"></span>**Figura 2.6 Criterios de estratificación** Elaboración propia Ronny Rodríguez-Luis Rivadeneira

Adicional se analizó cuáles de los indicadores del OEE afectaban de manera agresiva que este disminuya, siendo los más críticos la disponibilidad y el rendimiento. Una mejor observación como se muestra en las figuras 2.7 y 2.8, respectivamente.

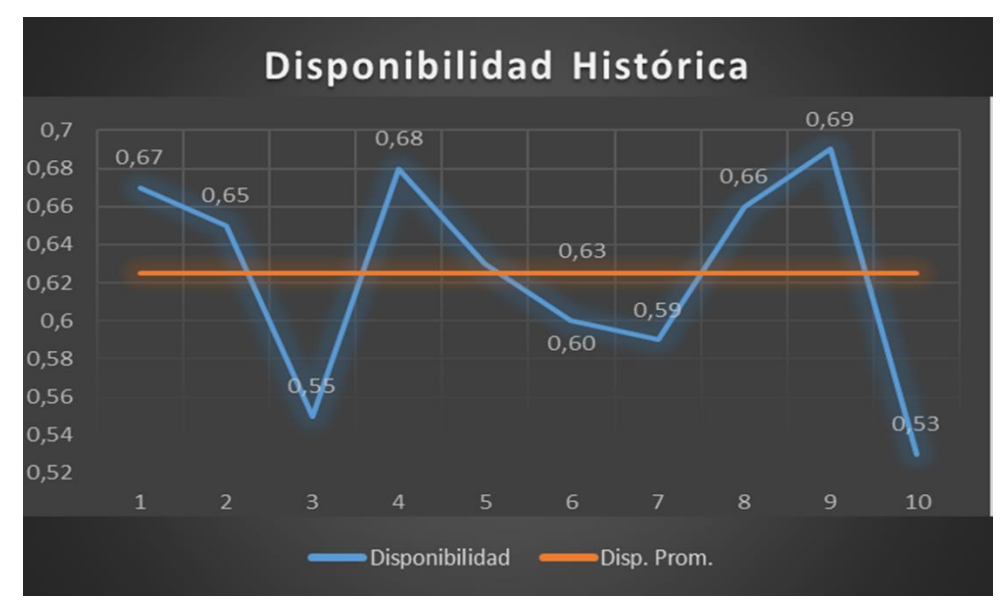

**Figura 2.7 Serie de tiempo de la Disponibilidad en la Impresora #4** Elaboración propia

Ronny Rodríguez-Luis Rivadeneira

<span id="page-32-0"></span>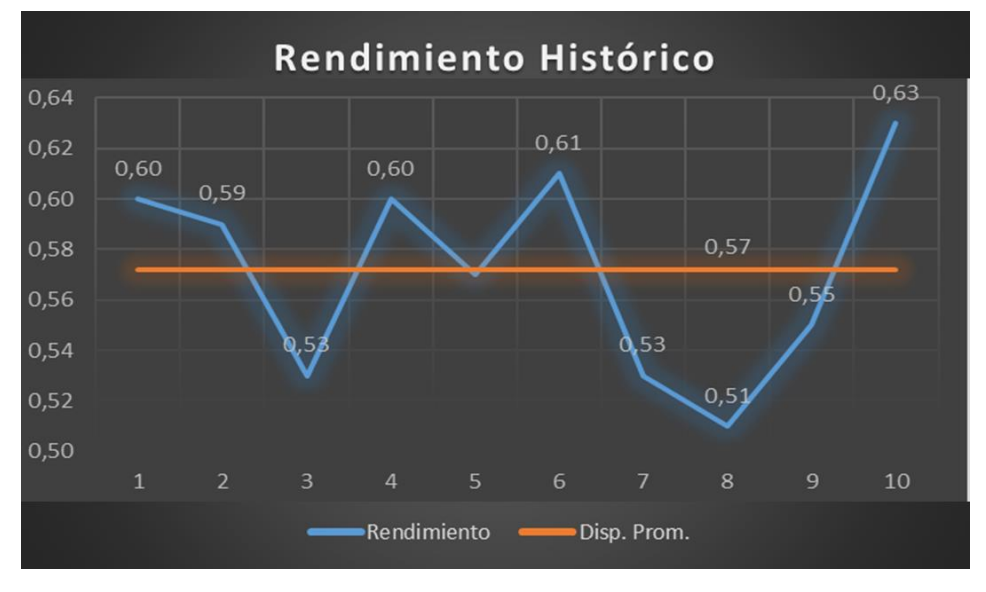

**Figura 2.8 Serie de tiempo del Rendimiento en la Impresora #4**

Elaboración propia

Ronny Rodríguez-Luis Rivadeneira

<span id="page-32-1"></span>Obteniendo así dos problemas enfocados, los cuales afectan directamente a la variable Y.

Los problemas enfocados que se muestran en las figuras 2.9 y 2.10 son:

- ✓ *"La disponibilidad en la impresora 4 en el turno 1 y 2 ha sido de 63% en promedio mensual, cuando la compañía ha logrado un máximo de 69%".*
- ✓ *"El rendimiento en la impresora 4 en el turno 1 y 2 ha sido de 57% en promedio mensual, cuando la compañía ha logrado un máximo de 63%".*

<span id="page-33-1"></span><span id="page-33-0"></span>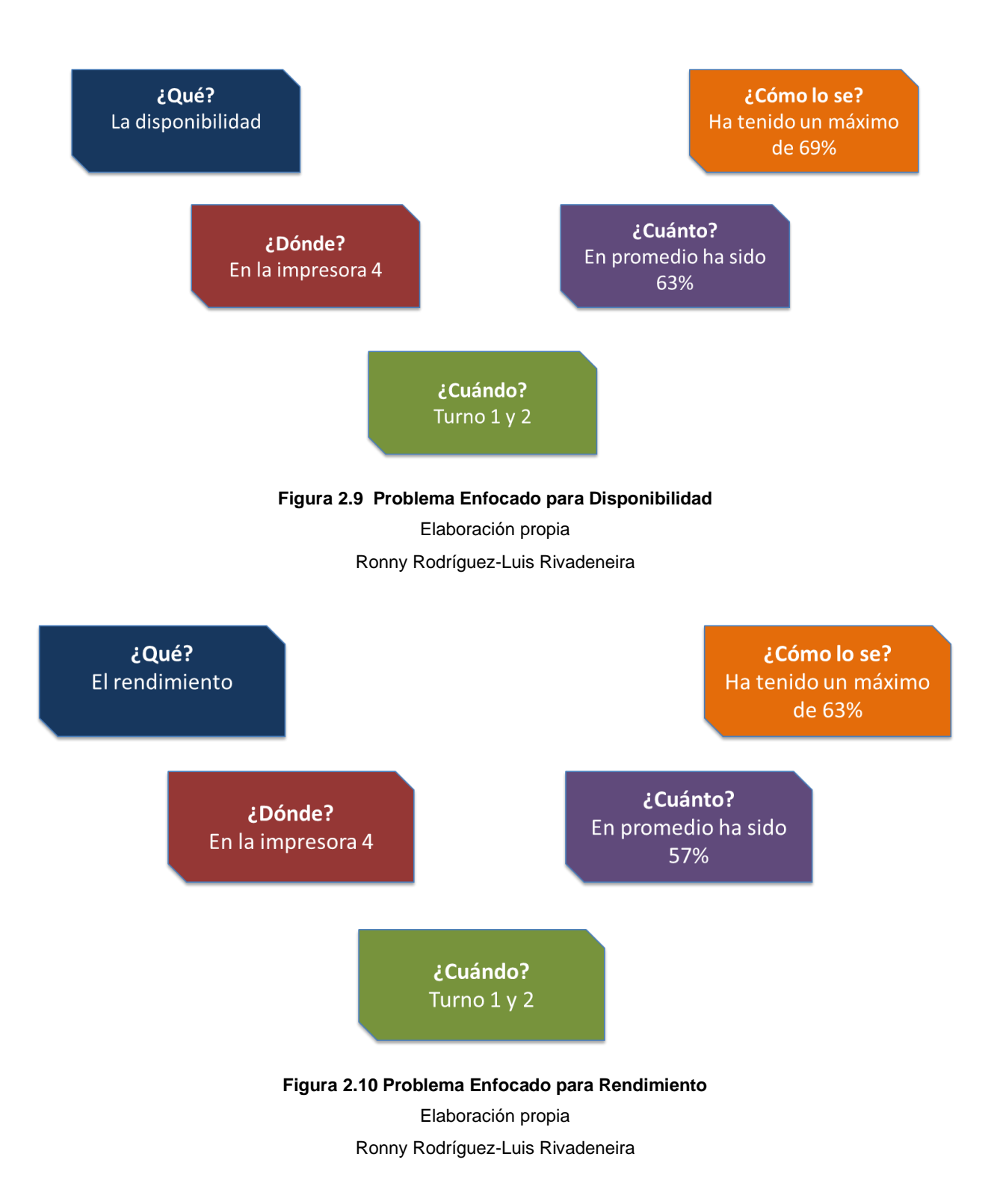

#### <span id="page-34-0"></span>**2.1.3 Mapeo de la cadena de valor**

Una vez realizada la toma de tiempos para todos los procesos que intervienen en la elaboración de empaques de plástico se procede a realizar un VSM del producto #1 siendo el producto más demandado en el tiempo de estudio, que son fundas camisetas grandes con el logo de la empresa.

Los procesos que se han considerados son los siguientes; peletizado, extracción, impresión y sellado. Como se observa en la figura 2.11, el cuello de botella es efectivamente el proceso al cual se le está realizando el estudio, que es el área de impresión.

En el VSM se identificaron 3 fábricas ocultas, tales como: operadores usualmente van a otras áreas a prestar herramientas, colocar tiras de cinta en la máquina para verificar la calidad de impresión y ajuste el mango de calibración con cinta adhesiva (ajuste de calibración).

Del VSM también se tuvieron datos como:

- $\checkmark$  Takt time de 523,8 seg/saco.
- $\checkmark$  Leat Time de 11,8 dias.
- $\checkmark$  Cicle Time de 2571,6 seg/saco.

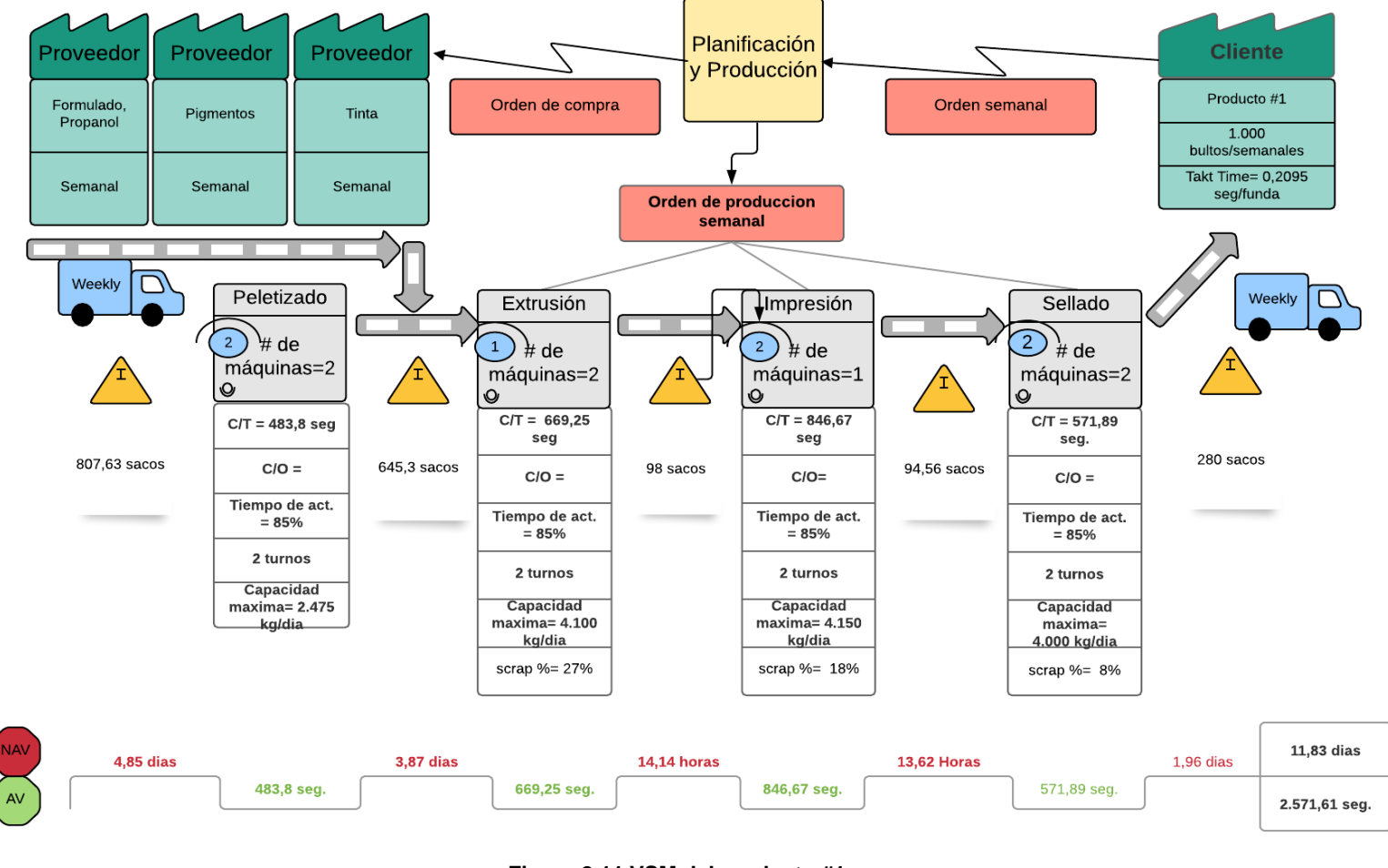

**Figura 2.11 VSM del producto #1**

Elaboración propia

Ronny Rodríguez-Luis Rivadeneira
# **2.2 Análisis**

En esta fase, se somete a prueba la veracidad de las hipótesis, validar las causas de variación, y poder obtener una visión acerca de la estabilidad del proceso y a su vez determinar las causas raíz de los defectos e ir teniendo una visión hacia las mejoras.

# **2.2.1 Análisis de las causas**

Para llegar a causas más profundas se realizó una reunión con operadores, coordinador y gerente de planta (Focus group) como se muestra en la figura 2.12, con los involucrados en el proceso de impresión en la máquina 4.

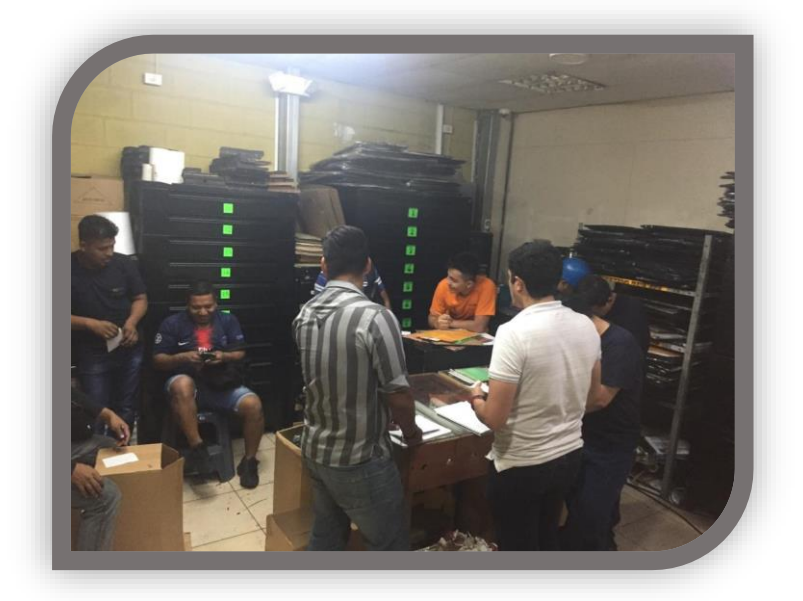

**Figura 2.12 Focus Group** Elaboración propia Ronny Rodríguez-Luis Rivadeneira

Con la lluvia de idea que se generó anteriormente, se clasificó cada una de estas posibles causas en el diagrama de Causa-Efecto que se muestra en la figura 2.13 para las posibles causas que afectan la baja disponibilidad y la figura 2.14 para las posibles causas que afectan el bajo rendimiento.

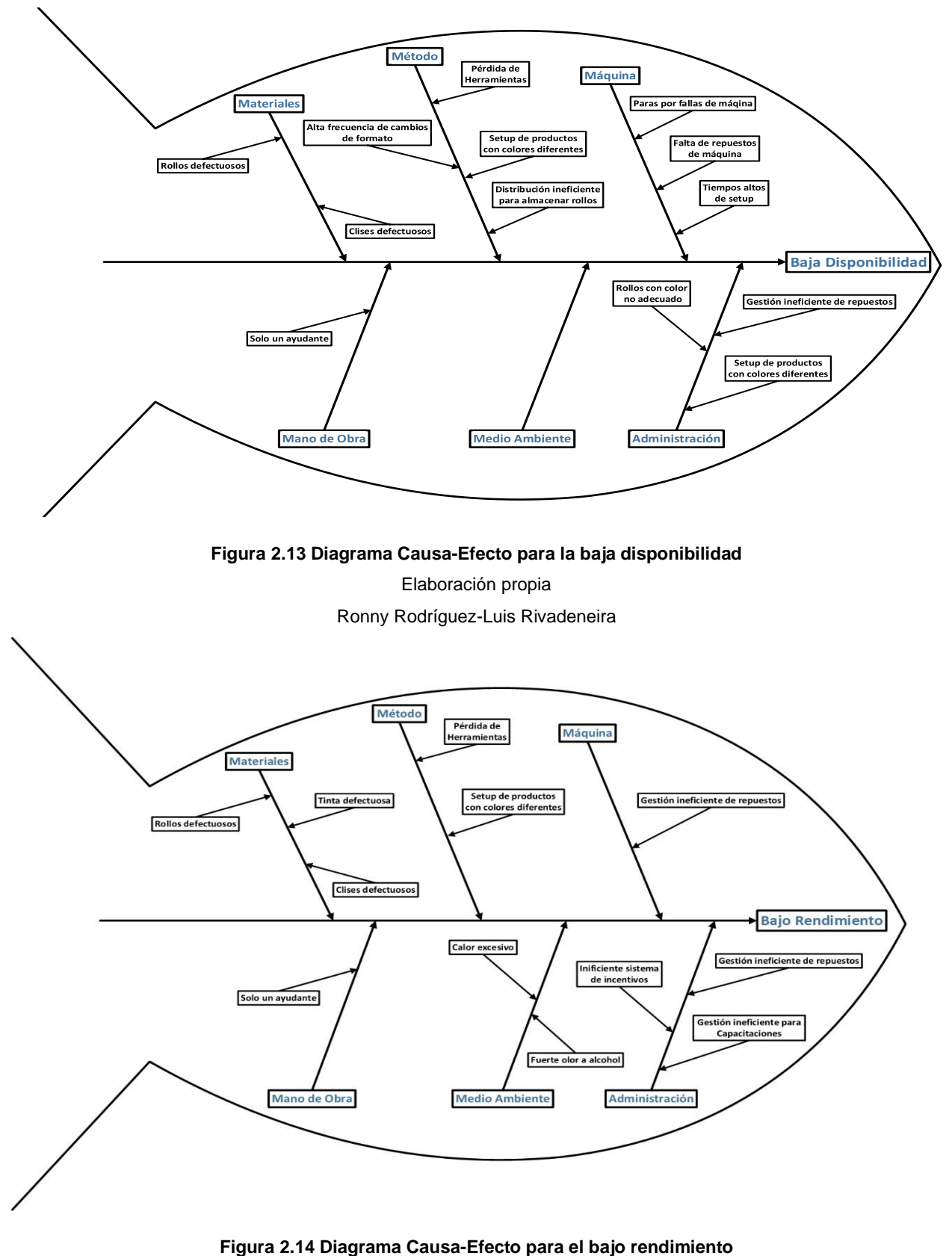

Elaboración propia

Se realizó la evaluación de cada causa para saber la relación que existe con las variables de respuestas, se realizó una reunión con operadores, coordinador y gerente de planta. Se tiene a su vez una ponderación que se muestra en la tabla 2.2. Para evaluar las causas, y los resultados para las causas que afectan la baja disponibilidad se muestran en la tabla 2.3 y para las causas que afectan el bajo rendimiento se muestran en la tabla 2.4.

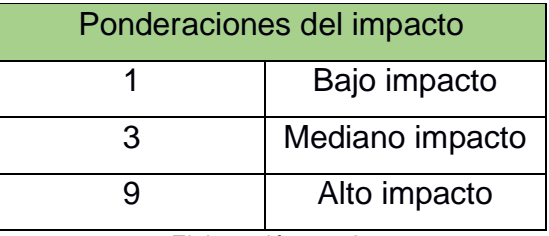

#### **Tabla 2.2 Tabla de ponderación de las causas**

Elaboración propia

Ronny Rodríguez-Luis Rivadeneira

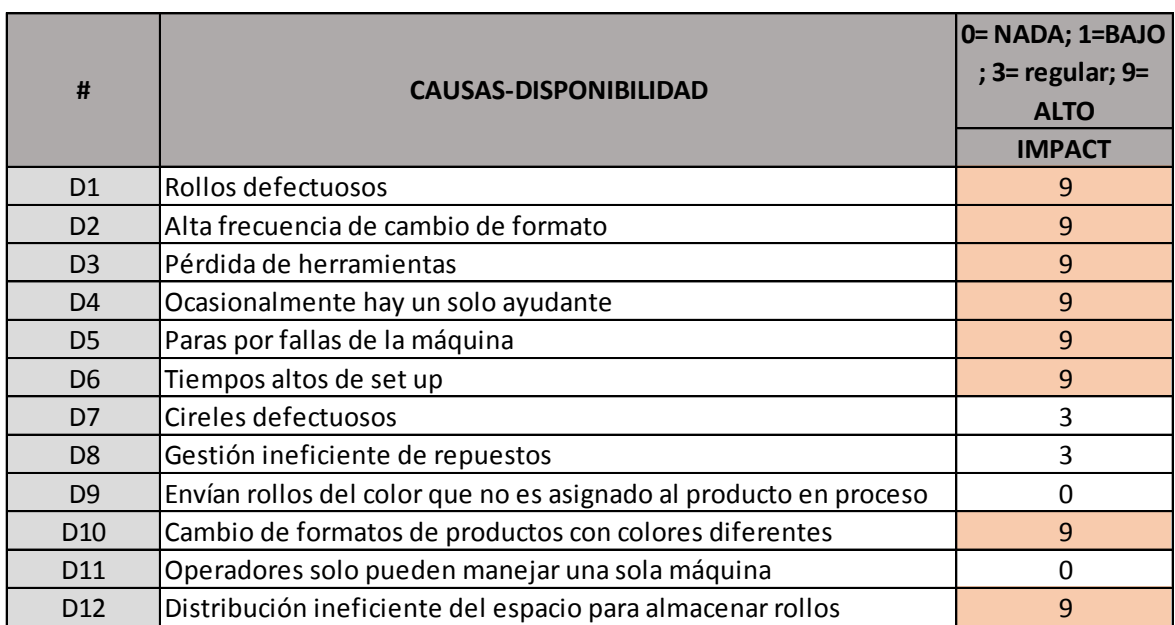

#### **Tabla 2.3 Tabla de resultados del impacto de las posibles causas que afectan la baja disponibilidad.**

Elaboración propia

| #               | <b>CAUSAS-RENDIMIENTO</b>                                  | 0= NADA; 1=BAJO<br>; 3= regular; 9=<br><b>ALTO</b><br><b>IMPACTO</b> |
|-----------------|------------------------------------------------------------|----------------------------------------------------------------------|
| R1              | Rollos defectuosos                                         | 9                                                                    |
| R <sub>2</sub>  | Tinta defectuosa                                           | 0                                                                    |
| R <sub>3</sub>  | Pérdida de herramientas                                    | 3                                                                    |
| R <sub>4</sub>  | Ocasionalmente hay un solo ayudante                        | 3                                                                    |
| R <sub>5</sub>  | Ineficiente sistema de incentivo                           | 3                                                                    |
| R <sub>6</sub>  | Calor excesivo en el área                                  | 3                                                                    |
| R7              | Cireles defectuosos                                        | 3                                                                    |
| R <sub>8</sub>  | Gestión ineficiente para capacitaciones en mejora continua | 9                                                                    |
| R <sub>9</sub>  | Gestión ineficiente de repuestos                           | 0                                                                    |
| R <sub>10</sub> | Se percibe alcohol en el entorno                           | 0                                                                    |
| R <sub>11</sub> | Operadores solo pueden manejar una sola máquina            | 3                                                                    |

**Tabla 2.4 Tabla de resultados del impacto de las posibles causas que afectan el bajo rendimiento.**

Elaboración propia

Ronny Rodríguez-Luis Rivadeneira

Como se muestra en la figura 2. 15 y figura 2.16 se procede a realizar dos diagramas de Pareto para las causas que afectan a la baja disponibilidad y al bajo rendimiento respectivamente y así, extraer las causas que generan un mayor impacto en las variables de respuestas.

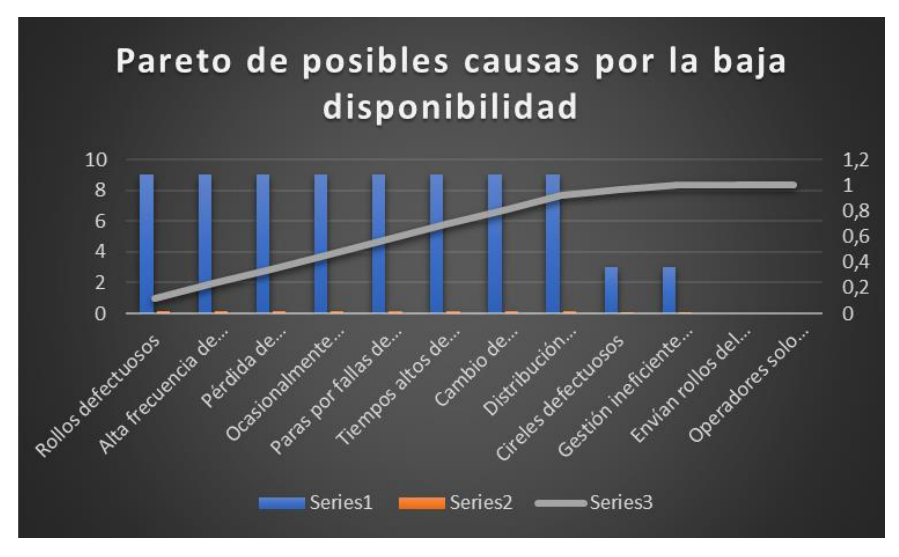

**Figura 2.15 Pareto de las causas que afectan la baja disponibilidad** Elaboración propia Ronny Rodríguez-Luis Rivadeneira

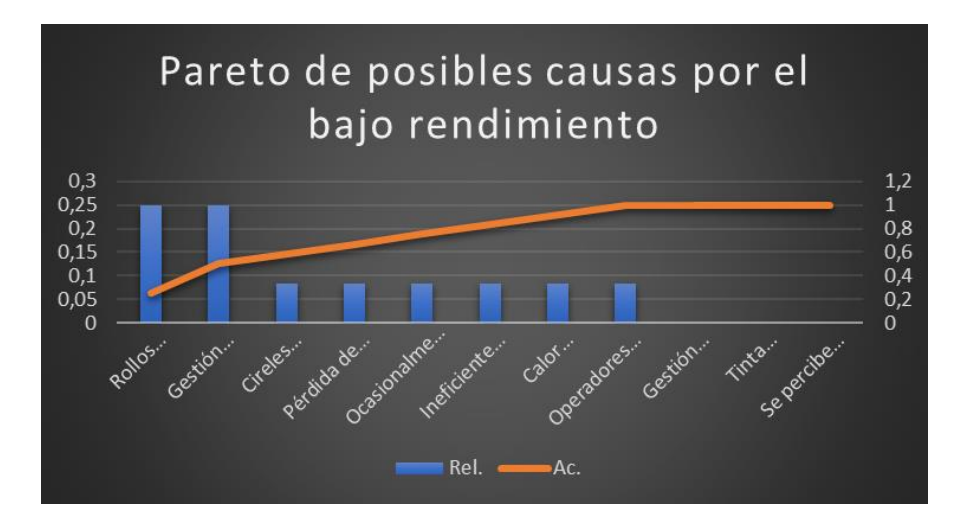

**Figura 2.16 Pareto de las causas que afectan el bajo rendimiento** Elaboración propia Ronny Rodríguez-Luis Rivadeneira

En base a esto, con las causas extraídas con un mayor impacto a las variables de respuestas, se las sometido a una evaluación de que tan controlables son cada una de ellas. Dando la tabla 2.5 como resultado de esta evaluación, y por consiguiente obtener la matriz Impacto Control como se muestra en la figura 2.17.

|                 | <b>Disponibilidad</b>                                      | <b>IMPACTO</b> | <b>CONTROL</b> |
|-----------------|------------------------------------------------------------|----------------|----------------|
| D1              | Rollos defectuosos                                         | 9              | Fácil          |
| D <sub>2</sub>  | Alta frecuencia de cambio de formato                       | 9              | Difícil        |
| D <sub>3</sub>  | Pérdida de herramientas                                    | 9              | Fácil          |
| D <sub>4</sub>  | Ocasionalmente hay un solo ayudante                        | 9              | Difícil        |
| D <sub>5</sub>  | Paras por fallas de la máquina                             | 9              | Fácil          |
| D <sub>6</sub>  | Tiempos altos de set up                                    | 9              | Fácil          |
| <b>D10</b>      | Cambio de formatos de productos con colores diferentes     | 9              | Difícil        |
| D <sub>12</sub> | Distribución ineficiente del espacio para almacenar rollos | 9              | Fácil          |
|                 | Rendimiento                                                | <b>IMPACTO</b> | <b>CONTROL</b> |
| R1              | Rollos defectuosos                                         | 9              | Fácil          |

**Tabla 2.5 Tabla de evaluación de control de las causas.**

Elaboración propia

**R8** Gestión ineficiente para capacitaciones en mejora continua | 9 | Difícil

|            | Alto   | D <sub>3</sub><br>D <sub>6</sub><br>D <sub>5</sub><br>D1,R1<br>D <sub>12</sub> | D <sub>10</sub><br>$\mathbf{1}_{\text{D2}}$<br>R <sub>8</sub><br>D <sub>4</sub> |  |  |  |
|------------|--------|--------------------------------------------------------------------------------|---------------------------------------------------------------------------------|--|--|--|
| <b>NAN</b> | Bajo   |                                                                                |                                                                                 |  |  |  |
|            |        | Fácil                                                                          | Difícil                                                                         |  |  |  |
| $\sim$     | $\sim$ | <b>CONTROL</b>                                                                 |                                                                                 |  |  |  |

**Figura 2.17 Diagrama Impacto-Control.** Elaboración propia Ronny Rodríguez-Luis Rivadeneira

Quedando como causas con un alto impacto y con menor dificultad de control las siguientes:

- ✓ Paras por fallas de máquinas.
- $\checkmark$  Tiempos altos de set up.
- $\checkmark$  Pérdidas de herramientas.
- $\checkmark$  Rollos defectuosos.
- $\checkmark$  Distribución ineficiente del espacio para almacenar rollos.

Estas causas serán sometidas a un análisis de validación y a su vez, poder encontrar las causas raíz y poder generar medidas de prevención para estas.

## **2.2.2 Plan de verificación de causas**

Para validar la información generada por los involucrados del proceso, se realizó un plan de verificación de causas que se muestra en la tabla 2.6, donde se describe los respectivos impactos de cada causa y el método a utilizar para la validación:

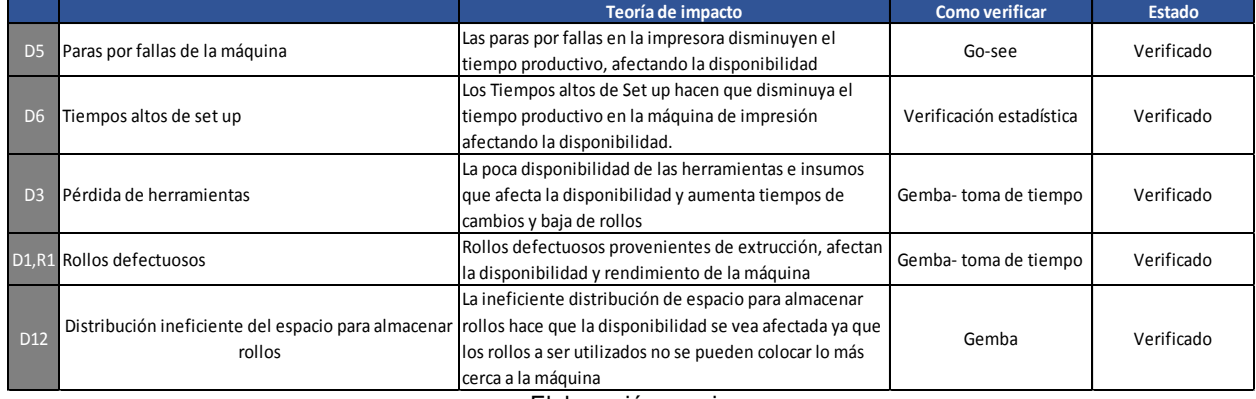

#### **Tabla 2.6 Plan de verificación de causas.**

Elaboración propia

#### **2.2.3 Análisis de causas**

En esta parte de esta etapa, se describe el análisis que se realiza a cada causa que afectan a las variables de respuestas.

#### **X1. Paras por fallas de la máquina**

En el tiempo de estudio se utilizó la ecuación 2.2 de disponibilidad por fallas de la máquina.

 $Disponibilidad = \frac{Tiempo\,entre\,falls}{Tiempo\,entre\,fallas+Tiempo\,der, 2} \ (2.2)$ 

$$
Disponibilidad = \frac{30 \; dias}{30 \; dias + \left(7h * \frac{1}{24h}\right)} = 0,99
$$

Donde se tiene que la disponibilidad por falla de máquina es del 0,99, lo que me dice que el análisis de causa de paras por fallas de máquina no es significativa, por lo que se elimina de las causas a ser analizadas posteriormente.

#### **X2. Tiempos altos de Set-up**

Se realizó la verificación de 8 observaciones tomadas, rechazando la hipótesis nula en la figura 2.18, ya que en promedio los tiempos de set up están más arriba en comparación a el mínimo tiempo que se llegado a realizar un cambio.

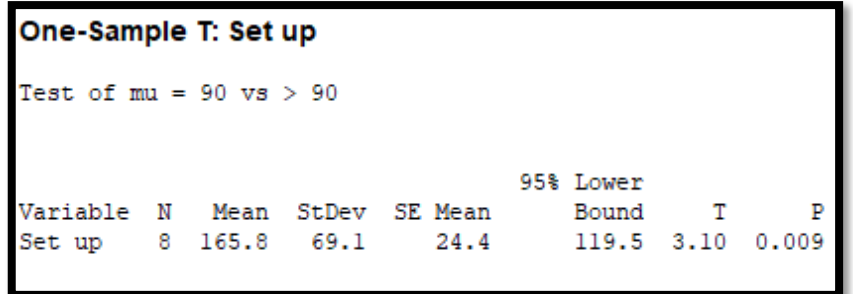

**Figura 2.18 Verificación estadística. Del tiempo de Set-up**

Elaboración propia Ronny Rodríguez-Luis Rivadeneira

#### **X3. Poca disponibilidad de herramientas e insumos**

La disponibilidad de herramientas e insumos de trabajos se ven afectados por la perdida y el desorden que se muestra en el área, se evidencio herramientas por doquier, debajo de la máquina de impresión como se ilustra en la figura 2.19.

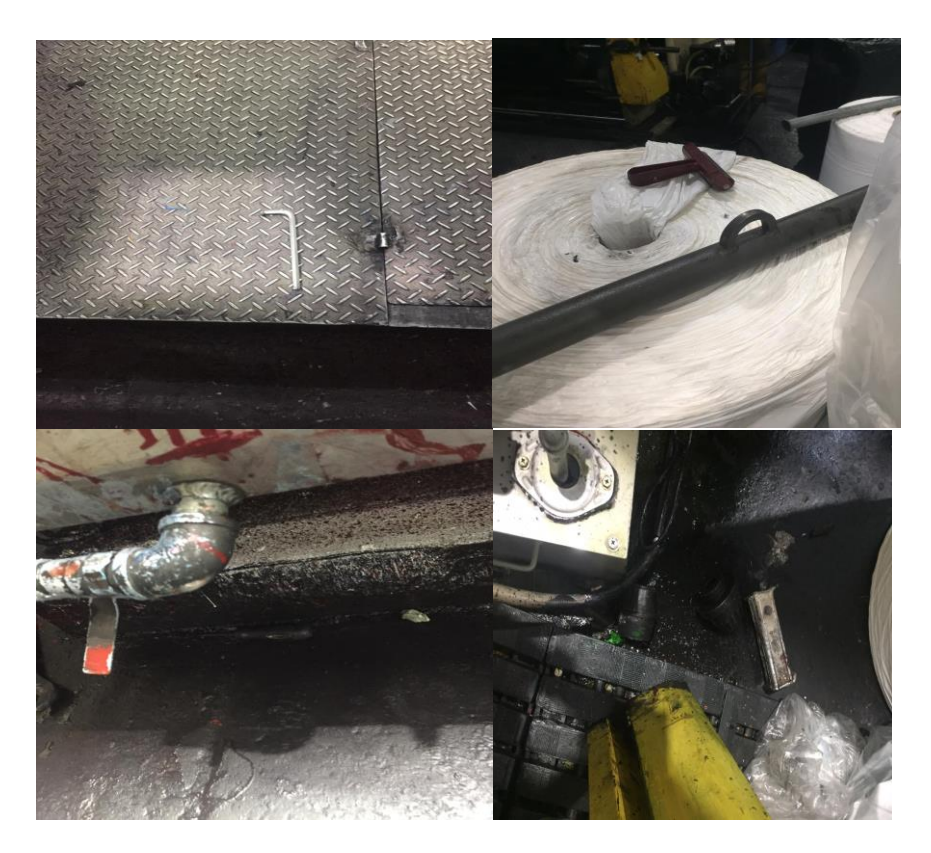

**Figura 2.19 figuras muestran las herramientas por doquier** Elaboración propia Ronny Rodríguez-Luis Rivadeneira

A su vez, de datos tomados del 17 de octubre, 30 de octubre y 6 de noviembre del 2019, se evidencio que 107 minutos estuvo la máquina parada por cambio de rollos de 25 horas donde en sí, los operadores generan un tiempo de cambio de 61 minutos y este aumenta un 75% porque los operarios no tienen las herramientas y van a buscar o prestar a otro operario. Estos datos se ilustran en la Tabla 2.7 y en la figura 2.20.

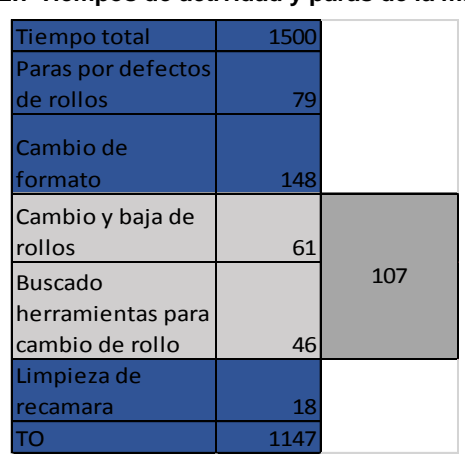

**Tabla 2.7 Tiempos de actividad y paras de la máquina**

Elaboración propia Ronny Rodríguez-Luis Rivadeneira

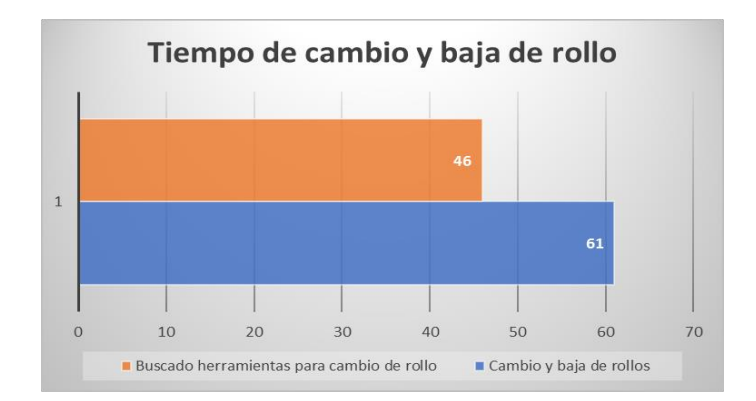

**Figura 2.20 Tiempo de cambio de rollos** Elaboración propia Ronny Rodríguez-Luis Rivadeneira

## **X4. Rollos defectuosos**

El índice de rollos que presentan diferentes tipos de defectos que se muestran en la tabla 2-8 y se puede observar frecuentemente en el área de impresión como se muestra en la figura 2. 21.

#### **Tabla 2.8 Lista de defectos que presentan los rollos**

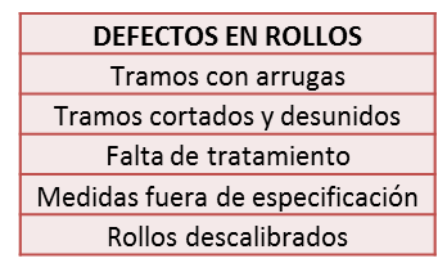

Elaboración propia Ronny Rodríguez-Luis Rivadeneira

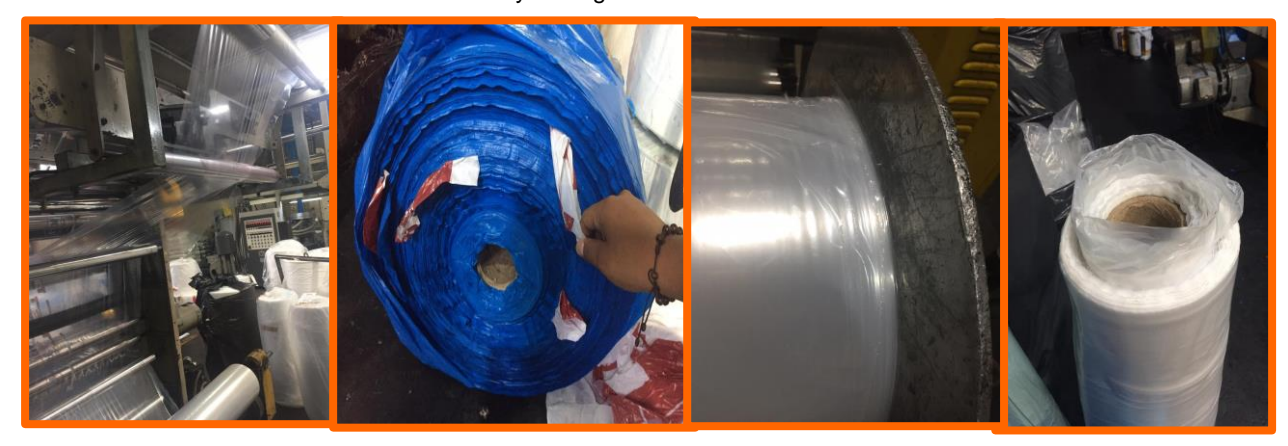

**Figura 2.21 Fotos de rollos con defectos** Elaboración propia Ronny Rodríguez-Luis Rivadeneira

A su vez, se evidenció por datos tomados el 17 de octubre, 30 de octubre y 6 de noviembre del 2019, que el 10% (figura 2. 22) del tiempo de un total de 25 horas la máquina esta parada por defectos que presentan los rollos, afectando la disponibilidad. Y a su vez se evidenció que del tiempo que pasa parada la máquina por diferentes factores, el 22% de ese tiempo (352 minutos) es por defectos de los rollos.

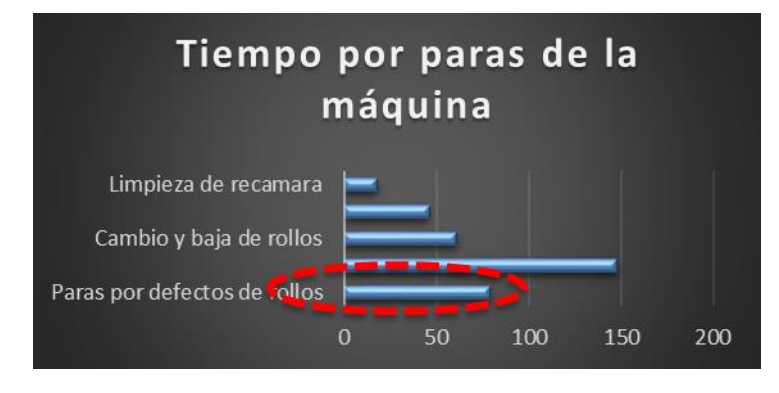

**Figura 2.22 Tiempo de paras de la máquina** Elaboración propia Ronny Rodríguez-Luis Rivadeneira

# **X5. Falta de espacio para almacenar rollos en el área**

Se evidenció que la falta de espacio en el área de impresión se ve afectado ya que la cantidad de rollos a ser utilizados en un turno es mucho menor a los rollos almacenados cerca de cada máquina como se puede observar en la figura 2. 23.

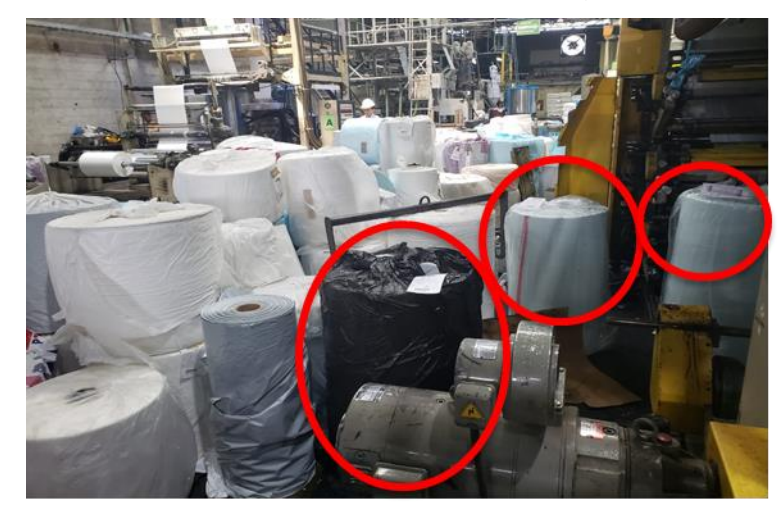

**Figura 2.23 Muestra los rollos seleccionados a ser utilizados** Elaboración propia Ronny Rodríguez-Luis Rivadeneira

# **2.2.4 Determinación de las causas raíz**

A continuación, se tiene la elaboración esquematizada de la herramienta 5 porque´s como se muestra en la Tabla 2.9.

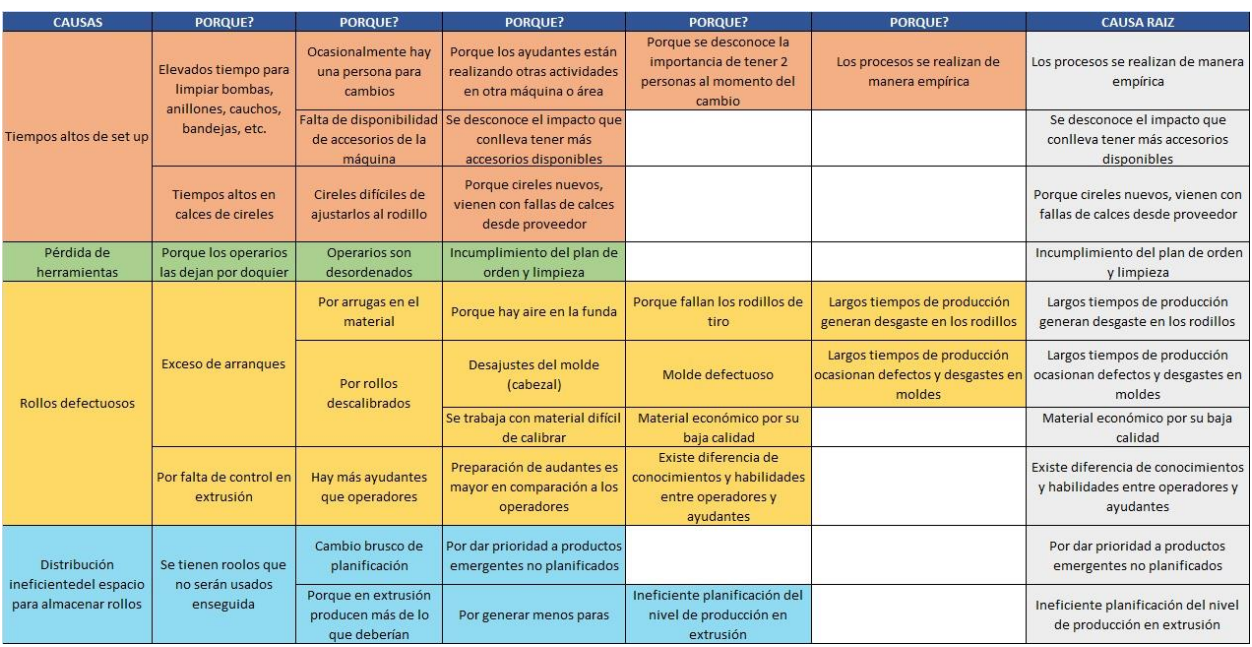

#### **Tabla 2.9 5 porque´s Para generar las causas raíz**

#### Elaboración propia

Ronny Rodríguez-Luis Rivadeneira

Y como resultados de esta fase se tiene las posibles causas ya verificadas con las respectivas causas raíz que estas generan como se muestra en la tabla 2.10.

#### **Tabla 2.10 Causas raíz generadas**

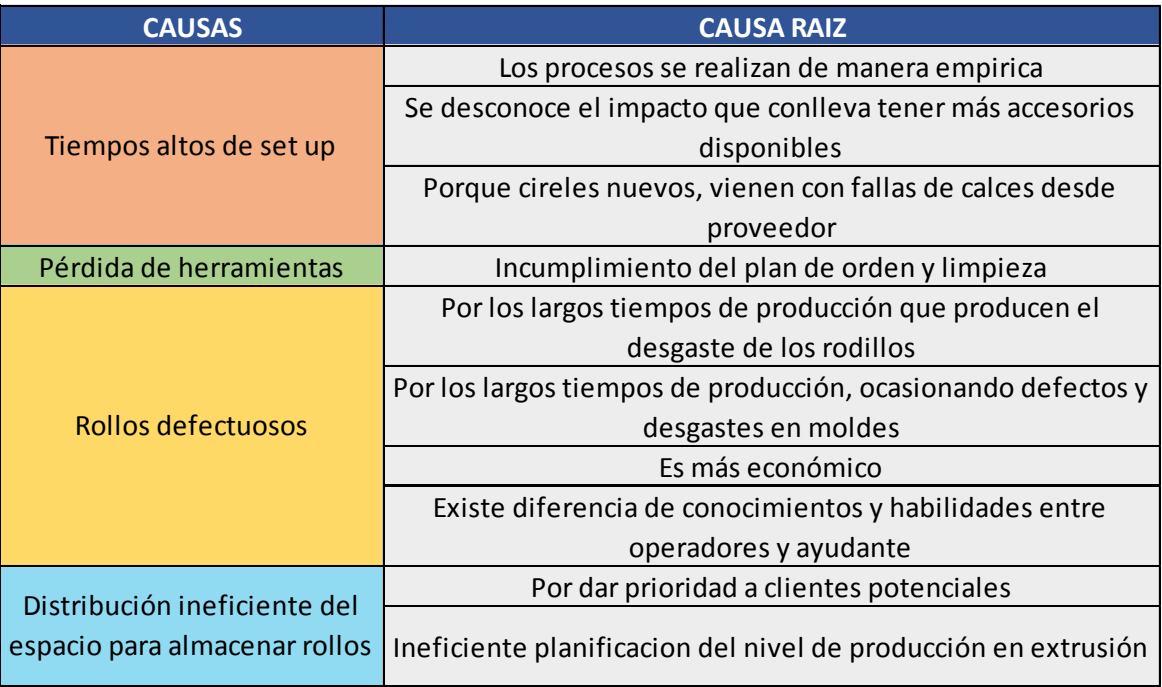

Elaboración propia

#### **2.3 Mejoras**

Al identificar las causas raíces, siguiendo el proceso de la metodología DMAIC, se procede a avanzar con la fase de mejora. Para esta fase, se tiene como objetivo la identificación de las posibles soluciones que luego serán analizadas e implementadas. Posteriormente tenemos el uso de herramientas como: lluvia de ideas, análisis impacto esfuerzo de las soluciones generadas. Finalmente se tendrá un plan de implementación de las soluciones que fueron seleccionadas.

## **2.3.1 Lluvia de ideas**

Para empezar la fase de mejora se hace el uso de la herramienta "lluvia de idea" con los involucrados en el área de la impresora 4, tales como: Gerente de la empresa, coordinador del área y los 3 operadores de los diferentes turnos. Y así, poder identificar las posibles soluciones de cada causa raíz que se identificó en la fase anterior. En la figura 2.24 se puede identificar las causas raíz y las respectivas posibles soluciones y a su vez, se referencia en cada solución a las causas que estas atacan.

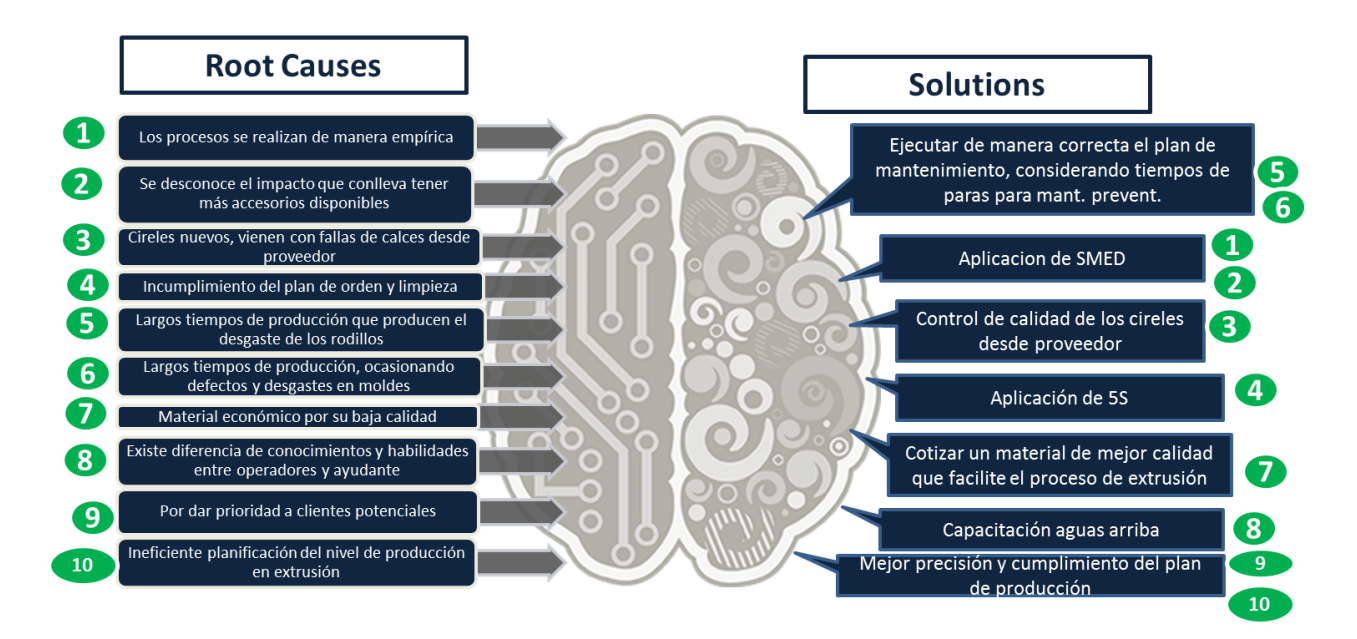

**Figura 2.24 Causas raíz con sus respectivas posibles soluciones**

Elaboración propia Ronny Rodríguez-Luis Rivadeneira

## **2.3.2 Selección de soluciones**

Con aquellas soluciones que se generó en la lluvia de idea, se analiza y se realiza una evaluación del impacto y el esfuerzo que cada solución tiene en peso al problema analizado. Se observa en figura 2.25 el análisis realizado en la matriz impacto-esfuerzo.

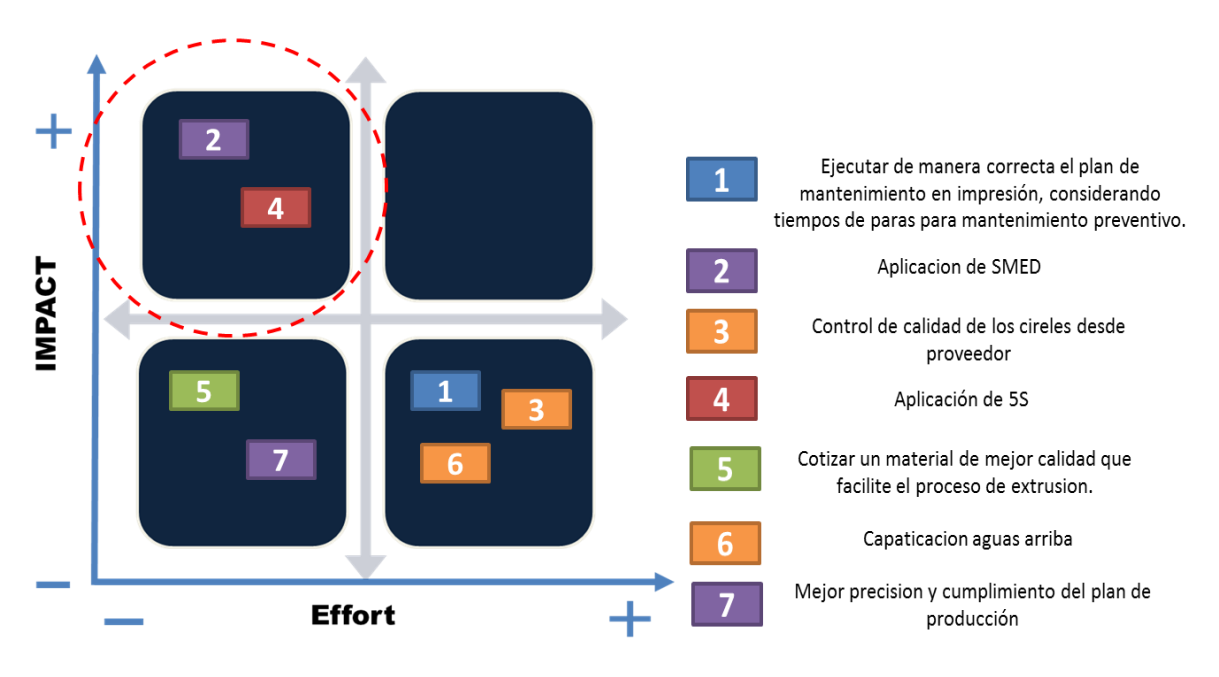

**Figura 2.25 Matriz impacto-esfuerzo** Elaboración propia Ronny Rodríguez-Luis Rivadeneira

con la matriz impacto-esfuerzo, se puede evidenciar que las soluciones que se necesita menos esfuerzo y que genera un mayor impacto a mi problema son:

- ✓ Aplicación de SMED.
- ✓ Aplicación de 5S.

Luego del análisis de las soluciones con la matriz impacto-esfuerzo, se procede a realizar una evaluación de los costos para saber si las soluciones son económicamente factibles para su implementación como se evidencia en la tabla 2.11 y tabla 2.12.

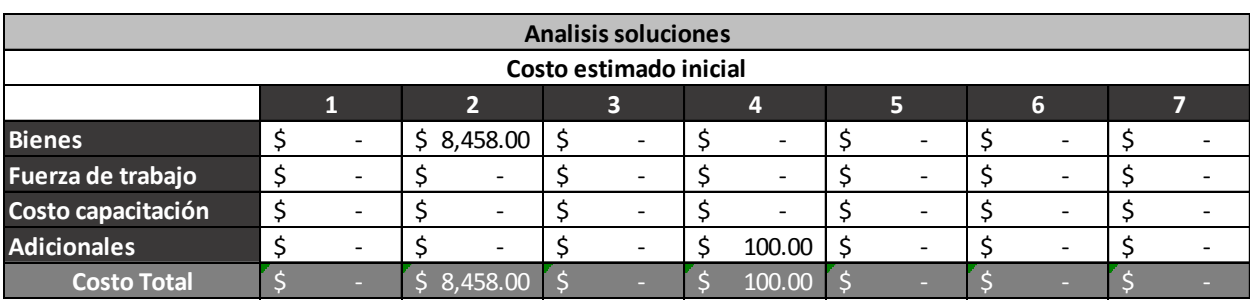

#### **Tabla 2.11 Costos estimados iniciales por propuesta**

Elaboración propia  $F$  -  $B$  -  $B$  -  $B$  -  $B$  -  $B$  -  $B$  -  $B$  -  $B$  -  $B$  -  $B$  -  $B$  -  $B$  -  $B$  -  $B$  -  $B$  -  $B$  -  $B$  -  $B$  -  $B$  -  $B$  -  $B$  -  $B$  -  $B$  -  $B$  -  $B$  -  $B$  -  $B$  -  $B$  -  $B$  -  $B$  -  $B$  -  $B$  -  $B$  -  $B$  -  $B$  -  $B$  -

Ronny Rodríguez-Luis Rivadeneira **Adicionales** \$ - \$ - \$ - \$ 100.00 \$ - \$ - \$ -

#### **Tabla 2.12 Análisis final de las soluciones Alto impacto (40%)** 3 5 2 4 2 2 2

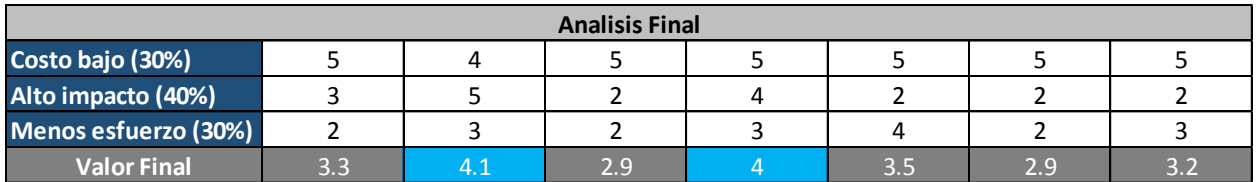

Elaboración propia

#### Ronny Rodríguez-Luis Rivadeneira

Las soluciones elegidas para su implementación fueron aquellas que generen un mayor impacto en el problema, con un esfuerzo bajo y a su vez económicamente factible, propiedades que las tienen las siguientes soluciones:

- ✓ Aplicación de SMED.
- ✓ Aplicación de 5S.

# **2.3.3 Plan de implementación de las soluciones**

Con la finalidad de dar soporte y realizar una buena implementación del as soluciones elegidas, se realizó un plan de implantación de soluciones donde se puede mostrar la solución a implementar, porque se va a implementar, como se la va a implementar, donde se lo realizara, quienes están a cargo, cuando se va a implementar y el costo que genera la implementación.

Para la primera solución a implementar, se tiene el plan de implantación en la tabla 2.13 y a su vez en la tabla 2.14 el cronograma de actividades para su implementación.

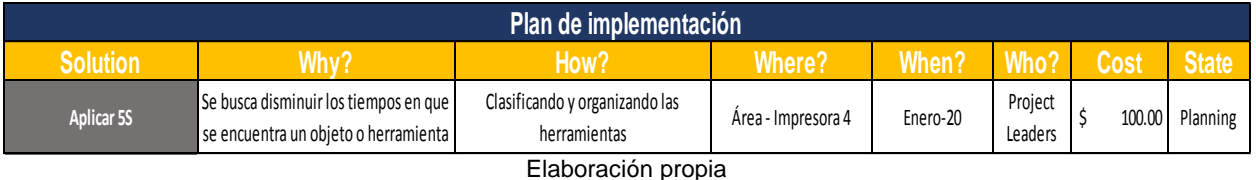

#### **Tabla 2.13 Plan de implementación para implementar 5S**

Ronny Rodríguez-Luis Rivadeneira

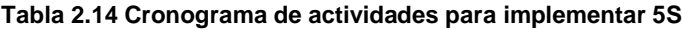

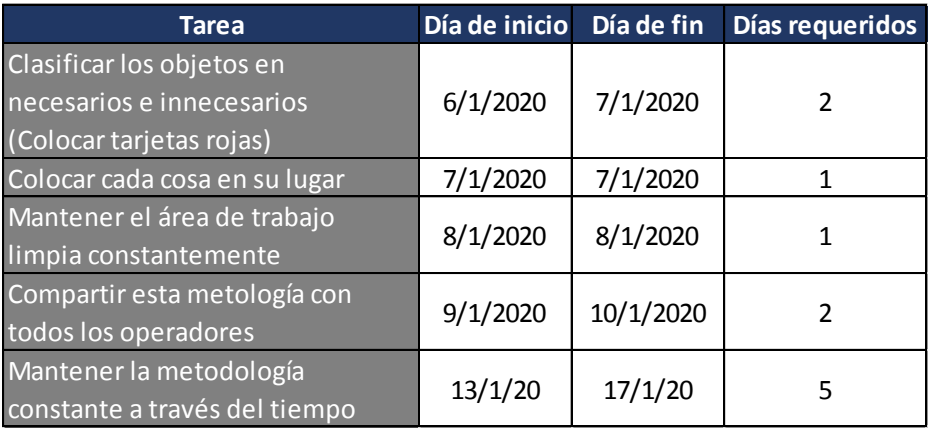

Elaboración propia

Ronny Rodríguez-Luis Rivadeneira

Para la segunda solución a implementar, se tiene el plan de implantación en la tabla 2.15 y a su vez en la tabla 2.16 el cronograma de actividades para su implementación.

#### **Tabla 2.15 Plan de implementación para implementar SMED**

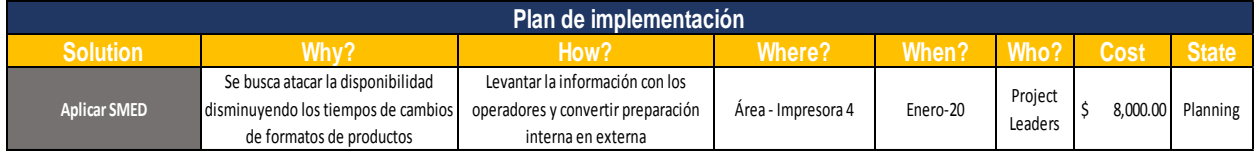

Elaboración propia

| <b>Tarea</b>                                                                | Día de inicio | Día de fin | Días requeridos |
|-----------------------------------------------------------------------------|---------------|------------|-----------------|
| Levantamiento de información                                                | 22/12/19      | 6/1/2020   |                 |
| Tiempo de cambio de formato                                                 | 22/12/19      | 6/1/2020   | 7               |
| Evaluación de oportunidades<br>de mejoras encontradas                       | 6/1/2020      | 7/1/2020   | $\mathcal{P}$   |
| Identificar actividades internas<br>y externas                              | 7/1/2020      | 8/1/2020   | $\mathfrak z$   |
| Reuniones sobre el avance de<br><b>SMED</b>                                 | 9/1/2020      | 9/1/2020   | 1               |
| Actividades propuestas que<br>deben combinarse o<br>convertirse en externas | 9/1/2020      | 10/1/2020  | $\mathfrak{p}$  |
| Muestreo de tiempo de la<br>situación con mejoras                           | 13/1/2020     | 17/1/2020  | 5               |

**Tabla 2.16 Cronograma de actividades para implementar SMED**

Elaboración propia

Ronny Rodríguez-Luis Rivadeneira

#### **2.3.1 Descripción de las soluciones**

Se puede detallar para cada una de las soluciones la descripción y los posibles resultados que se obtendrá al aplicarlas.

#### **5S**

Esta herramienta consiste en mejorar los tiempos en los que a un operador le toma encontrar un objeto o herramientas ya que este problema se origina por la falta de limpieza, orden y señalación del área y el lugar de las herramientas. Ya que al tener desordenada el área ocasiona que el proceso se retrase o afecte la producción general.

#### **SMED**

Aporta esencialmente a mejorar el proceso, busca la estandarización y optimizar los tiempos de cambios de formato. Esta metodología va enlazada directamente con la herramienta 5S, ya que proporciona el orden de los materiales y herramientas que al realizar el cambio de formato genera un plus al optimizar tiempos.

Para el análisis del SMED se realizó una prueba piloto, utilizando equipos de la máquina 3 ya que los equipos que fueron solicitados para realizar la implementación se tardaban de 2 a 3 meses, siendo este un tiempo muy extenso. Los equipos que fueron cotizados se muestran en el apéndice G, siendo esta la inversión inicial para la implementación.

# **2.4 Implementación**

Se detallan a continuación las etapas que se enlazan para lograr la implementación de cada solución. Además, recalcar que para aplicación de estas soluciones se generaron inducciones para cada implementación, ya que los operadores necesitan reforzar y conocer el proceso de implementación y las diferentes etapas como se muestra en la figura 2.26.

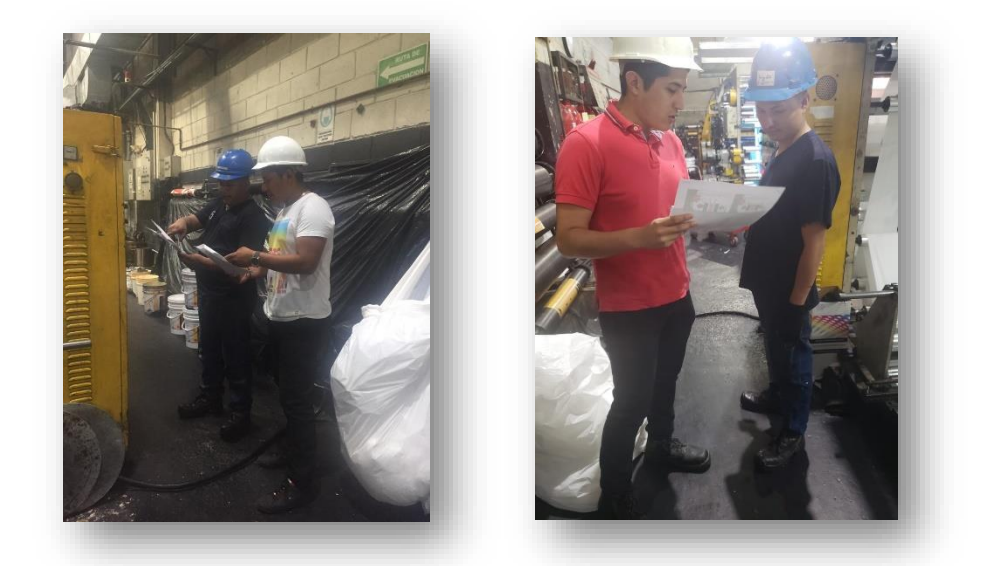

**Figura 2.26 Inducción del 5S y SMED** Elaboración propia Ronny Rodríguez-Luis Rivadeneira

# **Implementación metodológica 5S**

Al iniciar la implementación de esta solución, se realizó una encuesta de inspección inicial del 5S y poder valorar el área en base a esta herramienta, como se observa en el apéndice B.

Se tabuló los datos obtenidos para así tener una mejor visión del porcentaje de aplicación de cada una de las 5S siendo el porcentaje inicial de esta herramienta del 20% como se muestra en la tabla 2.17.

| <b>Pilar</b>    | Calificación | <b>Máximo</b> |     |
|-----------------|--------------|---------------|-----|
| Clasificación   |              | 20            | 6%  |
| Orden           |              | 20            | 5%  |
| Limpieza        |              | 20            | 1%  |
| Estandarización |              | 20            | 3%  |
| Disciplina      |              | 20            | 5%  |
| <b>TOTAL</b>    | эn           | 100           | 20% |

**Tabla 2.17 Porcentaje de aplicación para cada S**

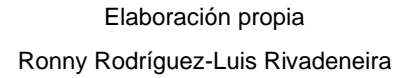

Con estos datos de calificación de cada pilar de las 5S, se tiene que el área esta desordenada, con aceite en las máquinas, no se sigue un orden adecuado de limpieza por parte de operadores.

# **Medición de indicador antes de aplicar 5S**

Se realiza la medición del indicador espacio disponible para finalmente realizar una comparación de la implementación.

# **Espacio disponible**

Con este indicador se logrará saber la situación actual en la que está el área de impresión de la máquina 4, a su vez, este indicador va de la mano con las 2S primeras de esta herramienta. Se tiene algunos factores que afectan el espacio disponible en el área, tales como:

- ✓ Baldes libres o con basura sin ser colocados en algún lugar asignado.
- $\checkmark$  Rollos fuera del espacio asignado para rollos a trabajar.
- $\checkmark$  Carretillas para rollos están por doquier, sin tener un lugar asignado.

En la tabla 2-18 se puede observar la superficie del área de impresión inicialmente.

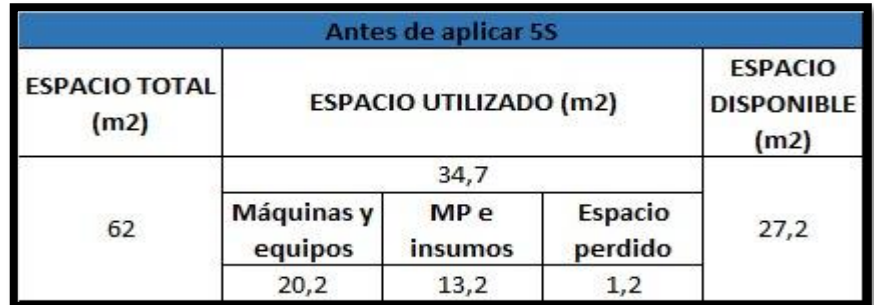

**Tabla 2.18 Superficie del área de la máquina 4 inicialmente**

Elaboración propia Ronny Rodríguez-Luis Rivadeneira

Se puede observar en la tabla 2.18 que el espacio total del área es de 62m<sup>2</sup> y el espacio disponible es de 27,2 $m^2$  por donde se transita y se puede mejorar y ampliar aplicando orden de limpieza y clasificación.

## **1S- Clasificación**

En esta fase se clasifica los materiales, herramientas y equipos en elementos necesarios o innecesarios, se necesitó la ayuda de los operadores del área para que indiquen si cada elemento es necesario o no tenerlos en aquel lugar. Además, se hizo el uso de tarjetas rojas como se muestra en la figura 2.27 para identificar los elementos que no pertenecían al área, teniendo estas disposiciones para aplicar a los elementos, las cuales son:

- ✓ Transferir: Cuando la herramienta o elemento puede ser utilizada en alguna otra área.
- ✓ Eliminar: Cuando la herramienta o elemento no puede ser utilizada en alguna otra área o es inservible y debe ser desechada.
- $\checkmark$  Inspeccionar: Cuando no se sabe si la herramienta o elemento pueda ser utilizada en otra área o debe ser desechada.

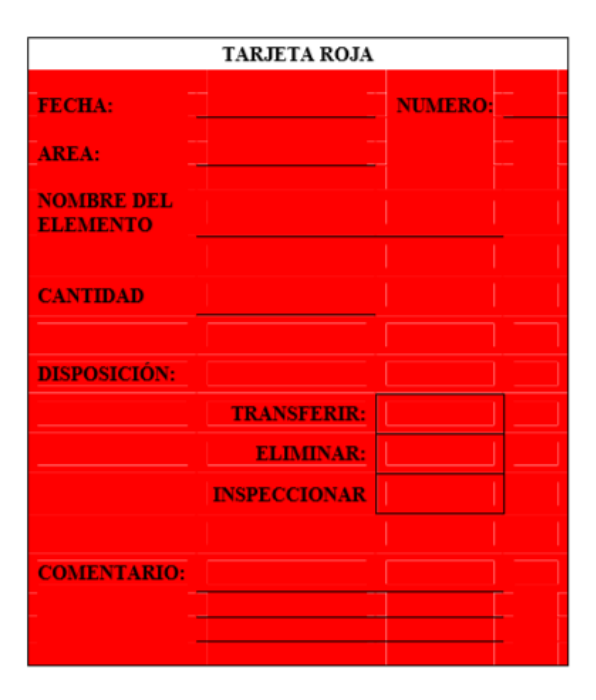

**Figura 2.27 Tarjetas rojas** Elaboración propia Ronny Rodríguez-Luis Rivadeneira

En la figura 2.28 se tiene al operador colocando las tarjetas rojas en los elementos y a su vez en la figura 2.29 un esquema de algunos elementos con la tarjeta roja colocadas.

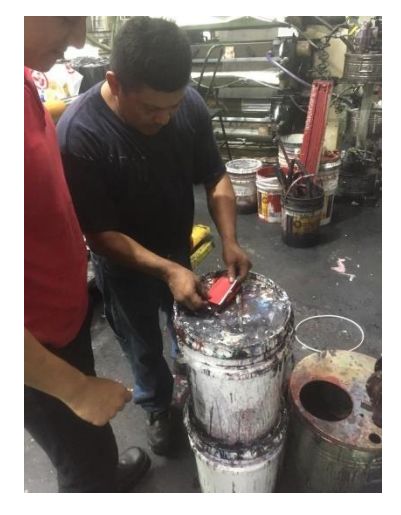

**Figura 2.28 Operador colocando tarjeta roja**

Elaboración propia Ronny Rodríguez-Luis Rivadeneira

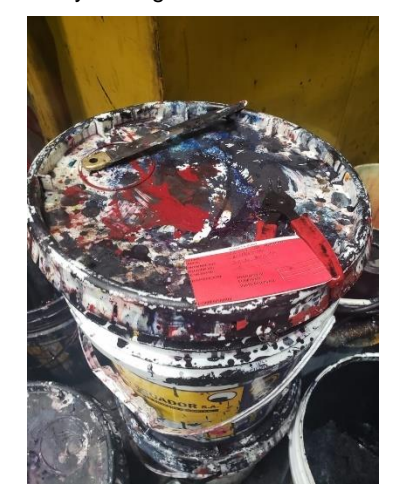

**Figura 2.29 Elemento con tarjeta roja colocada.** Elaboración propia Ronny Rodríguez-Luis Rivadeneira

## **2S- Organizar**

Para esta etapa de implementación de la herramienta 5S se debe definir lugares específicos para las herramientas, materiales y equipos, a esto se le da soporte con un Lay-out de cómo está el área actualmente, Lay-out del área rediseñada y un Lay-out de la pared rediseñada como se puede observar en el apéndice H. Así se mide con la frecuencia y cercanía como se muestra en la tabla 2.19.

#### **Tabla 2.19 Frecuencia y disposición**

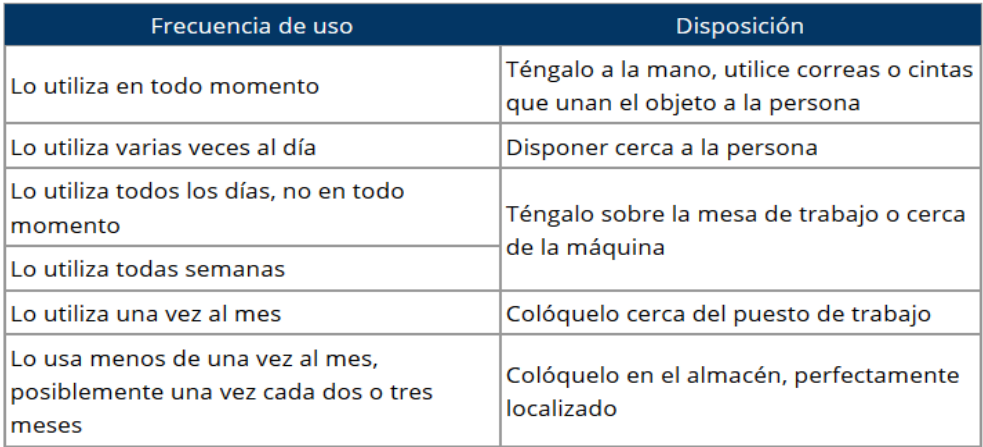

Elaboración propia

Ronny Rodríguez-Luis Rivadeneira

Se generó soporte con los operadores y se implementó lugares para las herramientas y bombas disponibles como se muestra en la figura 2.30 y figura 2.31 respectivamente.

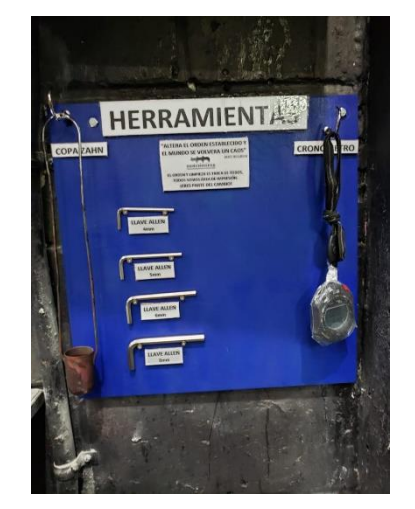

**Figura 2.30 Tablero para las herramientas** Elaboración propia Ronny Rodríguez-Luis Rivadeneira

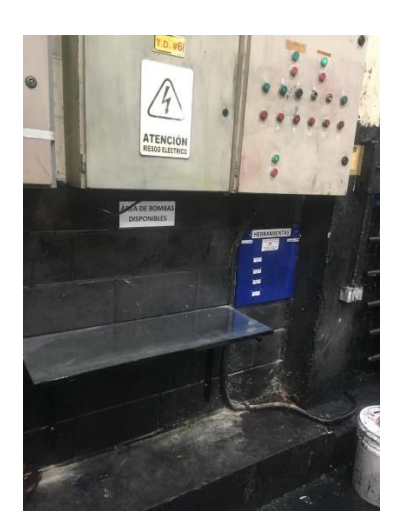

**Figura 2.31 Repisa para las bombas disponibles** Elaboración propia Ronny Rodríguez-Luis Rivadeneira

# **3S- Limpieza**

En esta etapa teniendo ya clasificado y el área libre de elementos no necesarios, los operadores debieron realizar una limpieza del área y los elementos en su entorno tales como a las máquinas, suelo, paredes, etc. Como se muestra en la figura 2.32.

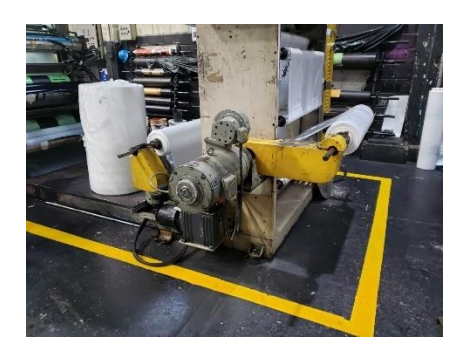

**Figura 2.32 Área limpia** Elaboración propia Ronny Rodríguez-Luis Rivadeneira

# **4S- Estandarización**

En esta etapa se busca que las 3S anteriores se mantenga, que sea un hábito para los operadores la aplicación de esta herramienta, asignar lideres para el control y monitoreo en el área, con evaluaciones y controles visuales.

# **5S- Disciplina**

Finalmente se debe comprometer a todos los operadores a tener un compromiso manteniendo esta metodología vigente en el tiempo, haciendo énfasis que esto no sólo mejorará su productividad, sino que será por su bienestar, para que tengan un buen ambiente laboral.

Las figura 2.33 y figura 2.34 muestra de manera visual del antes y después de la aplicación de la metodología 5S.

**Antes de aplicar la metodología 5S.**

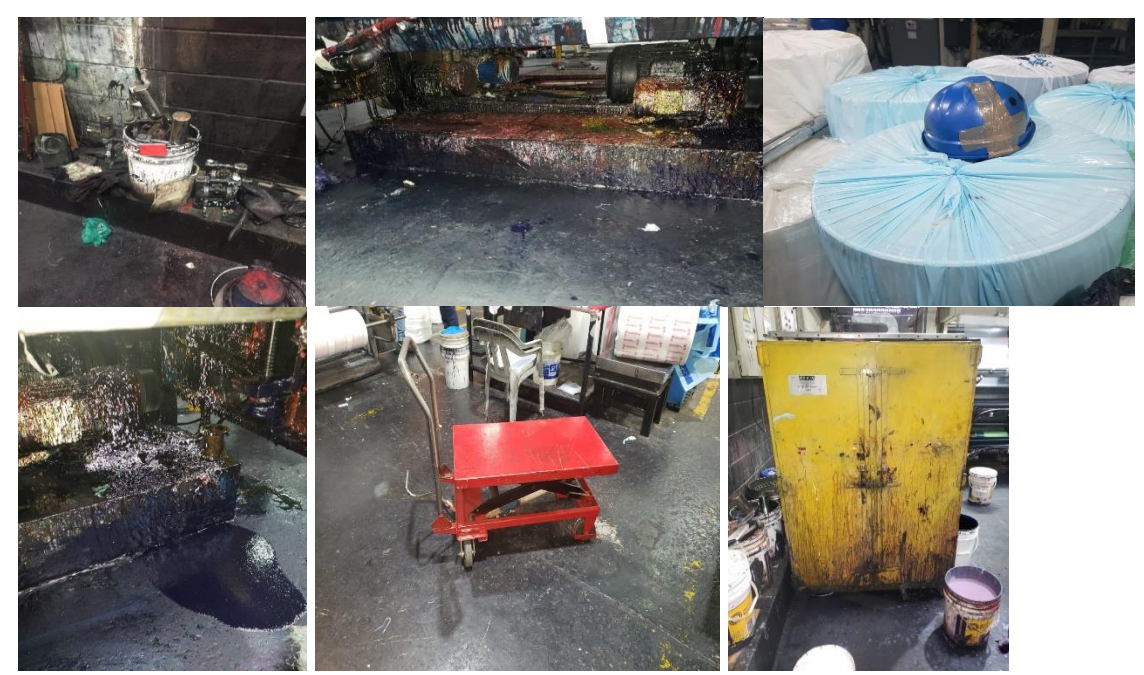

**Figura 2.33 Antes de aplicar 5S** Elaboración propia Ronny Rodríguez-Luis Rivadeneira

**Después de aplicar la metodología 5S.**

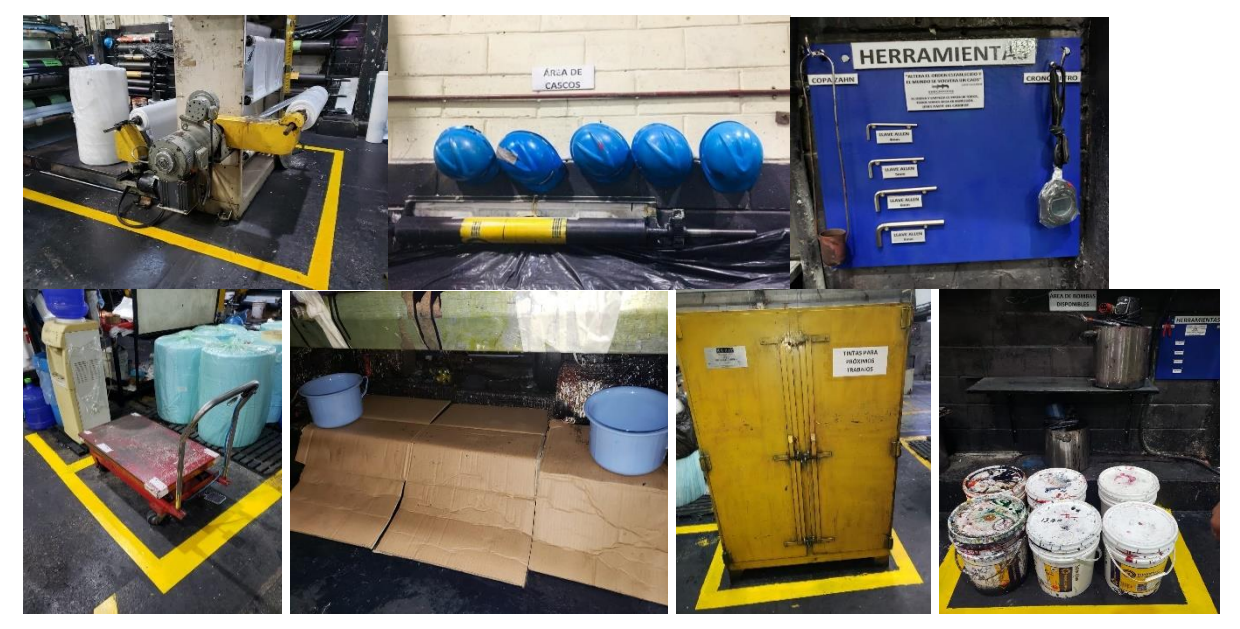

**Figura 2.34 Después de aplicar 5S** Elaboración propia Ronny Rodríguez-Luis Rivadeneira

# **Implementación de la Metodología SMED (Single-Minute Exchange of Die)**

SMED, metodología que nos ayuda a reducir el tiempo de proceso de cambio de un lote a otro. En la figura 2.35 se puede observar esta etapa:

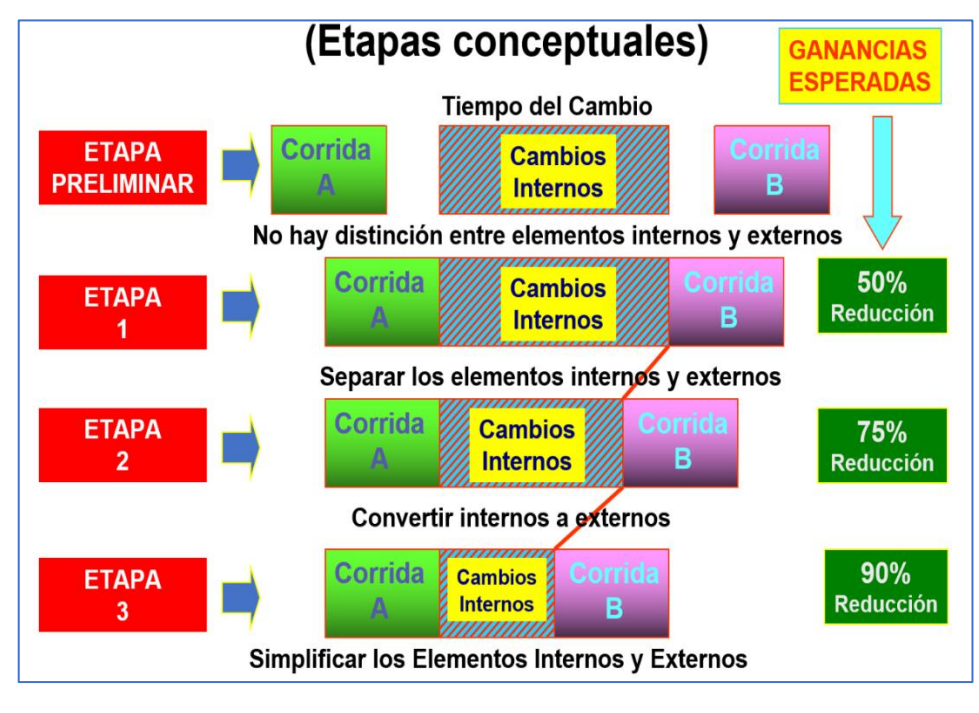

**Figura 2.35 Etapa de SMED** Elaboración propia Ronny Rodríguez-Luis Rivadeneira

# **Etapa preliminar**

Se observó el proceso de cambio de formato de producto en la impresora 4, donde se pudo definir cada actividad.

En vista que el proceso de cambio de formato de producto excede los 40 minutos, se estableció como se muestra en la figura 2.36, tomar muestra de 3 datos, dado que así lo recomienda la Compañía General Electric.

| Tiempo de ciclo (minutos) | Número recomendado<br>de ciclos |
|---------------------------|---------------------------------|
| 0.10                      | 200                             |
| 0.25                      | 100                             |
| 0.50                      | 60                              |
| 0.75                      | 40                              |
| 1.00                      | 30                              |
| 2.00                      | 20                              |
| 2.00-5.00                 | 15                              |
| 5.00-10.00                | 10                              |
| 10.00-20.00               | 8                               |
| 20.00-40.00               |                                 |
| 40.00 o más               |                                 |

**Figura 2.36 Número recomendado de ciclos de observación**

Elaboración propia

# **Selección del operador**

Se eligen los operadores de la máquina 4: operador 1, operador 2 y operador 3, y se realiza un estudio basándose en el Sistema de calificación Westinghouse donde se obtuvo los siguientes resultados mostrado en la siguiente tabla 2.20:

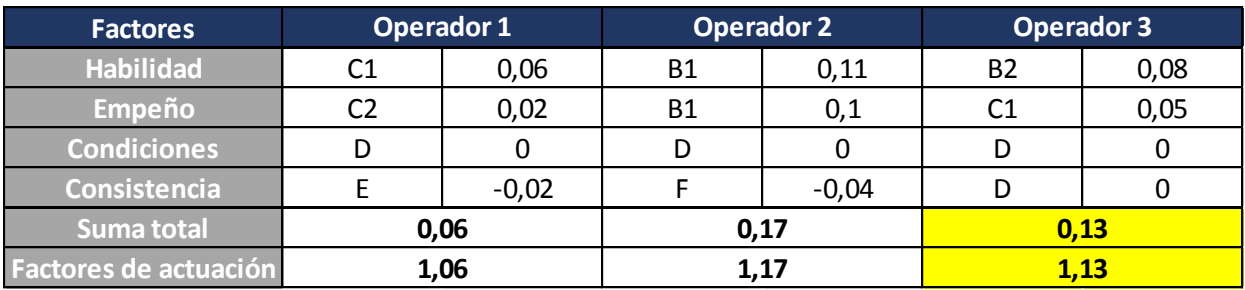

#### **Tabla 2.20 Selección del operador según nivel de desempeño**

Elaboración propia

Ronny Rodríguez-Luis Rivadeneira

En la tabla anterior se puede apreciar que se elige el operador 3, donde se evidenció que tiene un estilo consistente, además recalcar que es el que tiene ponderación media.

# **Etapa I.**

En esta etapa se elaboró un Otida como se muestra en la figura 2.37, procesos definidos en la etapa anterior, lo cual detalla actividades correspondiente a transportación, operación, espera, inspección y control. Los tiempos promedios asociados. Además, se muestra la siguiente información:

- Fases del proceso de preparación.
- Categorización de Actividades Internas y Externas.
- Análisis de Valor: Agrega valor (AV), No agrega valor (NAV) y No agrega valor, pero es necesario (NAVN).

| No.            | <b>Actividad</b>                                                            | Operación | <b>Transpor</b><br>tación | Inspección               | Espera         | Control                   | <b>Minutos</b><br>(min) | <b>Segundos</b> | AV / NAV   | Interna/<br><b>Externa</b> |
|----------------|-----------------------------------------------------------------------------|-----------|---------------------------|--------------------------|----------------|---------------------------|-------------------------|-----------------|------------|----------------------------|
| 1              | Cambiar bobina                                                              | С         |                           |                          | D              | $\bullet$                 | 4                       | 36              | AV         | interna                    |
| $\overline{2}$ | Apagar bombas de tinta                                                      | D         |                           |                          | D              | $\lceil 0 \rceil$         |                         | 15              | AV         | interna                    |
| 3              | Inclinar y aflojar bandejas                                                 | C         |                           |                          | D              | ю                         | 5                       | 16              | AV         | interna                    |
| 4              | Drenar tinta                                                                | e         |                           |                          | D              | Ю                         | 8                       | 33              | AV         | interna                    |
| 5              | Ir a ver solvente en otra área                                              | C         |                           | ப                        | Ξ              | Ю                         | 6                       | 18              | <b>NAV</b> | interna                    |
| 6              | Limpiar con waipe bandeja                                                   | Θ         | ▬                         |                          | D              | Ю                         | 5                       | $\,1\,$         | AV         | interna                    |
| 7              | Sacar cintas de bandejas                                                    | ס         |                           |                          | D              | Ю                         | $\mathbf{1}$            | $\,1\,$         | <b>NAV</b> | interna                    |
| 8              | Sacar bandeja y colocarla en la mesa para limpiarla con waipe y alcohol     | O         |                           |                          | D              | $\mathbf{I}(\bullet)$     | 19                      | 23              | <b>NAV</b> | interna                    |
| 9              | Limpiar rodillos y los anilox con waipe y alcohol                           | 0         |                           |                          | D              | $\lceil 0 \rceil$         | 3                       | 37              | AV         | interna                    |
| 10             | Abrir seguros y abrir cuerpos de estaciones                                 | Ξ         |                           |                          | D              | $\blacksquare$            | 4                       | $\overline{7}$  | AV         | interna                    |
| 11             | Ir a bodega por un balde para sacar la tinta de una bomba                   | C         | 2                         | <b>STEP</b>              | Ξ              | О                         | $\overline{2}$          |                 | <b>NAV</b> | interna                    |
| 12             | Bajar tintas de las bombas                                                  | Θ         | 2                         |                          | D              | $\mathbf{I}(\bullet)$     | 18                      | 2               | AV         | interna                    |
| 13             | Aflojar mangueras y colocar a un lado las bombas                            | C         |                           | <b>Contract</b>          | D              | $\lbrack \bullet \rbrack$ | 10                      | 18              | AV         | interna                    |
| 14             | Colocar y ajustaruna bandeja en la máquina                                  | Ξ         |                           |                          | D              | <b>[0]</b>                | $\overline{2}$          | 3               | AV         | interna                    |
| 15             | Sacar cangrejos de una estacióny lavarlo                                    | C         |                           |                          | D              | Ю                         | $\overline{7}$          | 23              | AV         | interna                    |
| 16             | Limpiar anilox y rodillo de cauchos en sus extremos                         | 0         |                           |                          | D              | $\blacksquare$            | 15                      | 5               | AV         | interna                    |
| 17             | Aflojar los rodillos porta clisé con llave #5                               | C         |                           |                          | D              | Ю                         | 5                       |                 | AV         | interna                    |
| 18             | Lavar bomba y drenar tinta de la manguera                                   | Э         |                           |                          | D              | <b>[O]</b>                | 47                      | 4               | <b>NAV</b> | interna                    |
| 19             | Colocar cangrejos en la estación                                            | 0         | ⊏                         |                          | D              | $\blacksquare$            | 4                       | 6               | AV         | interna                    |
| 20             | Colocar y ajustar bomba en bandejas                                         | 0         |                           | $\sim$                   | D              | $\lceil 0 \rceil$         | 29                      | 54              | AV         | interna                    |
| 21             | Abrir cuerpos de las estaciones                                             | C         |                           |                          | D              | <b>[0]</b>                | 4                       | 21              | AV         | interna                    |
| 22             | Sacar y colocar rodillo porta clisé en área asignada                        | С         |                           |                          | $\blacksquare$ | $\blacksquare$            | 5                       | 3               | AV         | interna                    |
| 23             | Buscar y colocar rodillo porta clisé en estaciones                          | Ō         | ᆮ                         |                          | D              | $\mathbf{I}(\bullet)$     | 6                       |                 | AV         | interna                    |
| 24             | Colocar y ajustar bocines                                                   | O         | =                         |                          | D              | Ю                         | 11                      |                 | AV         | interna                    |
| 25             | Cerrar cuerpos                                                              | С         |                           |                          | D              | $\blacksquare$            | 5                       |                 | AV         | interna                    |
| 26             | Cambiar de giros de piñones para anversos                                   | D         |                           |                          | D              | $\lbrack \bullet \rbrack$ | 10                      |                 | AV         | interna                    |
| 27             | Alineación de piñones de transición                                         | C         |                           |                          | D              | $\lbrack \bullet \rbrack$ | 3                       |                 | AV         | interna                    |
| 28             | Cambio de pase de película                                                  | B         |                           |                          | D              | $\blacksquare$            | 9                       | 58              | AV         | interna                    |
| 29             | Calibrar cuerpos con pedazo de clisé                                        |           |                           |                          | D              | $\blacksquare$            | 18                      | $\mathbf 1$     | AV         | interna                    |
| 30             | Buscar rollo                                                                | Ò         |                           | ப                        |                | $\blacksquare$            | $\overline{4}$          |                 | <b>NAV</b> | interna                    |
| 31             | Subir rollo negro para colocar barniz                                       |           | e                         | $\overline{\phantom{a}}$ | D              | О                         | $\overline{7}$          | 3               | AV         | interna                    |
| 32             | Ir a buscar tinta negra                                                     | O         | —                         | ப                        |                | <b>[O]</b>                | 5                       | 43              | <b>NAV</b> | interna                    |
| 33             | Colocar tinta en bombas                                                     | C         | 드                         |                          | D              | $\blacksquare$            | 4                       | 26              | AV         | interna                    |
| 34             | Subir tinta a bombas y dejar circulando                                     | 8         | —                         |                          | D              | $\lceil \bullet \rceil$   | 4                       | 21              | AV         | interna                    |
| 35             | Prender y calibrar rodillo                                                  |           | =                         |                          | $\blacksquare$ | <b>[0]</b>                | $\overline{2}$          |                 | AV         | externa                    |
| 36             | Prender maquina y colocar tinta de impresión al material (bajar hidráulico) | D         |                           |                          | D              | $\blacksquare$            | 21                      | 59              | AV         | externa                    |
| 37             | Subir rollo blanco para colores                                             | C         |                           |                          | D              | $\lceil 0 \rceil$         | 4                       | 43              | <b>NAV</b> | interna                    |
| 38             | Registro de colores                                                         | 5         |                           |                          | D              | <b>[O]</b>                | 29                      | 14              | AV         | externa                    |
| 39             | Dar medida según el arte de trabajo                                         | e         | ᆖ                         |                          | D              | $\blacksquare$            | 36                      |                 | AV         | externa                    |
| 40             | Buscar rollo a utilizar (no hay rollo a utilizar cerca de impresora)        | O         |                           | ட                        |                | <b>[0]</b>                | 5                       |                 | <b>NAV</b> | interna                    |
| 41             | Subir rollo a trabajar                                                      | Č         |                           | H                        | D              | $\lbrack 0 \rbrack$       | 9                       |                 | AV         | interna                    |
| 42             | Centrado en el material                                                     | O         |                           |                          | D              | $\blacksquare$            | 5                       |                 | AV         | externa                    |
| 43             | Extraer e inspeccionar muestra                                              | O         |                           |                          | D              | 50                        | $\overline{2}$          | 4               | AV         | interna                    |
| 44             | Inspección de control de calidad                                            | O         | ▭                         | ₽                        | D              | $\blacksquare$            | 4                       | 25              | <b>AVN</b> | interna                    |
| 45             | Prender máquina                                                             | G         | ⇨                         |                          | D              | Ю                         |                         | 27              | AV         | externa                    |
|                |                                                                             |           |                           |                          |                |                           |                         |                 |            |                            |

**Figura 2.37 Otida del proceso actual de cambio de formato** Elaboración propia Ronny Rodríguez-Luis Rivadeneira

en la tabla 2.21 se tiene el análisis de valor del as actividades donde se tiene un total de tiempo de actividades del cambio de formato de 417 minutos, donde el 77% representa las actividades que agregan valor y el 23% las actividades que no agregan valor.

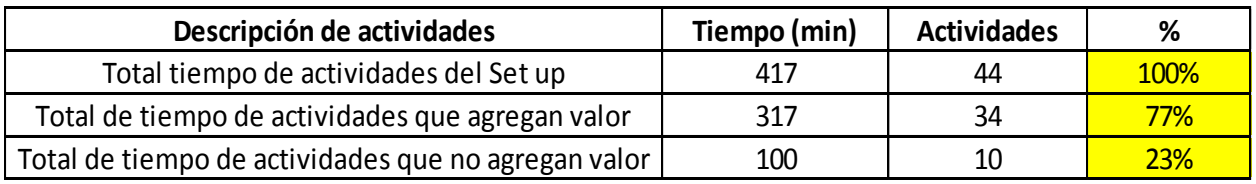

#### **Tabla 2.21 Análisis de actividades**

Elaboración propia Ronny Rodríguez-Luis Rivadeneira

## **Aplicar tolerancia**

También se conoce que entre el operador y el ayudante hacen las actividades en un tiempo de 287 minutos, también se sabe que se aplica la tolerancia, por muestreo de trabajo, al tiempo nivelado, asignándose los siguientes porcentajes: necesidad del personal 5%, fatiga 3% y demoras 4%. Obteniendo como total el 12%.

Donde al conocer el porcentaje de tolerancia se tiene un tiempo estándar de 288,12 minutos.

# **Etapa II**

En esta etapa se analiza las actividades internas y externas como se observa en la tabla 2.22. Donde se tiene un total de 45 actividades donde se tienen 56 actividades externas y 39 actividades internas.

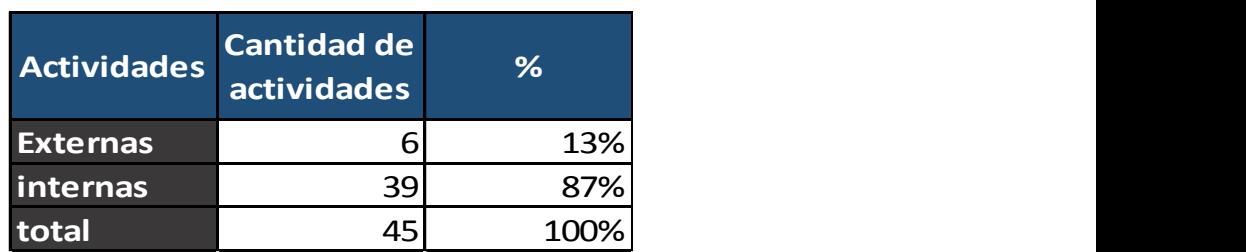

#### **Tabla 2.22 Actividades Externas e internas**

Elaboración propia

Ronny Rodríguez-Luis Rivadeneira

## **Etapa III**

Durante esta etapa, se procedió a simplificar actividades internas y externas, ya sea eliminándolos, combinándolos o mejorándolos, resultando un OTIDA con menos actividades para cada familia en estudio, como se muestra en la figura 2.38.

| No.            | <b>Actividad</b>                                                               | Operación   | <b>Transpor</b><br>tación | Inspección | <b>Espera</b> | <b>Control</b>   | <b>Minutos</b><br>(min) | AV / NAV         | Interna/<br><b>Externa</b> |
|----------------|--------------------------------------------------------------------------------|-------------|---------------------------|------------|---------------|------------------|-------------------------|------------------|----------------------------|
| $\mathbf{1}$   | Cambiar bobina                                                                 |             |                           |            | −             | <b>Tol</b>       |                         | 5 AV             | Interna                    |
| $\overline{2}$ | Apagar bombas de tinta                                                         |             |                           |            | r             | $\blacksquare$   |                         | 1AV              | Interna                    |
| 3              | Inclinar y aflojar bandejas                                                    |             |                           |            |               | $\blacksquare$   |                         | 4 AV             | Interna                    |
| $\overline{4}$ | Drenar tinta                                                                   | г           |                           |            | □             | $\blacksquare$   |                         | 5 AV             | Interna                    |
| 5              | Limpiar con waipe bandejas que no se cambiaran                                 |             | ═                         |            | □             | $\blacksquare$   |                         | 3 AV             | Interna                    |
| 6              | Limpiar rodillos y los anilox con waipe y alcohol                              |             |                           |            | ┑             | Ю                |                         | 2 AV             | Interna                    |
| $\overline{7}$ | Abrir seguros y abrir cuerpos de estaciones                                    | С           |                           |            | ─             | I(•)             |                         | 3 AV             | Interna                    |
| 8              | Sacar tintas de las bombas                                                     |             |                           |            |               | $\blacksquare$   |                         | 7 AV             | Interna                    |
| 9              | Aflojar mangueras y colocar bombas en su área de bombas sucias                 | С           | —                         |            | □             | $\blacksquare$   |                         | 5 AV             | Interna                    |
| 10             | sacar bandejas a cambiar por bandejas limpias disponibles                      | С           |                           |            | —             | $\blacksquare$   |                         | 5 AV             | Interna                    |
| 11             | Sacar cangrejos de estación, lavarlo y colocarlo                               |             |                           |            | ▬             | $\blacksquare$   |                         | 8 <sub>AV</sub>  | Interna                    |
| 12             | Limpiar anilox (5) y rodillo de cauchos en sus extremos                        | $\mathbf C$ |                           |            | ┍             | $\blacksquare$   |                         | 8 AV             | Interna                    |
| 13             | Aflojar los rodillos porta clisé con llave #5                                  | С           |                           |            | —             | <b>Tol</b>       |                         | 5 AV             | Interna                    |
| 14             | Cambiar bombas por bombas limpias y ajustarlas                                 | г           | Е                         |            | ⊃             | $\lceil$ (0)     |                         | 17 AV            | Interna                    |
| 15             | Abrir cuerpos de las estaciones                                                | С           | Е                         |            | □             | $\blacksquare$   |                         | 3AV              | Interna                    |
| 16             | Sacar y colocar rodillo porta clisé en área asignada                           | C           |                           |            | r             | $\blacksquare$   |                         | 5 AV             | Interna                    |
| 17             | Buscar y colocar rodillo porta clisé en estaciones                             |             |                           |            | □             | $\blacksquare$   |                         | 33 AV            | Interna                    |
| 18             | Colocar y ajustar bocines                                                      |             |                           |            |               | Ю                |                         | 6 AV             | Interna                    |
| 19             | Cerrar cuerpos                                                                 | C           |                           |            | r             | $I$ of $I$       |                         | 3 AV             | Interna                    |
| 20             | Cambiar de giros de piñones para anversos                                      |             |                           |            | □             | $\blacksquare$   |                         | 10 AV            | Interna                    |
| 21             | Alineación de piñones de transición                                            | С           |                           |            |               | $\blacksquare$   |                         | 3AV              | Interna                    |
| 22             | Cambio de pase de película                                                     | C           |                           |            | <u>гания</u>  | $\blacksquare$   |                         | $10$ AV          | Interna                    |
| 23             | Calibrar cuerpo con pedazo de clisé                                            |             |                           |            | ┑             | $\blacksquare$   |                         | 9 AV             | Interna                    |
| 24             | Colocar tinta en bombas                                                        |             |                           |            | 7             | $\blacksquare$   |                         | 4AV              | Interna                    |
| 25             | Subir rollo para muestra de cambio                                             | C           |                           |            |               | I                |                         | $6\overline{AV}$ | Interna                    |
| 26             | Subir tinta a bombas y dejar circulando                                        | г           |                           |            | ⊃             | $\blacksquare$   |                         | 3AV              | Interna                    |
| 27             | Prender y calibrar rodillo                                                     |             |                           |            | ┍             | $\blacksquare$   |                         | $2$ AV           | Externa                    |
| 28             | Prender maquina y colocar tinta de impresión al material (bajar<br>hidráulico) | Г           |                           |            | Б             | $\bullet$        |                         | 19 AV            | Externa                    |
| 29             | Registro de colores                                                            | C           |                           |            | ∍             | $\blacksquare$   |                         | 7 AV             | interna                    |
| 30             | Dar medida según el arte de trabajo                                            |             |                           |            | ⊃             | Ю                |                         | $36$ AV          | Externa                    |
| 31             | Subir rollo a trabajar                                                         | С           |                           |            | r             | <b>Tol</b>       |                         | 6AV              | Interna                    |
| 32             | Centrado en el material                                                        |             |                           |            |               | $\blacksquare$   |                         | 5 AV             | Externa                    |
| 33             | Extraer e inspeccionar muestra                                                 |             | —                         |            |               | $\blacksquare$   |                         | 8 AV             | Interna                    |
| 34             | Inspección muestra por control de calidad                                      | C           |                           |            |               | $\overline{101}$ |                         | 10 NAV           | Interna                    |
| 35             | Prender máquina                                                                |             |                           |            |               | $\blacksquare$   |                         | $0.5$ AV         | Externa                    |
|                |                                                                                |             |                           |            |               |                  |                         |                  |                            |

**Figura 2.38 Otida con proceso mejorado** Elaboración propia Ronny Rodríguez-Luis Rivadeneira

# **2.5 Control.**

Para esta etapa se generó un plan de control para cada solución implementada como se muestra en la tabla 2.23, con la finalidad de sostenerlas con el tiempo y las mejoras sigan siendo aplicadas y controladas.

Se realizó charla a los involucrados para dar a conocer la importancia de mantener estas metodologías y los resultados que se obtiene al ser constantes, disciplinados y comprometidos con el trabajo. Además, se realiza un control del indicador del OEE con el formato del apéndice B.

# **Control de 5S**

Para lograr resultados buenos a la implementación de 5S y que con el paso del tiempo sea sostenible, se requiere de charlas mensuales del a importancia de la constancia en la aplicación de esta metodología. Para esto se requiere que se lleve a cabo las políticas generadas en esta implementación tal cual está en el apéndice E, además del compromiso y la disciplina que los operarios mantendrán. Se hace uso de la hoja de auditoria del nivel de aplicación de 5S en el área de impresión presente en el apéndice B, realizada por el líder establecido.

Se mantendrá reuniones de cómo evoluciona el proceso de mantener esta metodología todos los meses donde cada operador y el coordinador participarán y así dar soportes con nuevas ideas de mejoras.

#### **Control de SMED.**

Para esta etapa se realizaron dos acciones:

✓ Capacitación sobre la importancia de la metodología implementada y la estandarización del proceso de cambio de formato de producto.

Esta capacitación será dictada por el líder del área de impresión cada mes, donde se revisarán los pasos de la estandarización del proceso para mejoras futuras. Se hace el uso de las normas y políticas presentes en el apéndice F, para que se tome como habito y se mejore constantemente.

Se realizarán reuniones mensuales con los involucrados, para dar a conocer cómo se está llevando el proceso de aplicación del SMED.

 $\checkmark$  Elaboración de un formato para el control del proceso estandarizado enlazado con el control de las paras no programadas en el proceso de impresión, que se encuentra en el apéndice C.

Este formato contiene la siguiente información: producto, cliente, cantidad de producto a realizarse en cada set up, y el registro de las horas que inicia y finaliza cada fase del cambio de formato de producto. Esta herramienta tiene como fin hallar oportunidades de mejoras en el tiempo.

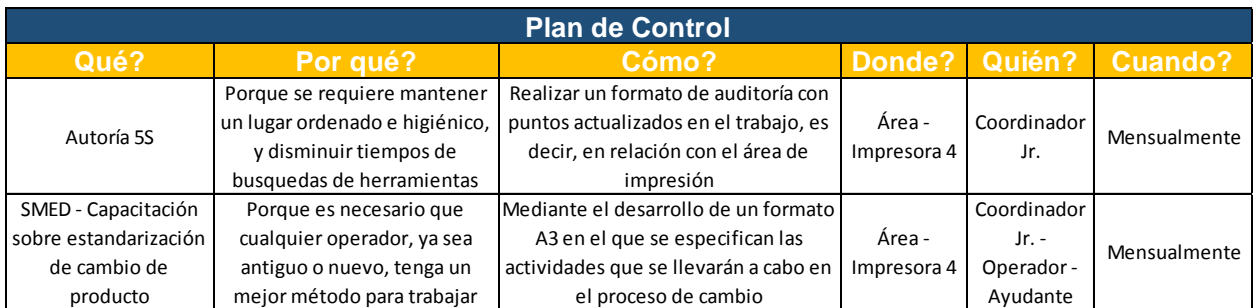

#### **Tabla 2.23 Plan de control**

Elaboración propia

# **CAPÍTULO 3**

# **3. Resultados y análisis**

## **Metodología 5S.**

Para esta etapa se necesitó aproximadamente semana y media luego de la inducción de las metodologías, para confirmar que la aplicación de la metodología 5S fue positiva se tiene una tabulación grafica del antes y despues. Se muestra además las gráficas del espacio en el área en la tabla 3.1.

|                                          |                         |      | Table 5.1 Forcentale de espacio liberado después de aplicar 55 |                     |      |           |  |
|------------------------------------------|-------------------------|------|----------------------------------------------------------------|---------------------|------|-----------|--|
|                                          | <b>Después</b><br>Antes |      |                                                                |                     |      |           |  |
| <b>ESPACIO TOTAL</b><br>(m2)             |                         |      | 61,9                                                           |                     |      | Resultado |  |
|                                          | 20,2                    |      |                                                                | Máquinas y equipos  |      |           |  |
| <b>ESPACIO</b>                           | 34,7                    | 13,2 |                                                                | <b>MP</b> e insumos | 12,8 | 33,5      |  |
| UTILIZADO (m2)                           |                         | 1,2  | Espacio perdido<br>0,0                                         |                     |      | 2%        |  |
| <b>ESPACIO</b><br><b>DISPONIBLE (m2)</b> |                         | 27,2 |                                                                |                     | 28,4 |           |  |

**Tabla 3.1 Porcentaje de espacio liberado después de aplicar 5S**

Elaboración propia Ronny Rodríguez-Luis Rivadeneira

Como se observa en la tabla 3.1 con ayuda de la metodología 5S se aumentó el espacio disponible en un 2%. Recalcando que se generó espacios para los además de las bombas y bandejas a tener como disponible para el cambio de formato.

Se realizó una vez más la evaluación con el formato de inspección de auditoria de 5S, donde la figura 3.2 muestra los resultados efectivos al implementar 5S.

Resaltar que el CTQ "disponibilidad del personal", está relacionada directamente con el pilar social. ya que anteriormente los operadores hacían mal uso del equipo para levantar los rollos donde de 30 observaciones el 70% de las veces se realizó el trabajo de manera manual entre dos operadores. Actualmente hacen un correcto uso del equipo, que además de utilizarlo una sola persona se evitaría problemas de salud futuros por levantar pesos elevados, diferencia que se puede observar en la figura 3.1.

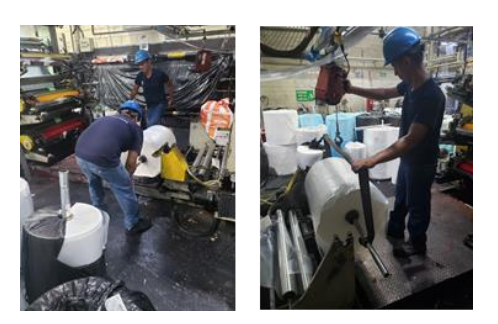

**Figura 3.1 Antes y después del mal uso del equipo de trabajo**

Elaboración propia

Ronny Rodríguez-Luis Rivadeneira

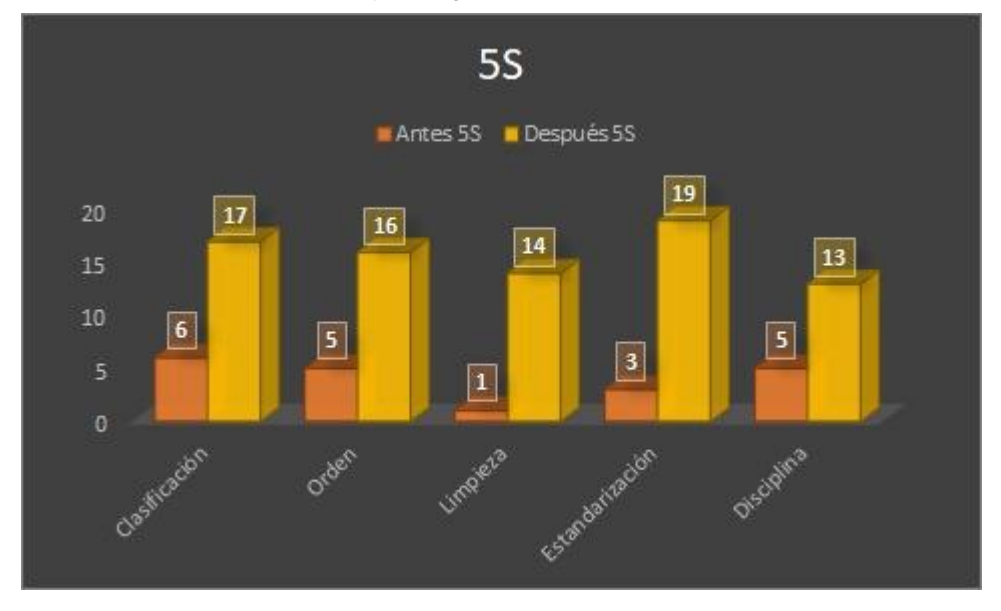

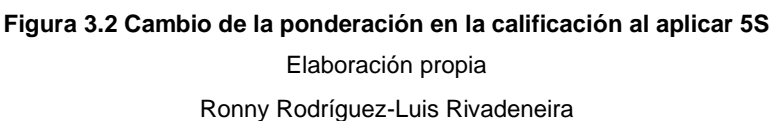

# **Metodología SMED.**

Para la implementación SMED se tiene soporte de la aplicación de la metodología 5 S, ya que permitió eliminar actividades que no agregan valor, puesto que ahora herramientas y recursos están cerca del operador, organizadas, en buen estado y limpias.

En primer lugar, se busca la estandarización del proceso de cambio como se muestra en el apéndice I para que se pueda realizar de una manera más ordenada y con un mejor resultado.

A su vez, en la tabla 3.2 y tabla 3.3 se tiene la descripción y la mejora de los tiempos y número de actividades al aplicar SMED para así buscar a estandarización y el cambio rápido para optimizar tiempo.

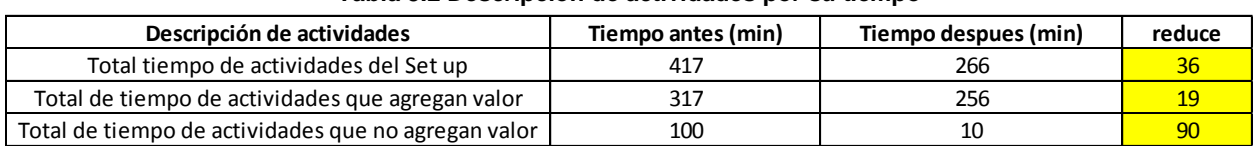

#### **Tabla 3.2 Descripción de actividades por su tiempo**

#### Elaboración propia

#### Ronny Rodríguez-Luis Rivadeneira

#### **Tabla 3.3 Descripción de actividades por su cantidad**

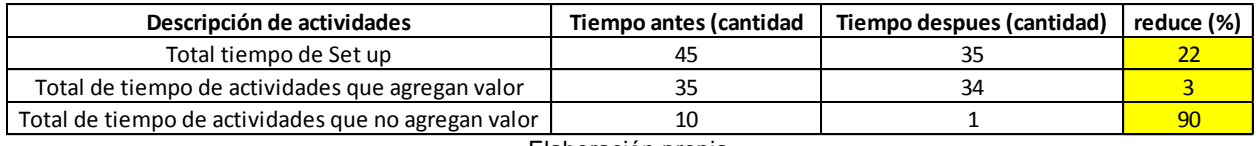

Elaboración propia

Ronny Rodríguez-Luis Rivadeneira

Luego se tiene la eliminación o cambio de actividades internar por actividades externas como se muestra en la tabla 3.4 para optimizar el proceso.

#### **Tabla 3.4 Conversión de actividades internas en externas**

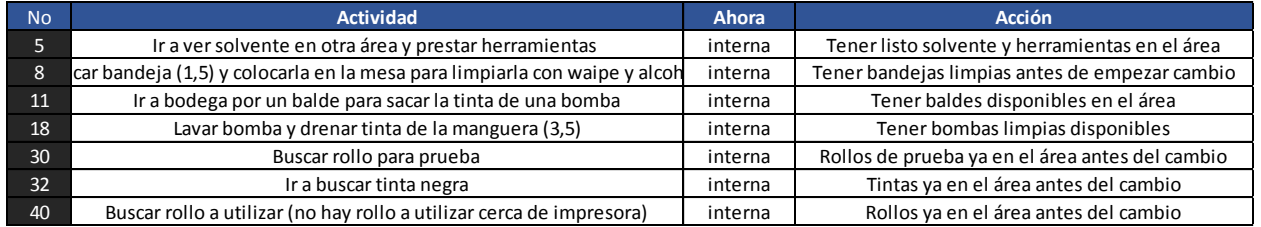

#### Elaboración propia

Ronny Rodríguez-Luis Rivadeneira

En la tabla 3.5 se puede observar cómo se reduce las actividades internas y a su vez como se reduce el número de actividades para el cambio de formato de producto.

| <b>Actividades</b> | <b>Cantidad de</b><br>actividades | %             | <b>Actividades</b> | <b>Cantidad de</b><br>actividades | %    |
|--------------------|-----------------------------------|---------------|--------------------|-----------------------------------|------|
| <b>Externas</b>    | 6                                 |               | 13% Externas       |                                   | 17%  |
| internas           | 39                                |               | 87% Dternas        | 29                                | 83%  |
| total              | 45                                | $100\%$ `otal |                    | 35                                | 100% |
|                    |                                   |               |                    |                                   |      |

**Tabla 3.5 Resultado de eliminación de actividades internas**

## **Resultados financieros.**

Se muestra en la tabla 3.6 el flujo de cajas generada con data histórica desde febrero a septiembre del 2019 donde en la tabla 3.7 genera resultados del valor actual neto de \$4.937,95 dólares y una tasa interna de retorno de 19% que nos dice que es rentable

Elaboración propia Ronny Rodríguez-Luis Rivadeneira

aplicar estas soluciones que a su vez nos genera beneficios económicos. Todos estos resultados se consideran de la data donde se tuvo datos como:

- $\checkmark$  55 cambios promedios mensuales.
- ✓ 75 m/min como velocidad máxima promedio mensual.
- ✓ Productos con mayor demanda en la máquina 4.
- ✓ Precios de los productos con mayor demanda.
- ✓ 78% como porcentaje promedio de costo de producción.

Para luego generar los beneficios ganados por cada cambio y realizar el flujo de caja como se muestra en la tabla 3.6.

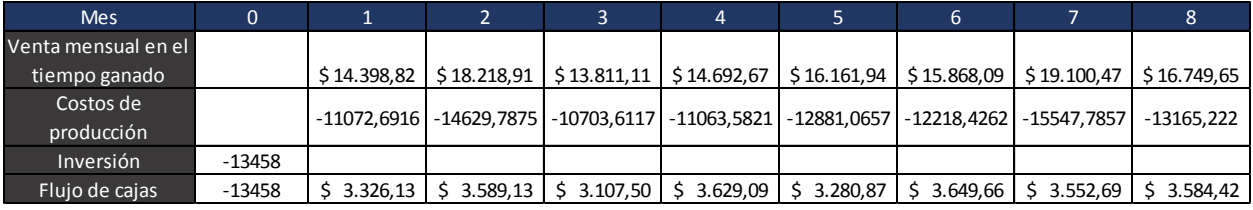

#### **Tabla 3.6 Flujo de cajas**

Elaboración propia

Ronny Rodríguez-Luis Rivadeneira

**Tabla 3.7 Resultados del flujo de cajas**

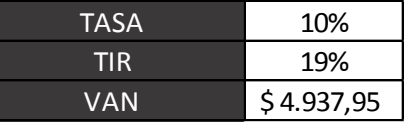

Elaboración propia

Ronny Rodríguez-Luis Rivadeneira

## **Resultados generales.**

A su vez, se tiene resultados tales como: del CTQ "cambio de formato promedio", que era de 288,12 minutos se redujo el 20% que equivale a 57 minutos menos por cambio, por lo que se está atacando también al pilar económico. A su vez se tiene que la máquina trabaja a una velocidad máxima promedio de 75 metros/minutos. Y los costos de producción por venta mensual oscila los 78% promedio. A su vez se generó datos de 8 meses históricos para obtener los cambios promedio por mes que es de 55 cambios. Donde con esta data se tiene ganancias mensuales promedio de \$3.464,94. Por lo que se puede decir que en el cuarto mes se recuperará la inversión al aplicar las soluciones antes mencionadas. antes de aplicar las mejoras y después de aplicar las mejoras y después de aplicar las mejoras y después de aplicar las mejoras y después de aplicar las mejoras y después de aplicar las mejoras y después de aplicar las me

se realizó una prueba de diferencia de medias entre el tiempo de cambio de formato

rechaza la hipótesis Nula, por lo que se concluye que hay suficiente videncia estadística para decir que con el 95% de confianza, el tiempo de cambio de formato inicial es mayor al tiempo de cambio de formato aplicando las mejoras, esto se lo puede constatar en la figura 3.3.

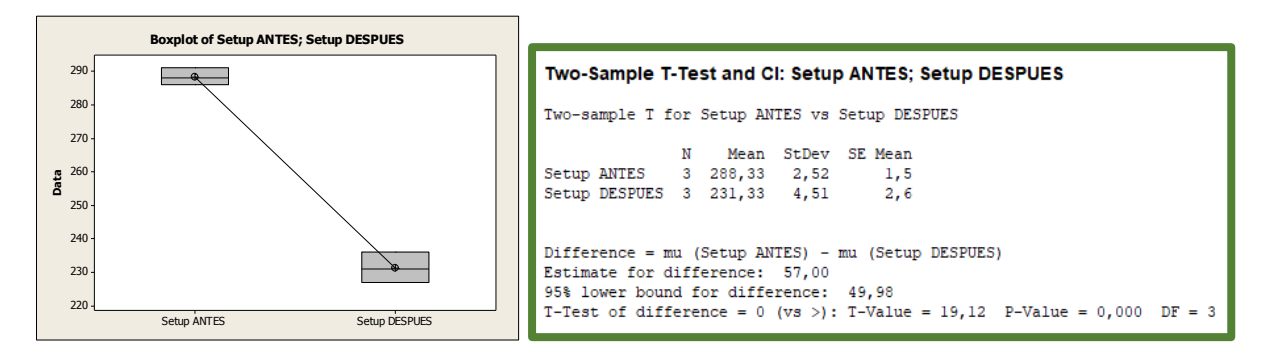

**Figura 3.3 Análisis de diferencia de media del tiempo de cambio de formato** Elaboración propia Ronny Rodríguez-Luis Rivadeneira

Finalmente se logró el objetivo general, que es el de mejorar el OEE en la máquina 4 siendo esta mejorado en un 9% que inicialmente era de 33% ahora paso a 42% ya que atacando sus variables cambiaron también siendo estas la disponibilidad que paso de un 63% a 70%, el rendimiento de un 57% a un 65% y la calidad se mantuvo en un 93%. Calculados como se muestra en la figura 3.4.

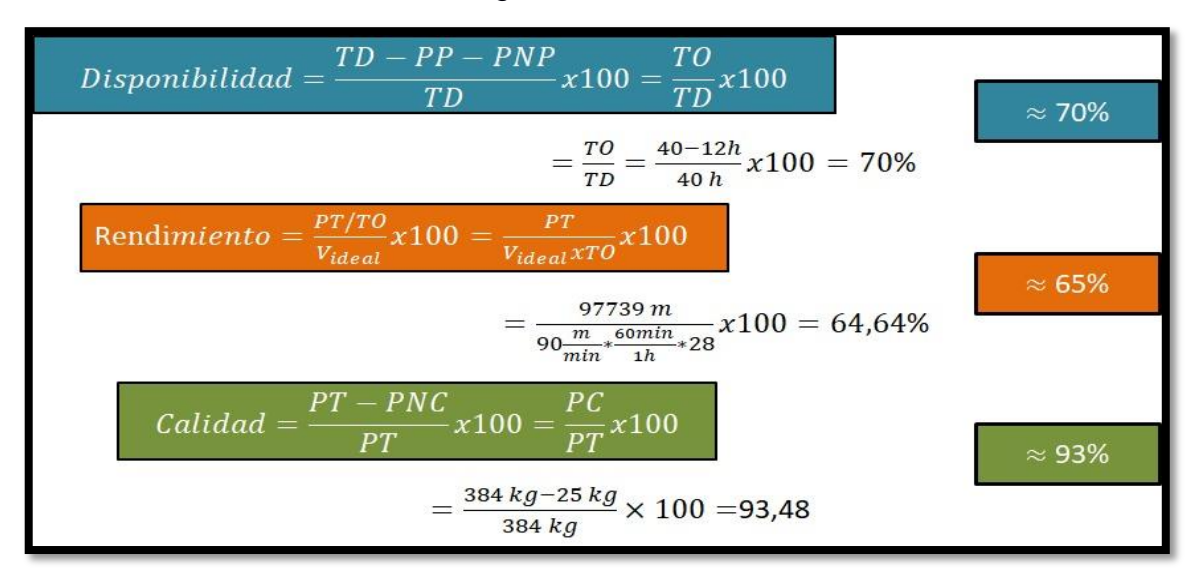

**Figura 3.4 Calculo del OEE en la máquina 4 luego de mejoras** Elaboración propia Ronny Rodríguez-Luis Rivadeneira

Además, se realizó una prueba de diferencia de medias entre el OEE actual y el OEE aplicando las mejoras. Donde con un P=0,002 se rechaza la hipótesis Nula, por lo que se concluye que hay suficiente videncia estadística para decir que con el 95% de confianza, el OEE inicial es menor al OEE aplicando las mejoras, esto se lo puede constatar en la figura 3.5.

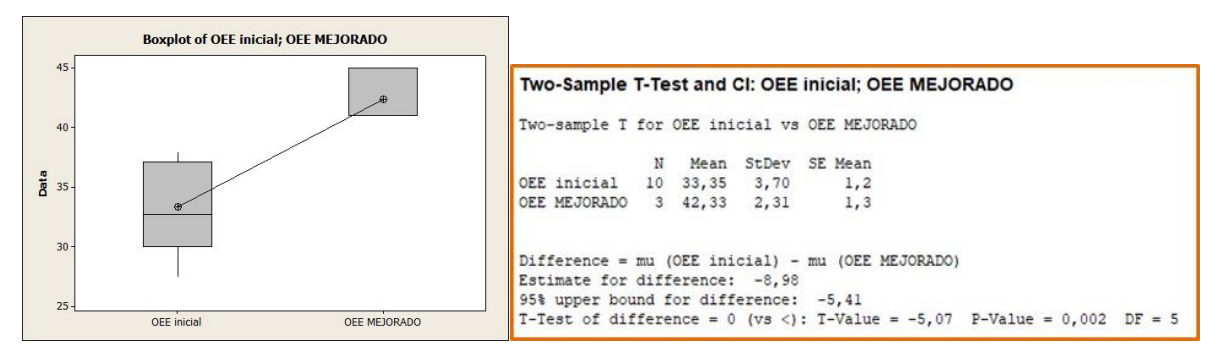

**Figura 3.5 Prueba de diferencia de medias del OEE actual y el OEE luego de aplicar las mejoras** Elaboración propia

Ronny Rodríguez-Luis Rivadeneira

Recalcar que el CTQ "disminuir el scrap en la impresora", lo cual está directamente relacionada con el pilar ambiental. Se tiene que los componentes de la máquina no se encuentran en las condiciones óptimas, se sabe que al ser reemplazadas disminuiría el CTQ en cuestión y al pilar ambiental.

# **CAPÍTULO 4**

# **4. Conclusiones y recomendaciones**

# **4.1 Conclusiones**

- $\checkmark$  Al mejorar las variables del OEE tanto disponibilidad y rendimiento que pasaron de 63% a 70% y de 57% a 65% respectivamente, el OEE de la impresora 4 mejoró de 33% a 42%.
- $\checkmark$  Con la aplicación del SMED se ataca tanto al CTQ "tiempo promedio de cambio de formato" como al pilar económico, disminuyendo este primero de 288,12 minutos a 231,12 minutos. Y finalmente obteniendo una utilidad neta de \$3.464,94 al mes.
- ✓ Se realizó la estandarización del proceso de set-up, definiendo así funciones y responsabilidades a cada colaborador.
- ✓ La aplicación del 5S ayudó también a reducir el tiempo de set-up, por búsqueda de herramientas, adicional se gestionó hacer correcto uso de las maquinarias para no tener ausentismo por enfermedad, el cual ataca el pilar social.
- ✓ Para el CTQ "disponibilidad del personal", el cual está directamente relacionado al pilar social, ya que anteriormente los operadores hacían mal uso del equipo para levantar los rollos donde de 30 observaciones el 70% de las veces se realizó el trabajo de manera manual entre dos operadores. Actualmente hacen un correcto uso del equipo, que además de utilizarlo una sola persona se evitaría problemas de salud futuros por levantar pesos elevados.
- $\checkmark$  Para el CTQ "disminuir el scrap en impresión", lo cual está directamente relacionada con el pilar ambiental. Se tiene que los componentes de la máquina no se encuentran en las condiciones óptimas, se sabe que al ser reemplazadas disminuiría el CTQ en cuestión y al pilar ambiental.
### **4.2 Recomendaciones**

- ✓ El desarrollo de las soluciones y alcance del proyecto se realizaron en la impresora 4, sin embargo, a futuro se pueden replicar en las otras impresoras.
- ✓ Capacitar periódicamente al personal para lograr mantener el proceso estandarizado y se desarrollen las actividades de manera correcta y definiendo roles.
- ✓ Al momento de realizar el cambio de formato el operador debe contar con la disponibilidad al 100% de un ayudante.
- ✓ El personal debe acatar las nuevas normas y no ser negativos con los cambios.

## **BIBLIOGRAFÍA**

### **5. BIBLIOGRAFÍA**

- Arroyo, J. (2010). *Metodología para la Implementación de la Manufactura Esbelta en los Procesos Productivos para la Mejora Continua.* México.
- Bradley, & Parrish. (2005). Revisión Sobre la Sostenibildad Empresarial. *Estudios Avanzados de Liderazgo*.
- Cuya López, K. (2017). *Aplicación de la metodología dmaic para mejorar la productividad en el proceso de impresión de publicidad de la empresa LVC contratistas generales S.A.C.* Lima.

Enrique G., S. M. (2019). Mejora del Proceso de Envasado de galoneras de Yogurt en Planta Industrial de ATE para optimización de rendimiento.

- Esteban Pérez, M. G. (2014). Implementación de la metodología DMAIC-Seis Sigma en el envasado de licores en Fanal. *Tecnología en Marcha*, 88-106.
- Ireland F., D. B. (2001). A study of total productive maintenance implementation. *Journal of Quality in Maintenance Engineering*, 183-192.
- Jonsson, P. a. (1999). Evaluation and improvement of manufacturing performance measurement systems-the role of OEE. *International journal of Operation and Production Management*, 55-78.
- Marchuelo. (2007). Revisión Sobre la Sostenibilidad Empresarial. *Estudios Avanzados de Liderazgo*.
- Nakajima. (1988). introduction to TPM: total productive maintenance. *Journal of quality in maintenance engineering*, 183-192.
- Padilla, R., & Oddone, N. (2016). *Manual para el fortalecimiento de Cadenas de Valor.*
- Pérez López, E., & Minor García, C. (2014). Implementación de la metodología DMAIC-Seis Sigma en el envasado de licores en Fanal. *Tecnología en Marcha*, 88-106.
- Phillips, J. K. (2001). Operational efficiency and effictiveness measurement. *International Journal of operation & Production management*, 1404-1416.

Sales, M. (2009). *Diagrama de Pareto.*

Schmal Simón, R., Rivero FLores, S., & Vida Silva, C. (2016). Formalización de un modelo de trabajo con empresas en una carrera de ingeniería. *Chilena de Ingeniería*, 149-157.

- Torres, J. G., & Costa Neto, P. L. (2018). *World Café method integrated with QFD for obtaining the Voice of the Customer.* São Paulo.
- Varas, C. (2010). *Aplicación de metodología DMAIC para la mejora de procesos y reducción de pérdidas en las etapas de fabricación de chocolate.* Santiago.
- Vilela Villegas, E. (2018). *Implementación de la Metodología DMAIC para mejorar la productividad de productos de embalaje en la empresa SIVEIN S.A.C.* Lima.

# **APÉNDICES**

## **APÉNDICE A**

### Formatos para toma de datos del OEE

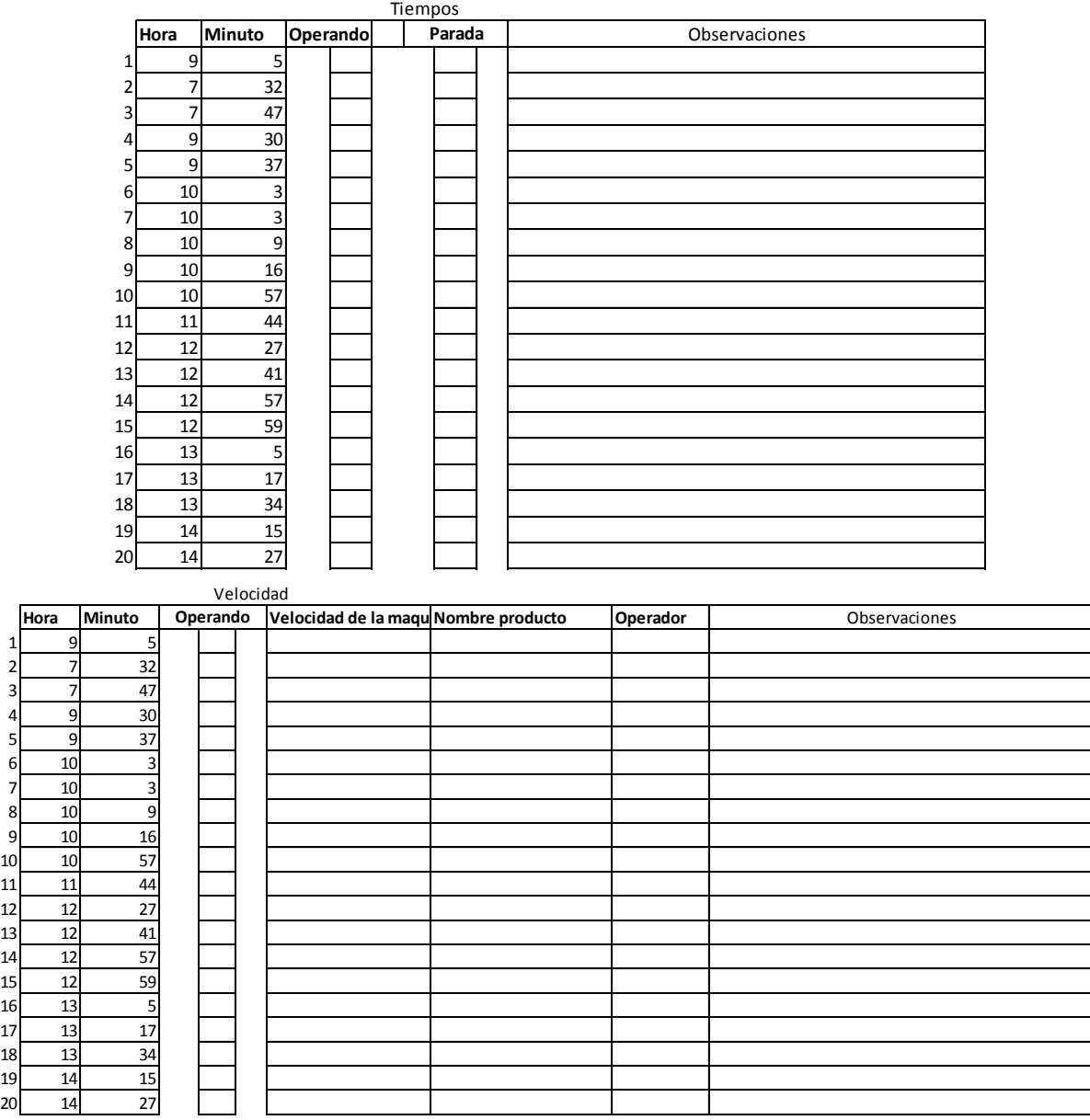

## **APÉNDICE B**

### Formato para la evaluación del 5S

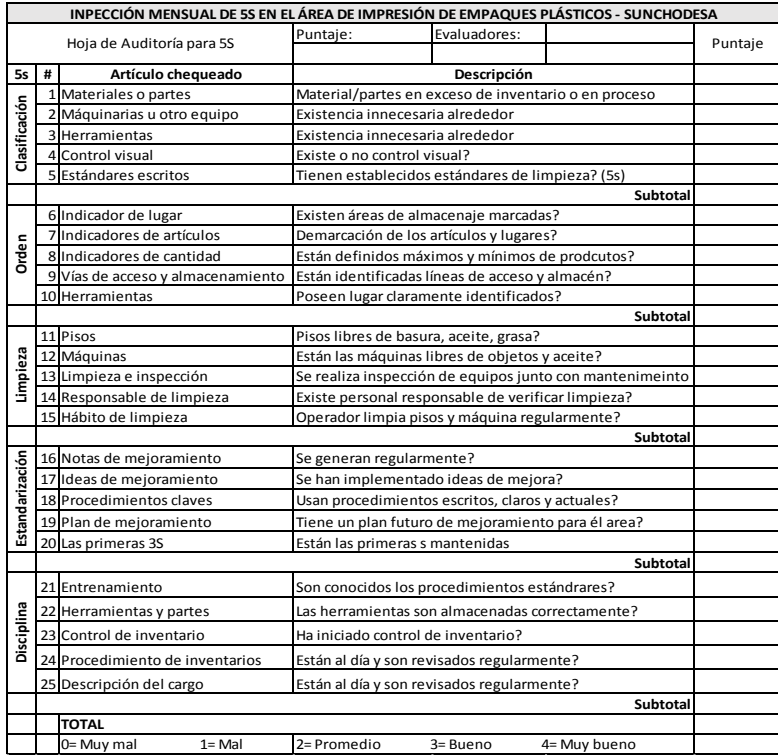

## **APÉNDICE C**

Formato para el control del SMED

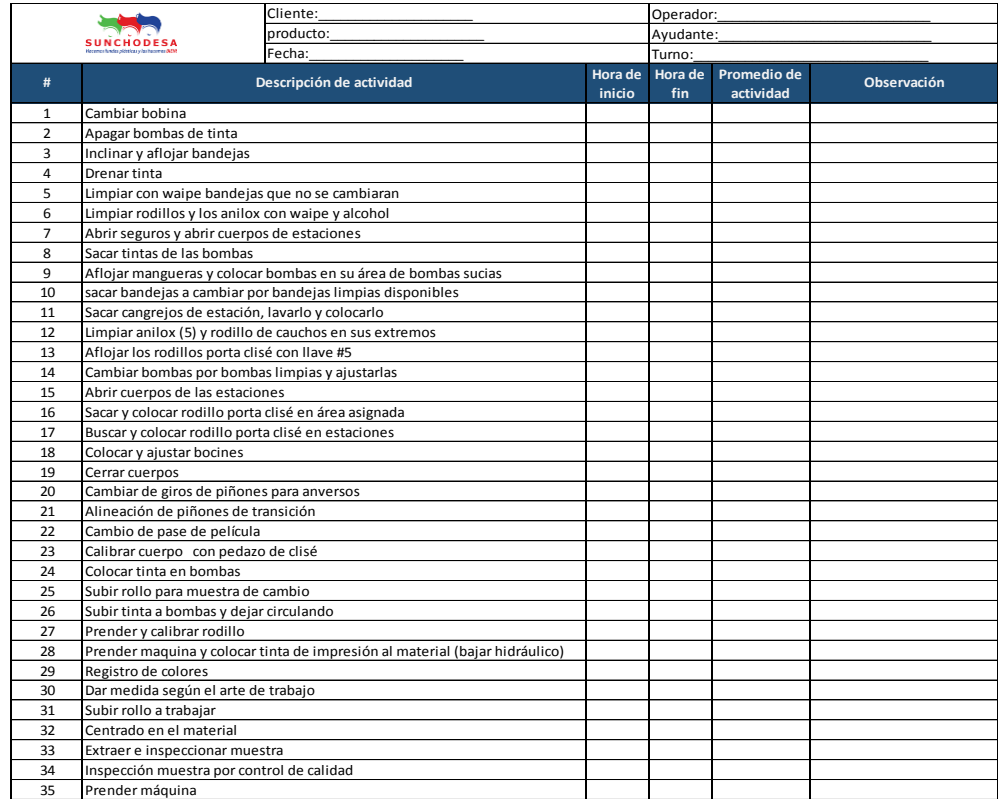

## **APÉNDICE D**

### Formato para el control del as paras de las máquinas de impresión

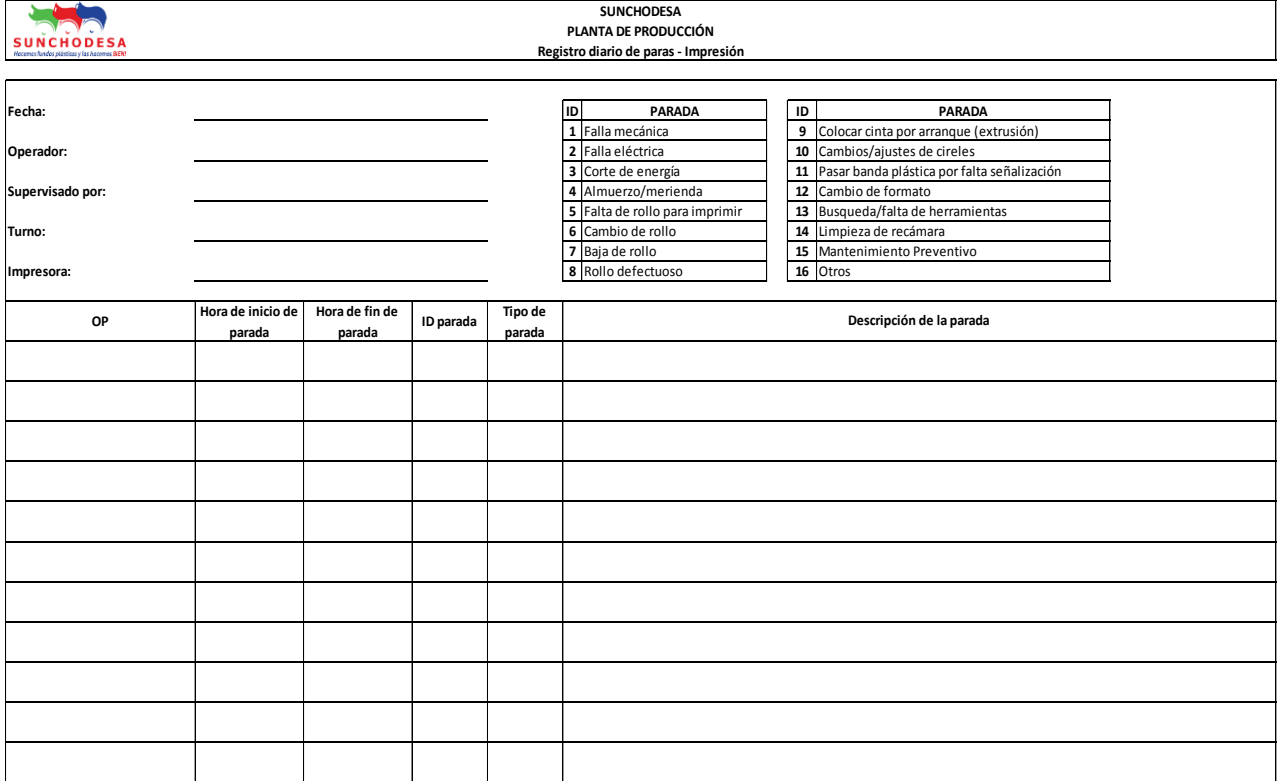

## **APÉNDICE F**

### Manual y políticas de limpieza

#### MANUAL DE LIMPEZA

#### Obietivo del manual

El objetivo es establecer una serie de actividades para llevar a cabo un programa de limpieza en el área de impresión de empaques plásticos, con el fin de mantener las instalaciones libres de posibles focos de contaminación y proporcionar un área de trabajo limpia, saludable y segura

#### Propósitos de la limpieza

- Reducir el riesgo de que se produzcan accidentes
- · Mejorar el bienestar físico y mental de los trabajadores al obtener ambientes de trabajo agradables y confortables
- Incrementar la vida de los equipos/herramientas al evitar su deterioro por contaminación y suciedad.

#### **Recursos necesarios**

· Escobas, trapos, tachos de basura, guantes, pintura, membretes.

#### **Actividades**

- · Desechar waipes que ya no sirvan y colocar los que pueden seguir siendo reutilizados a
	- la vista Limpiar pisos para quitar grasas y suciedad
	- Retirar y limpiar profundamente la suciedad, polvo y grasa en las herramientas
	- utilizadas

#### Responsabilidades

- Mantener las herramientas en los lugares establecidos
- · Limpiar constantemente el área en el que se trabaja
- Al finalizar la jornada, cada colaborador es responsable de dejar su área de trabajo  $\bullet$ limpia

#### POLÍTICAS DE ORDEN Y LIMPIEZA (5S)

- 1. Tanto el operador y ayudante tienen la obligación de aplicar los conocimientos impartidos de la metodología 5S
- 2. TODOS los operadores tienen como tarea mantener el ambiente de trabajo totalmente limpio y organizado según la metodología 5S.
- 3. Las fases de clasificación, orden y limpieza deben ser realizadas como parte de las actividades rutinarias
- 4. El líder encargado es el responsable de mantener la metodología 5S. (Revisar figura 1)
- 5. El líder debe tener conocimiento de la metodología 5S y estar dispuesto a impartirla con sus encargados
- 6. En caso de que un operador o ayudante se sume al grupo, se debe preparar a la persona para que tenga conocimiento de esta metodología
- 7. Cada operador está en la obligación de entregar su puesto de trabajo en perfecto orden y limpieza al finalizar la jornada
- 8. Los operadores deben tener solo las herramientas necesarias en su lugar de trabajo

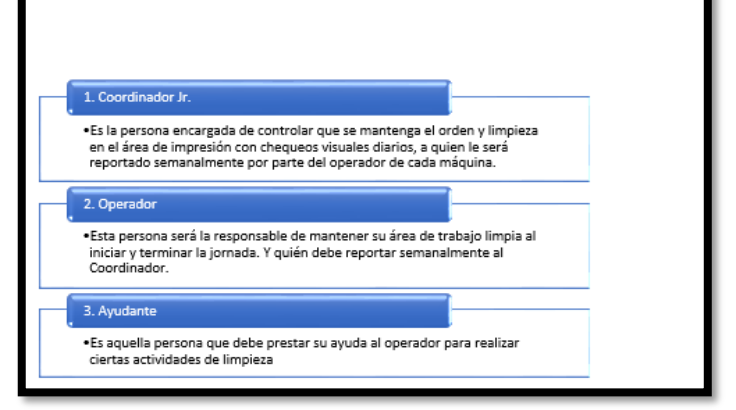

## **APÉNDICE F**

Políticas y recomendaciones para la implementación del SMED

## POLÍTICAS (SMED) 1. Previo al cambio de trabajo, se debe chequear que todos los materiales e insumos se tengas listos para su uso. 2. Durante el cambio de trabajo, es de suma importancia que éste se realice con un operador y un ayudante, logrando así agilizar el proceso. 3. Bombas y bandejas limpias en el "Área de bombas disponibles" 4. Los rodillos porta clisé deberán estar en las estaciones asignadas, con el montaje realizado previamente. 5. Las tintas deben estar disponibles y localizadas en la estantería "Tintas para próximos trabajos" 6. Los rollos que serán utilizados en la producción siguiente debe así mismo estar localizados en su área, cerca de la impresora. TODOS estos ítems, lograrán tener una correcta implementación de SMED. RECOMENDACIONES (SMED) Al momento de hacer la adquisición de las bandejas para tinta, tomar en cuenta que los orificios por donde se drena la tinta deben estar en el costado izquierdo, más no en el centro como son actualmente, adicional el orificio por donde ingresa la tinta debería ser en el extremo derecho. Estas observaciones y defectos se analizaron con los operadores, los cuales indicaron que al tener los orificios de las bandejas como en la actualidad (que es cerca el de entrada y salida) se tiene la dificultad de tener que remover la tinta constantemente con un cartón para que no se estanque ya que no tiene tiempo para que no se asiente.

√ Realizar cada 3 meses un estudio de tiempos en el área donde se implementó la metodología SMED, logrando así controlar el tiempo estandarizado del cambio de trabajo, el cual debe ser mejorado o mantenerse.

## **APÉNDICE G**

Cotización de componentes y herramientas de la máquina 4

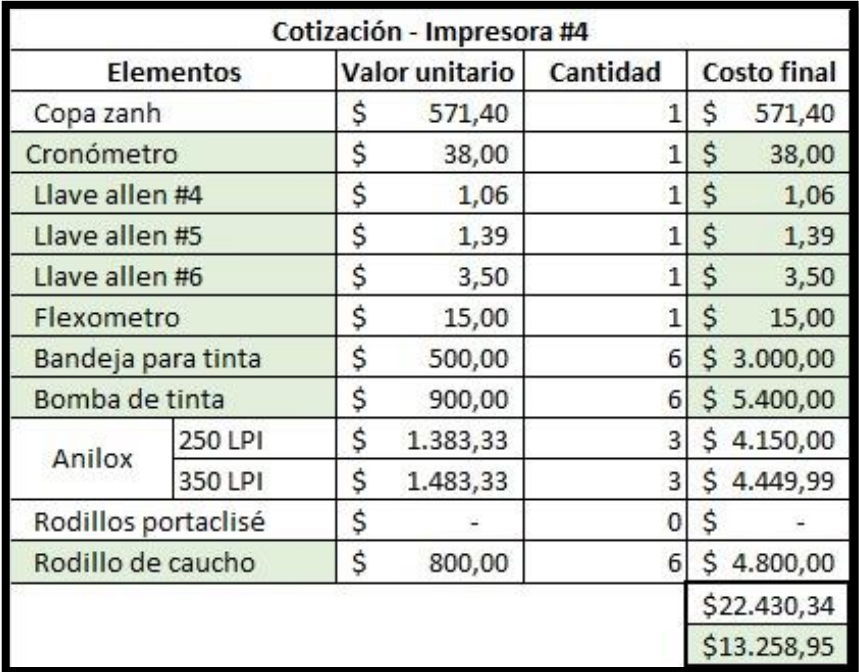

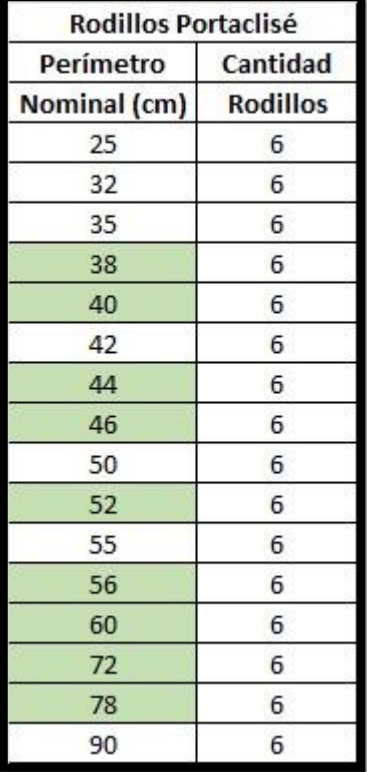

## **APÉNDICE H**

### Lay-out del área de la máquina 4

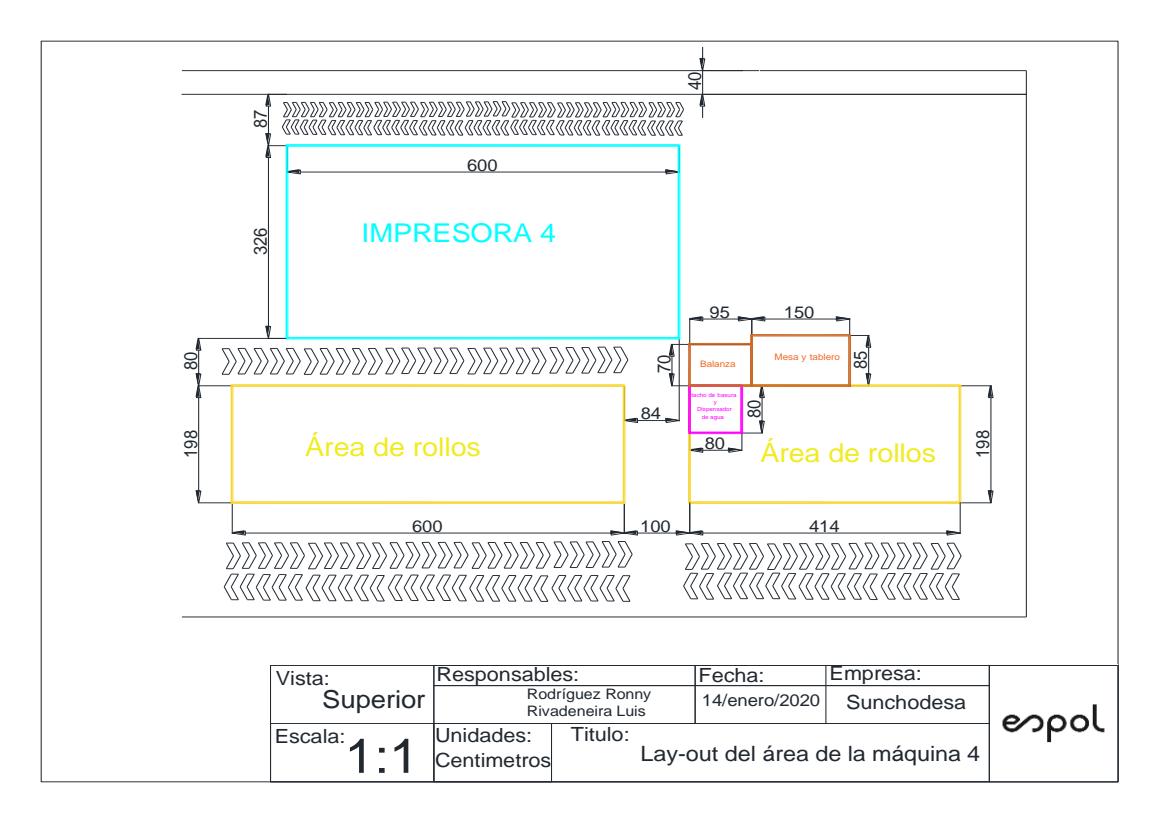

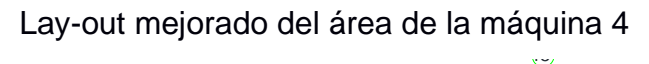

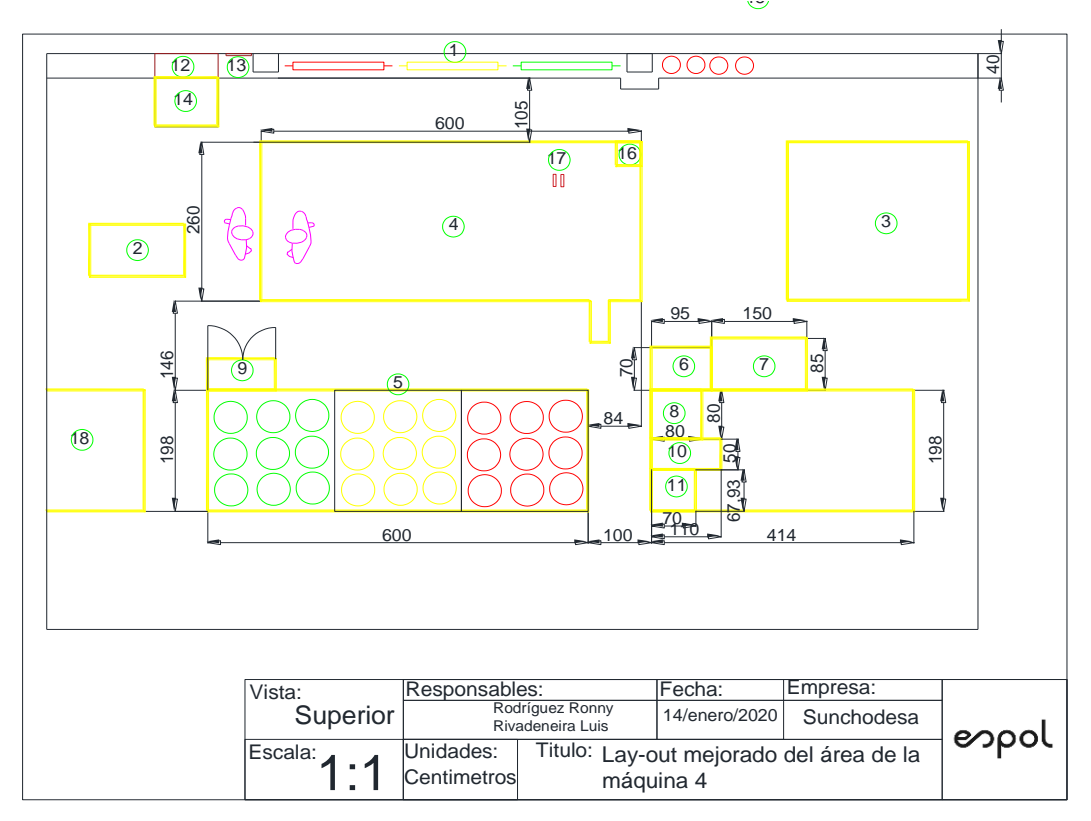

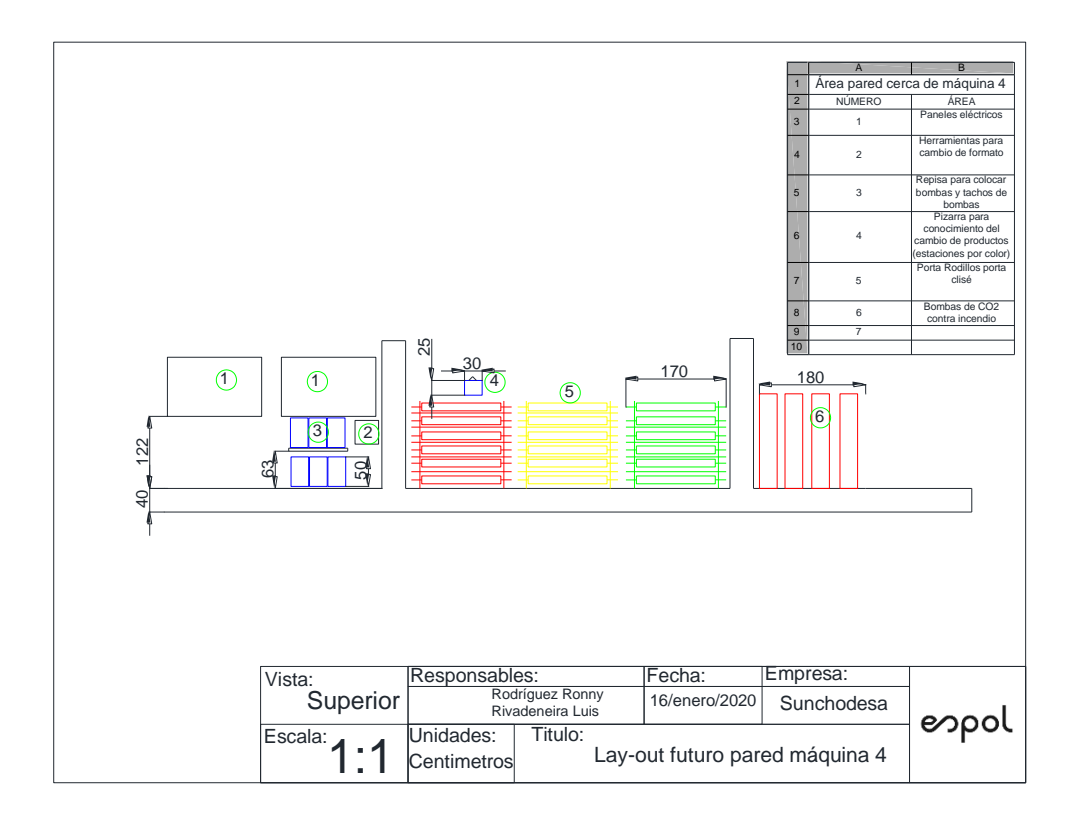

Lay-out mejorado de la pared máquina 4

## **APÉNDICE I**

Gantt de la estandarización del proceso de cambio de formato

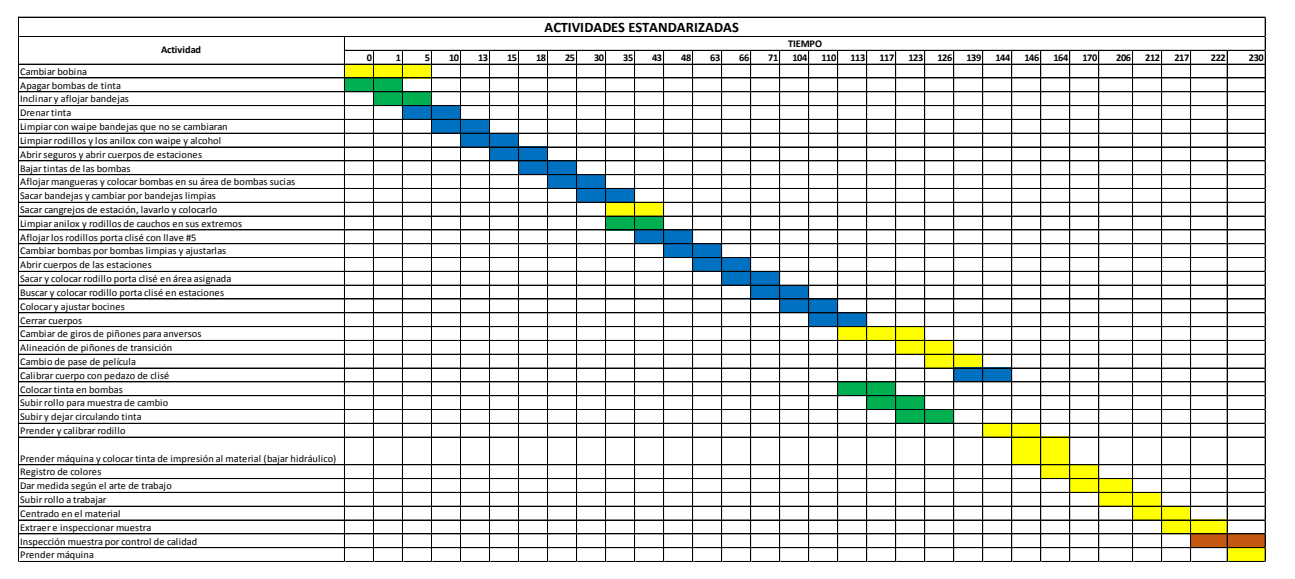

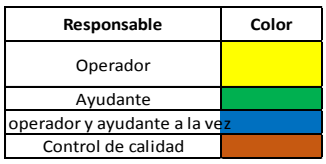